SOFTWARE EDUCATIVO LUDO– PEDAGÓGICO PARA SOLUCIONAR PROBLEMAS EN LA ENSEÑANZA Y APRENDIZAJE DE LAS TABLAS DE MULTIPLICAR CON ESTUDIANTES DEL GRADO TERCERO DE LA INSTITUCIÓN EDUCATIVA TÉCNICA LA INTEGRADA SEDE BARRIO NUEVO DEL MUNICIPIO DE SAN PABLO SUR DE BOLÍVAR

## WOLFRAN JULIÁN FORERO MARTÍNEZ EDINSON ANTONIO GRANADOS VELÁSQUEZ FRADITH JOSÉ PÉREZ SIERRA

FUNDACIÓN UNIVERSITARIA LOS LIBERTADORES EDUCACIÓN VIRTUAL Y A DISTANCIA ESPECIALIZACIÓN EN INFORMÁTICA Y MULTIMEDIA EN EDUCACIÓN 2015

|<br>|-

SOFTWARE EDUCATIVO LUDO– PEDAGÓGICO PARA SOLUCIONAR PROBLEMAS EN LA ENSEÑANZA Y APRENDIZAJE DE LAS TABLAS DE MULTIPLICAR CON ESTUDIANTES DEL GRADO TERCERO DE LA INSTITUCIÓN EDUCATIVA TÉCNICA LA INTEGRADA SEDE BARRIO NUEVO DEL MUNICIPIO DE SAN PABLO SUR DE BOLÍVAR

### WOLFRA JULIÁN FORERO MARTÍNEZ EDINSON ANTONIO GRANADOS VELÁSQUEZ FRADITH JOSÉ PÉREZ SIERRA

Trabajo de Grado para Optar el Título de Especialista en Informática y Multimedia en Educación

> Asesor YOLANDA CLAVIJO ALONSO Magistra en E-learning

FUNDACIÓN UNIVERSITARIA LOS LIBERTADORES EDUCACIÓN VIRTUAL YA DISTANCIA ESPECIALIZACIÓN EN INFORMÁTICA Y MULTIMEDIA EN EDUCACIÓN SAN PABLO SUR DE BOLÍVAR 2015

Nota de aceptación

Firma del presidente del jurado

<u> 1980 - Johann John Stone, mars eta biztanleria (</u>

Firma del jurado

Firma del jurado

San Pablo Bolívar, Mayo de 2015

 Las directivas de la Fundación Universitaria los Libertadores, los jurados calificadores y el cuerpo docente no son responsables por los criterios e ideas expuestas en el presente documento. Estos corresponden únicamente a los autores.

## **AGRADECIMIENTOS**

Los autores expresan sus agradecimientos a:

**A LA FUNDACIÓN UNIVERSITARIA LOS LIBERTADORES,** por brindarnos la oportunidad de fortalecer nuestra carrera profesional.

**A LA INSTITUCIÓN EDUCATIVA TÉCNICA LA INTEGRADA SEDE BARRIO NUEVO,** por su colaboración logística y humana al momento de realizar y desarrollar este proyecto.

**A TODAS LAS PERSONAS,** que colaboraron de manera desinteresada en el desarrollo de este proyecto.

## **CONTENIDO**

Pág.

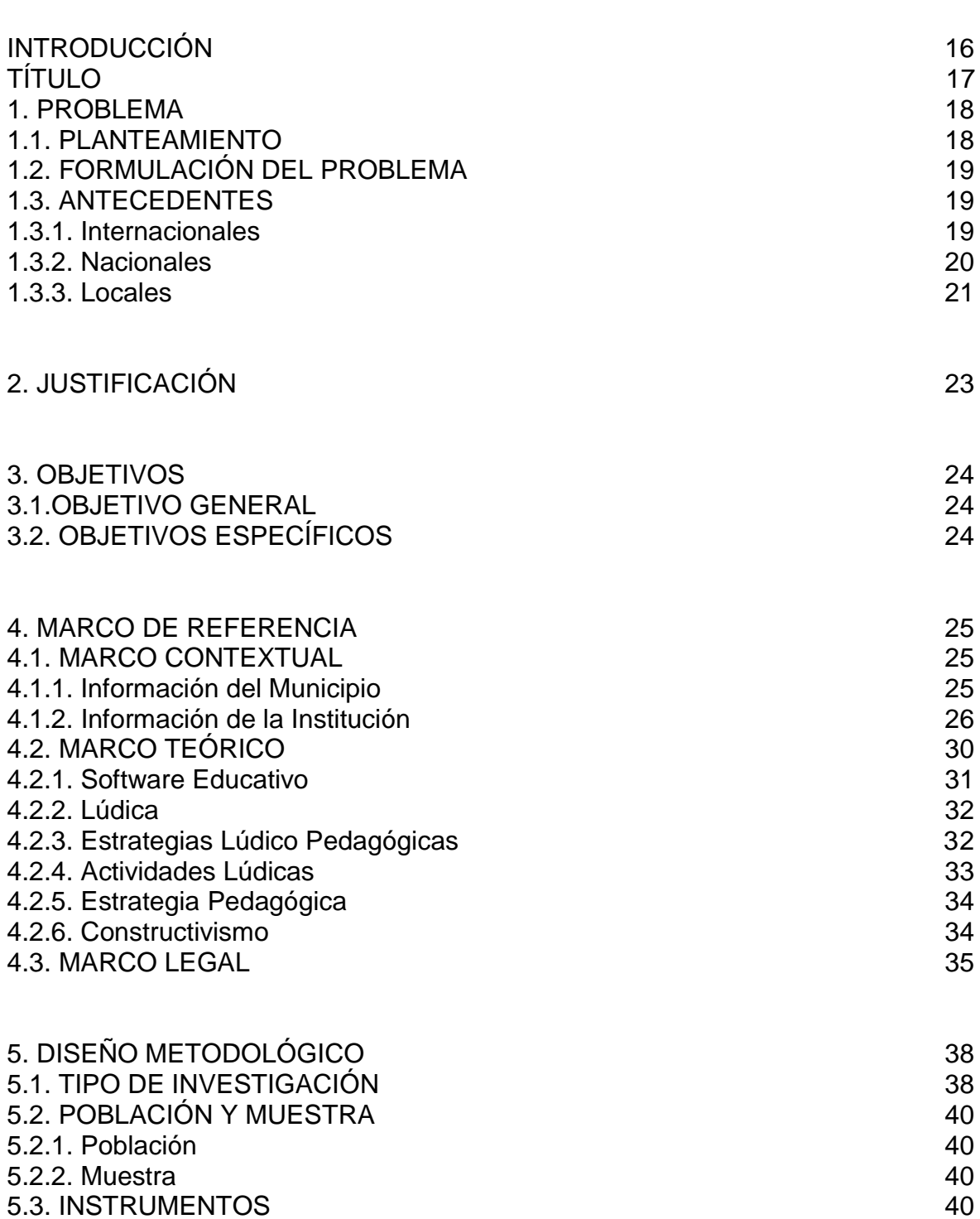

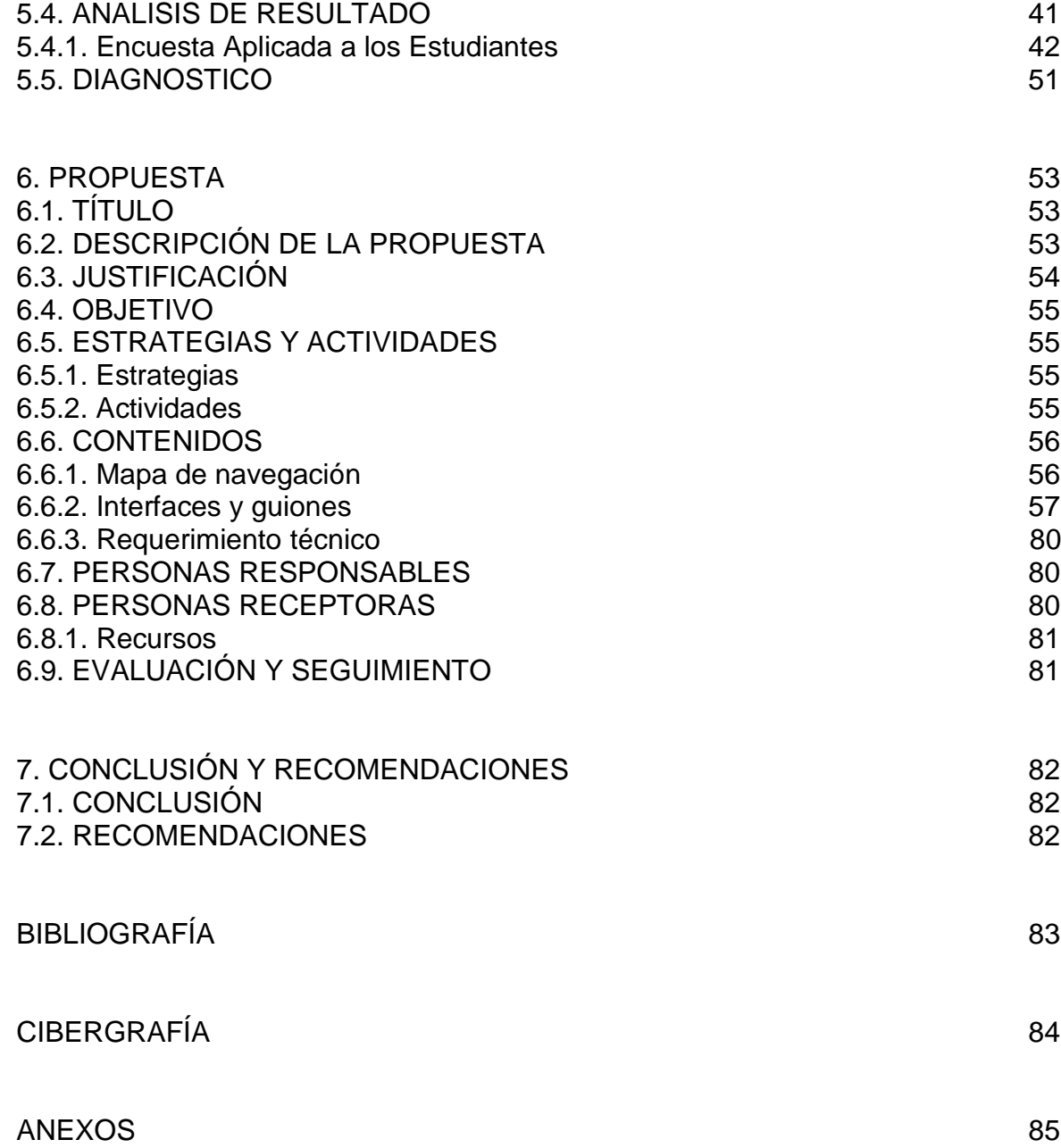

# **LISTA DE TABLAS**

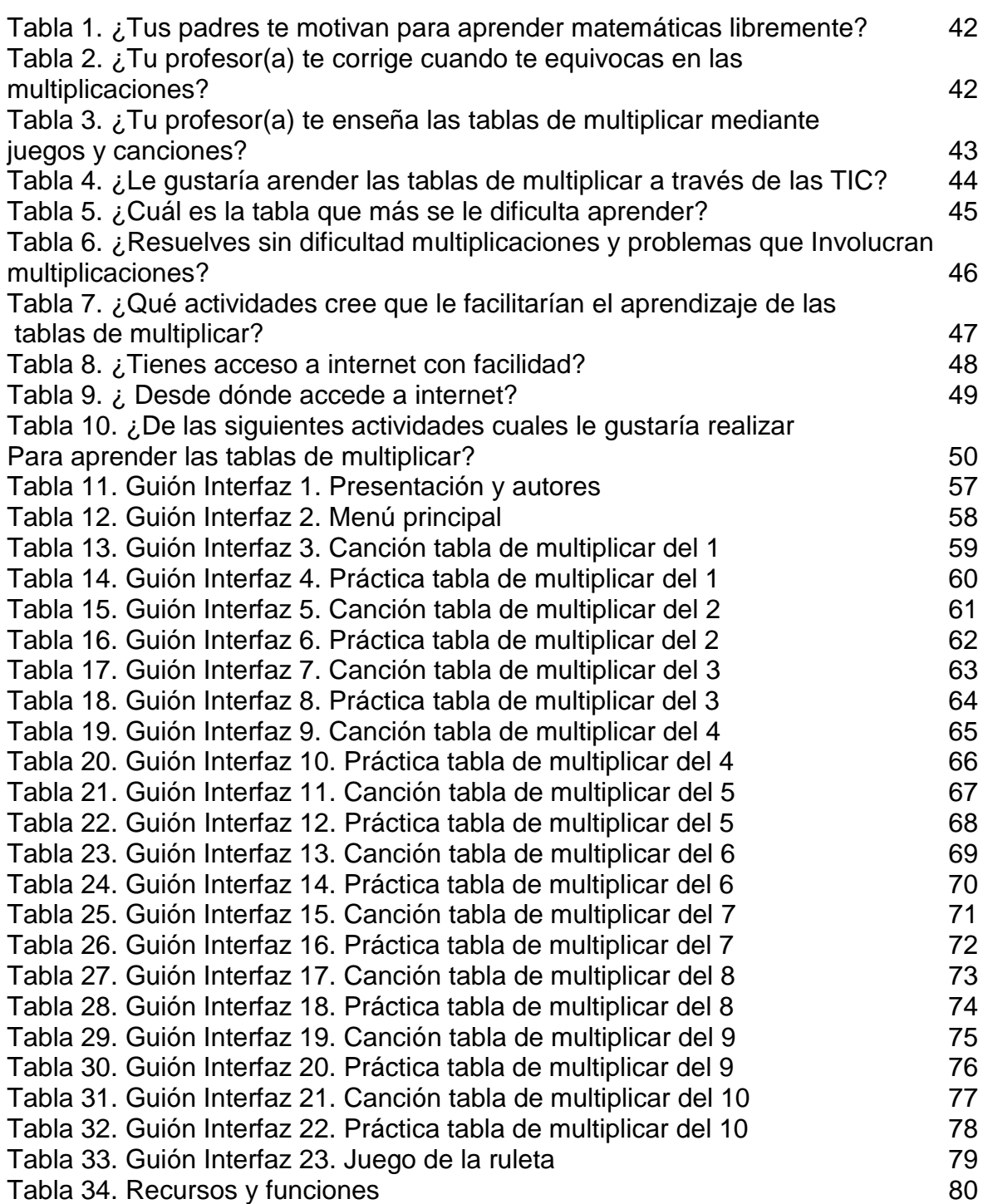

# **LISTA DE GRÁFICAS**

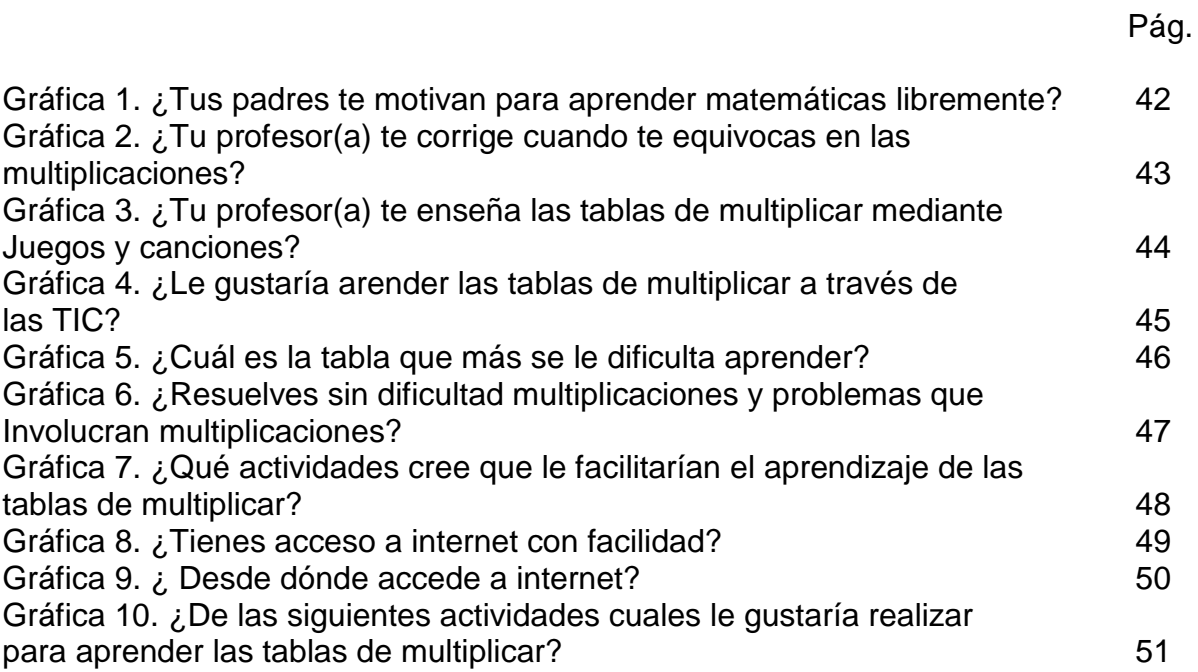

# **LISTA DE IMÁGENES**

Pág.

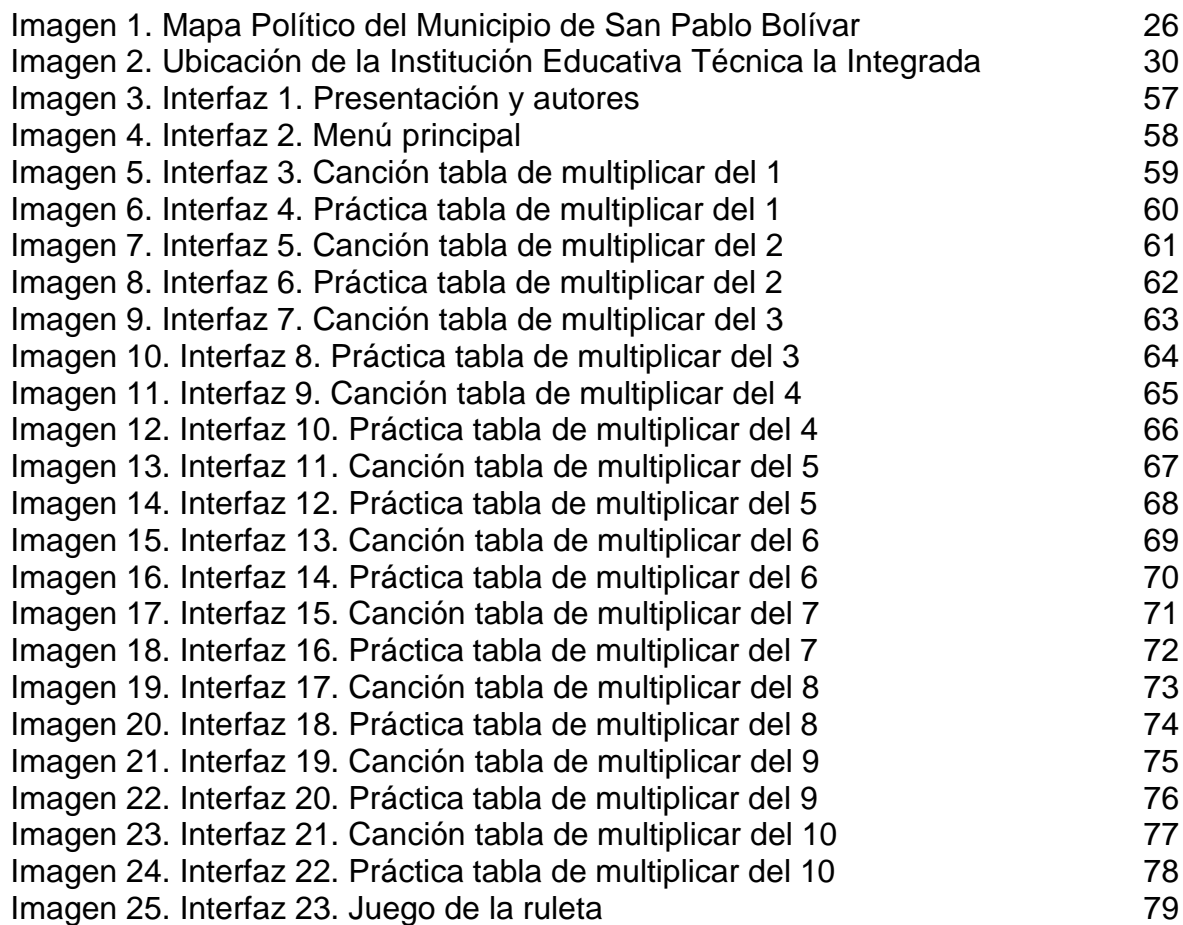

## **LISTA DE ANEXOS**

Pág.

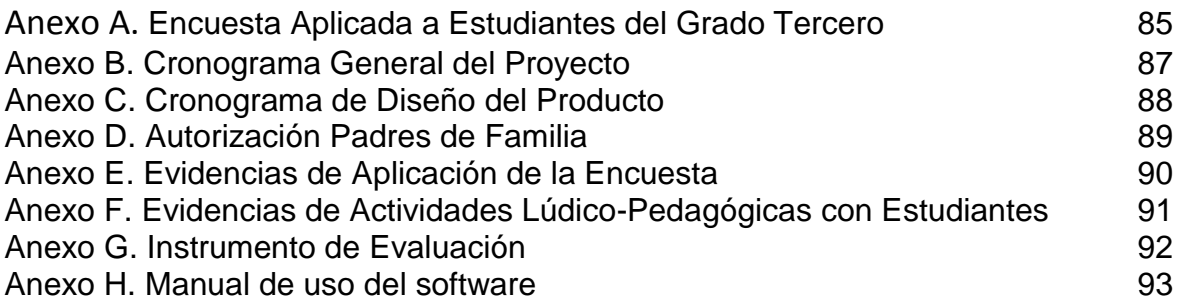

## **GLOSARIO**

**APRENDIZAJE**: es el proceso a través del cual se adquieren nuevas habilidades, destrezas, conocimientos, conductas o valores como resultado del estudio, la experiencia, la instrucción, el razonamiento y la observación.

**ARMONÍA**: las definiciones habituales de la armonía suelen describirla como la «ciencia que enseña a constituir los acordes y que sugiere la manera de combinarlos en la manera más equilibrada, consiguiendo así sensaciones de relajación, sosiego (armonía consonante), y de tensa e hiriente (armonía disonante)".

**COMPETENCIA**: son las capacidades de poner en operación los diferentes conocimientos, habilidades y valores de manera integral en las diferentes interacciones que tienen los seres humanos para la vida y el ámbito laboral.

**COMUNICACIÓN**: es el proceso mediante el cual se puede transmitir información de una entidad a otra. Los procesos de comunicación son interacciones mediadas por signos entre al menos dos agentes que comparten un mismo repertorio de signos y tienen unas reglas semióticas comunes.

**CONTEXTO**: es la condición de relacionarse con las demás personas a través de una comunicación permanente fundamentada en afecto y tolerancia que permite convivir y compartir en armonía en las diferentes situaciones de la vida.

**CREATIVIDAD**: denominada también ingenio, inventiva, pensamiento original, imaginación constructiva, pensamiento divergente o pensamiento creativo, es la generación de nuevas ideas o conceptos, o de nuevas asociaciones entre ideas y conceptos conocidos, que habitualmente producen soluciones originales.

**CULTURA**: es el conjunto de todas las formas, los modelos o los patrones, explícitos o implícitos, a través de los cuales una sociedad regula el comportamiento de las personas que la conforman. Como tal incluye costumbres, prácticas, códigos, normas y reglas de la manera de ser, vestimenta, religión, rituales, normas de comportamiento y sistemas de creencias. Desde otro punto de vista se puede decir que la cultura es toda la información y habilidades que posee el ser humano.

**DERECHO**: es el orden normativo e institucional de la conducta humana en sociedad inspirada en postulados de justicia, cuya base son las relaciones sociales existentes que determinan su contenido y carácter.

**EDUCACIÓN**: puede definir como el proceso multidireccional mediante el cual se transmiten conocimientos, valores, costumbres y formas de actuar. La educación no sólo se produce a través de la palabra: está presente en todas nuestras acciones, sentimientos y actitudes.

Existen tres tipos de educación: la formal, la no formal y la informal. La educación formal hace referencia a los ámbitos de las escuelas, institutos, universidades, módulos. Mientras que la no formal se refiere a los cursos, academias, etc. y la educación informal es aquella que abarca la formal y no formal, pues es la educación que se adquiere a lo largo de la vida.

**ENSEÑANZA**: es una actividad realizada conjuntamente mediante la interacción de tres elementos: un profesor o docente, uno o varios alumnos o discentes y el objeto de conocimiento.

**ENTORNO**: es un escenario que permite actuar de manera predecible, ya que el usuario suele contar con información de antemano sobre las características o normas que regulan el funcionamiento de este espacio.

**ESTRATEGIA**: es el conjunto de acciones que se implementarán en un contexto determinado con el objetivo de lograr el fin propuesto. Principios y rutas fundamentales que orientarán el proceso administrativo para alcanzar los objetivos a los que se desea llegar.

**EXHAUSTIVA**: se dice de lo que agota un tema o materia, es decir, que trata todos los casos posibles o, al menos, una enorme cantidad de ellos.

**INTEGRIDAD**: una persona íntegra es aquella que no se queda en una sola actividad, sino que se mueve por las distintas áreas del conocimiento. Un gran ejemplo de persona íntegra es Leonardo Da Vinci, quien se destacó como pintor artístico, escultor, arquitecto, ingeniero, filósofo, escritor, músico y anatomista.

**LIBERTAD**: es la capacidad del ser humano de obrar o no obrar a lo largo de su vida por lo que es responsable de sus actos.

**LÚDICA**:el concepto de lúdica es tan amplio como complejo, pues se refiere a la necesidad del ser humano, de comunicarse, de sentir, expresarse y producir en los seres humanos una serie de emociones orientadas hacia el entretenimiento, la diversión, el esparcimiento, que nos llevan a gozar, reír, gritar e inclusive llorar en una verdaderafuente generadora de emociones.

La Lúdica fomenta el desarrollo psico-social, la conformación de la personalidad, evidencia valores, puede orientarse a la adquisición de saberes, encerrando una

amplia gama de actividades donde interactúan el placer, el gozo, la creatividad y el conocimiento.

**METODOLOGÍA**: ciencia del método, conjunto de métodos que se sigue en una investigación científica o en una exposición doctrinal. Constituye el conjunto de criterios y decisiones que organizan, de forma global, la acción didáctica en el aula, papel que juegan los alumnos y profesores, utilización de medios y recursos, tipos de actividades, organización de los tiempos y espacios, agrupamientos, secuenciación.

**PEDAGOGÍA**: es la ciencia encargada del estudio de la educación como fenómeno social. El término se deriva de las raíces griegas "paidos" (niño) y "gogía" (conducir); en efecto, en la antigua Grecia, el pedagogo era el esclavo encargado de educar a los niños.

**RESPETO**: el respeto en las relaciones interpersonales comienza en el individuo, en el reconocimiento del mismo como entidad única que necesita se comprenda al otro. Consiste en saber valorar los intereses y necesidades de otro individuo en una reunión.

**SOCIEDAD**: es el conjunto de individuos que actúan acorde a lograr un desarrollo tecnológico, sociopolítico y económico destinándolo a la subsistencia e interactuando entre sí, cooperativamente, para formar un grupo o una comunidad.

#### **RESUMEN**

En este proyecto, se planteó la elaboración de un software educativo, el cual propone mejorar la enseñanza y aprendizaje de las tablas de multiplicar y que ofrezca a sus potenciales usuarios información correspondiente sobre dicho tema.

En él se encuentran unos componentes que son: la introducción, los antecedentes, justificación, objetivo general y objetivos específicos, los cuales conllevan a la recopilación de datos.

En el marco teórico se da una visión general de algunos elementos teóricos necesarios para comprender la importancia del tema investigado.

La metodología que se siguió para llevar a cabo la recolección de los datos presentados en este trabajo fue la realización de una encuesta que constaba de preguntas de opinión con alternativas fijas de múltiple respuesta y fue aplicada a estudiantes de tercer grado de primaria de la Institución Educativa La Integrada.

Este proyecto es realizado con el objetivo de mejorar deficiencias en el área de matemáticas con las tablas de multiplicar en los estudiantes del grado tercero de primaria de la Institución Educativa Técnica la Integrada de San Pablo Bolívar con el apoyo de las TIC.

No obstante, el diseño e implementación de un recurso didáctico multimedia que tiene como objetivo ayudar a mejorar en niños y niñas el aprendizaje de las tablas de multiplicar, y a la vez orientar a la comunidad educativa en el uso y servicio de esta herramienta de trabajo interactiva.

La Reforma Educativa propone cambios y nuevas propuestas que la obligan a adoptar un papel determinante, que ayuden al niño o niña a entrar en contacto con personas y objetos con los que se relacionan de manera constructiva.

En este proyecto se proponen, mecanismos, que permitan mejorar la enseñanza y aprendizaje de las tablas de multiplicar estos mecanismos están basados en un sencillo Software Educativo "**JUGANDO Y CANTANDO VOY MULTIPLICANDO**" donde el niño aprenderá jugando y divirtiéndose.

#### **PALABRAS CLAVES.**

Software Grado Tercero Aprendizaje TIC Tablas de Multiplicar

## **INTRODUCCIÓN**

Este trabajo, proyecto de intervención está basado en la aplicación ludopedagógica de un Software Educativo que ayude a mejorar el aprendizaje de las tablas de multiplicar, con un instrumento abierto y dinámico que estimule en el proceso educativo a la comunidad estudiantil del grado tercero en la Institución Educativa Técnica la Integrada Sede Barrio Nuevo de San Pablo Bolívar.

Esta interacción entre lúdica y pedagogía, binomio que aplicado de forma contundente interesante va a dar grandes transformaciones y cambios en enseñar y aprender.

Motiva a orientar y a aplicar las tablas de multiplicar a través de cantos, juegos; para que los estudiantes aprendan de forma creativa, divertida, con emoción y alegría.

Que estos conocimientos aprendidos tengan su apropiación por los estudiantes y lo apliquen en su contexto.

También los padres de familia aporten su granito de arena mediante el esfuerzo y dedicación a sus hijos.

El proyecto Software Educativo está dirigido a niños y niñas entre los ocho y diez años de edad en la etapa de primaria. Este proyecto permitirá captar rápidamente la atención del niño debido a la creatividad empleada en los elementos que intervienen en el mismo, los cuales contemplan el tema de las tablas de multiplicar, formas, imágenes, texto y sonidos, que permiten desarrollar sus habilidades de discriminación visual, comprensión, reconocimiento y memorización, elementos necesarios para el aprendizaje y desarrollo del niño.

Los mensajes e imágenes implícitas en el proyecto Software Educativo, son claros, sencillos y estimulan el desenvolvimiento individual donde el niño aprenderá jugando y divirtiéndose, favoreciendo el desarrollo de razonamiento, asociación e identificación las tablas de multiplicar. Este proyecto también permitirá que el niño avance según su ritmo y el apoyo del docente.

El Software Educativo, es un recurso didáctico multimedia que contiene métodos sencillos y flexibles de enseñanza, que se adaptan a un ritmo de aprendizaje interactivo (niño-Software Educativo-profesor) mediante divertidos juegos.

El Software Educativo está diseñado para que el niño interactué con el ordenador y lo vea como un juguete para el aprendizaje. Es importante dejar que el niño explore y descubra por sí mismo, hasta donde pueden llegar sus habilidades y conocimientos.

# **TÍTULO**

Software Educativo Ludo– Pedagógico para Solucionar Problemas en la Enseñanza y Aprendizaje de las Tablas de Multiplicar con Estudiantes del Grado Tercero de la Institución Educativa Técnica la Integrada Sede Barrio Nuevo del Municipio de San Pablo Sur de Bolívar

## **1. PROBLEMA**

## 1.1. **PLANTEAMIENTO**

Actualmente en el grado tercero de la institución Educativa Técnica la Integrada, sede Barrio Nuevo de San Pablo sur de Bolívar, los estudiantes han presentado algunas falencias en su desarrollo académico para alcanzar las competencias básicas, así:

- Se ha presentado disminución en su nivel académico especialmente en el área de matemáticas basados en los temas y subtemas referentes a la multiplicación.
- No muestran interés por participar en clase ni cumplir con sus deberes escolares dentro y fuera de la institución, lo cual impide la aplicabilidad y el aprovechamiento de esta temática.
- Se le olvida con facilidad las tablas de multiplicar que se le van desarrollando durante el periodo académico del año escolar.
- Presentan desmotivación para estudiar y aplicar las tablas de multiplicar en su contexto.
- La poca colaboración por ocupaciones variadas de los padres, no permite una buena dinámica para fortalecer y aprender las tablas de multiplicar.
- La enseñanza tradicional es otro factor que incide en bajo rendimiento de nuestros estudiantes; ya que de repetir y repetir se presenta desmotivación y poco interés.

Otra equivocada situación que acontece, tenemos el narcotráfico, la violencia ocasionada por grupos armados al margen de la Ley, que traen como consecuencia problemas de convivencia y desesperanza, la falta de empleo digno, el trabajo informal, el desplazamiento forzado, la falta de oportunidades por la politiquería de los gobiernos de turno; invasiones mal planificadas lo que trae consigo los tugurios improvisados y no propicios para vivir dignamente; el hacinamiento, distribución interna de estos tugurios, donde existen camas improvisadas multi-personales, casas con techos rotos donde se aprecian las penalidades en los tiempos de lluvia; faltan servicios básicos y además se aprecia violencia intrafamiliar, disturbios y riñas entre vecinos.

En la Institución Educativa Técnica la Integrada Sede Barrio Nuevo un gran número de estudiantes de tercero presentan dificultad en el aprendizaje de las tablas de multiplicar, por eso la importancia de desarrollar una herramienta de trabajo, como es un software educativo que nos lleve a mejorar esta problemática en los niños y niñas de esta comunidad educativa.

## 1.2. **FORMULACIÓN DEL PROBLEMA**

¿Con la interacción de un software educativo podrán los estudiantes de tercero de la Institución Educativa Técnica La Integrada Sede Barrio Nuevo De San Pablo Sur De Bolívar solucionar el problema en el aprendizaje de las tablas de multiplicar?

## 1.3. **ANTECEDENTES**

Para que la siguiente propuesta pedagógica tenga un buen desarrollo implica hacer un acercamiento a los fundamentos teóricos que orientan la enseñanza y aprendizaje de las tabla de multiplicar y a otros trabajos investigativos sobre el mismo tema; que sirven como soporte a la investigación; es de resaltar que, en este sentido se ha realizado una consulta detenida de la cual se recogen datos en relación con el aprendizaje de las tablas de multiplicar pero es escaso el trabajo relacionado con el tema específico objeto de investigación. De acuerdo con lo anterior se señalan en términos generales los antecedentes internacionales, nacionales y regionales.

1.3.1. **Internacionales.** Entre los antecedentes internacionales se encontraron las siguientes propuestas que se han venido implementando para obtener cambios y resultados favorables a enseñar y aprender.

Reflexiones sobre el fenómeno de la apatía en ámbitos escolares, Rodolfo Valentini,Buenos Aires – República Argentina,en este documento se analiza de que forma el licenciado Rodolfo Valentini, le da orientaciones a los docentes para que puedan enfrentar el problema que se les presenta actualmente con relación a la apatía, estos educadores señalan que este fenómeno se ha incrementado en estos últimos tiempos y que afecta a un sinnúmero de alumnos de todas las edades, como "una falta de interés" en el colegio y en las actividades escolares.

Un análisis de la formación lúdica del profesor de educación inicial desde los  $line$ amientos curriculares,<sup>1</sup>Mariana Biscay, Buenos Aires – Argentina, este estudio deja ver que aunque siempre se ha considerado al juego como la forma más adecuada de enseñar a niños pequeños, ocupando un lugar privilegiado en la historia de la educación infantil como medio para hacer placentera la enseñanza, facilitarla y transmitir la cultura escolar respetando la características del niño y sus

l <sup>1</sup> BISCAY, Mariana, "Un análisis de la formación lúdica del profesor de Educación inicial desde los lineamientos curriculares" Op.cit.

intereses, esto solo sucede en el discurso, ya que recientes investigaciones<sup>2</sup> muestran que se está perdiendo espacio en las propuestas desarrolladas por los jardines de infantes.

Los estudios consultados<sup>3</sup> ponen en evidencia que a pesar que los docentes valoran las actividades lúdica, a medida que el alumno avanza en el sistema educativo disminuyen las posibilidades para jugar, mostrando un divorcio entre el valor que se le da al juego desde el discurso y las prácticas docente.

Partiendo de esta realidad considerando los trabajos que muestran que el niño aprende mejor por medio del juego, relacionando una educación basada en el mismo con calidad educativa<sup>4</sup>, además de lo que ponen en evidencia el papel fundamental que tiene el docente a la hora de proponer actividades ludo pedagógicas $^5$ .

Comenio definió la educación como el arte de hacer germinar las semillas interiores que desarrollan no por incubación sino cuando se estimulan con oportunas experiencias, suficientemente variadas y ricas y sentidas siempre como nuevas, incluso por quién la enseña.

Concibe la educación como un sistema donde el niño y el sujeto del acto educativo en general es el centro de la atención.

Con el desarrollo de sus obras literarias y los pensamientos pedagógicos, Comenio logra un sitial importante en la educación mundial. Es precursor de la educación audiovisual y catalogado padre de la didáctica.

El aprendizaje significativo es el proceso según el cual se relaciona un nuevo conocimiento o una nueva información con la estructura cognitiva de la persona que aprende de manera no arbitraria y sustantiva o no literal.

Aprendizaje significativo mecanismo humano de aprendizaje por excelencia para aumentar y preservar los conocimientos.

1.3.2. **Nacionales.** Colombia ha estado trabajando para mejorar la calidad de su educación, lo que significa que todos, independientemente de sus condiciones socioeconómicas, ingresen, permanezcan y aprendan en la escuela lo que tienen

l

 $^2$  BENNETT, Wood, y ROGERS, 1.997; MALAJOVICH 2.000; AIZENCANG 2.005; Sarlé 2.006.

<sup>3</sup> PARRA, 1.986; BENNETT, N., L. WOOD, y S. Rogers, 1.997; Sarié 1.999; Moyles 2.001; Fortuna y Bettencourt, 2.003; Aizencang 2.005

<sup>4</sup> SARLÉ,1999;FORTUNA,2000; SILVA,2004; SARLÉ, 2006

<sup>&</sup>lt;sup>5</sup> F, James,JF, Christie y BILLIE, Enz. Teacher education: a key element in improving school play. Paper presented at the meeting of the international council for children play, Paris, Arizona State university, May 1992.

que aprender en el momento que tienen que hacerlo. Para ello, se han adelantado reformas que se consignan en la Ley General de Educación y en varios decretos posteriores.

Además, el Ministerio de Educación elaboró los lineamientos curriculares de las áreas obligatorias, que han sido los insumos fundamentales para la elaboración de los planes de estudio y la definición de las estrategias pedagógicas que cada centro educativo adopta.

Sin embargo, de acuerdo con las evaluaciones realizadas en los últimos años, hay aún camino por recorrer: la evaluación de competencias realizadas por el Sistema SABER del MEN encontró que sólo 11% de los estudiantes es capaz de resolver problemas matemáticos adecuadamente, y sólo 20% logra comprender bien lo que lee.

Aunque estos resultados dependen de una suma de factores sociales, económicos y culturales, se ha podido establecer que hay falta de claridad de muchas instituciones educativas, directivos, docentes, padres de familia, estudiantes y de la comunidad en general, sobre lo que se debe aprender en cada área y en cada grado, y por lo tanto, es imposible determinar si los estudiantes están adquiriendo las competencias que requieren para desempeñarse adecuadamente en la sociedad. Si no está claro el punto de llegada, no se puede determinar si se está avanzando, ni se pueden diseñar estrategias de mejoramiento de la calidad.

A través de los años se han realizado varios estudios en los que se evidencia la desmotivación por parte de los niños en el área de matemáticas, ya que las ven como algo tedioso y aburrido, es por ello que muchas universidades e instituciones educativas han centrado sus estudios adecuar las practicas pedagógicas con el uso material lúdico.

El proyecto se basara en el estudio realizado por la Institución Educativa Nº 1105 "La Sagrada Familia" del distrito de la Victoriala, quien elaboró un proyecto en el año 2009 cuyo objetivo era la enseñanza de matemáticas con la utilización de material lúdico, se tomara como base este estudio y otros proyectos de Colombia aprende para inicialmente adecuarlo a las sedes de Sabanalarga y San Luis, pero posteriormente poderlo implementar en todas las Instituciones educativas.

1.3.3. **Locales.** En la localidad aún no se han desarrollado o diseñado proyectos que busquen resolver la temática identificada que busca el mejoramiento y posible solución a los problemas de aprendizaje de las tablas de multiplicar en los niños y niñas de tercero de primaria.

En años anteriores y en el momento, se ha detectado una situación problema en la mayoría de los estudiantes del grado tercero de la Institución Educativa Técnica la Integrada Sede Barrio Nuevo de San Pablo Sur de Bolívar, en aprender las matemáticas, problemática que de una u otra manera ha ocasionado que se den situaciones desfavorables para su desempeño en la vida escolar y aplicabilidad para su porvenir.

Éste bajo rendimiento en las matemáticas ha sido un referente en los malos resultados académicos viéndose reflejado en las notas bimestrales y de final de año entregadas a padres de familia; también ha afectado en las pruebas de estado SABER e ICFES.

En los padres de familia, también ha sido un medidor para lanzar sus propios juicios en pro- o en contra de la calidad de educación de la Institución Educativa Técnica la Integrada Sede Barrio Nuevo del municipio de San Pablo Bolívar.

Sumado todo esto, tenemos también por otro lado, la falta de compromiso en años anteriores por algunos docentes, en la aplicabilidad de los temas, la monotonía y el tradicionalismo que algunos docentes no han innovado en nuevas metodologías para enseñar dinámicas como el constructivismo, la lúdica aplicada a la pedagogía para facilitar más la enseñanza y el aprendizaje.

Todos estos elementos mencionados anteriormente son importantes para diagnosticar y a la vez tomar correctivos que apunten a mejorar la situación en el aprendizaje de los estudiantes en nuestro contexto.

A este problema de los estudiantes del grado tercero de la Institución Educativa Técnica la Integrada Sede Barrio Nuevo del municipio de San Pablo Bolívar, si no se le aplica los correctivos eficaces y oportunos, esta dificultad va a repercutir en su aprendizaje de la temática del pénsul académico en grados superiores.

Es también un factor determinante en la desmotivación para aprender e interesarse por el área de las matemáticas, más específicamente, en la apropiación de las tablas de multiplicar.

Este problema ha venido proliferándose desde años anteriores a través de la mayoría de padres de familia y estudiantes, trayendo como consecuencia apatía por el área de las matemáticas.

Se ha notado que los estudiantes al no apropiarse del aprendizaje de las tablas de multiplicar, recurren con facilidad a aparatos tecnológicos, como calculadoras, celulares y otros elementos que no deben aplicar cuando hay evaluaciones a prueba que miden sus capacidades intelectuales.

Ante estos motivos que nos dejan ver resultados poco favorable se ha optado por aplicar nuevas metodologías como un software educativo ludo-pedagógico e innovar para un cambio en la enseñanza-aprendizaje de nuestros estudiantes.

## **2. JUSTIFICACIÓN**

Después de haber hecho un estudio exhaustivo a estudiantes del grado tercero de la Institución Educativa Técnica la Integrada Sede Barrio Nuevo, el equipo de trabajo ha detectado una problemática de aprendizaje en las tablas de multiplicar, en base a este problema se ha desarrollado una propuesta innovadora basada en el aprendizaje a través de actividades lúdico-pedagógicas mediante la creación de un software educativo, la cual está apoyada en encuestas aplicadas a los estudiantes del grado tercero.

El diseño e implementación del recurso didáctico multimedia, un Software Educativo, es una propuesta recreativa y divertida que busca beneficiar primordialmente a los niños y niñas de tercero que presenten deficiencias en las matemáticas, especialmente en las tablas de multiplicar y a toda la comunidad de la Institución Educativa Técnica La Integrada Sede Barrio Nuevo, así mismo se espera que ésta le dé un buen uso a esta herramienta de trabajo para lograr con ello desarrollar habilidades que ayuden al mejoramiento del aprendizaje y desarrollo del estudiantes.

De tal manera es necesario que el personal docente que está a cargo de esta población se sensibilice, tome conciencia y se implemente en el manejo de esta herramienta de trabajo que se caracteriza por ser creativa, activa y dinámica, con el objeto de obtener buenos resultados en el transcurso del desarrollo del aprendizaje interactivo que ofrece este proyecto que mejorará la calidad educativa de los niños y niñas de tercero de la Institución Educativa Técnica La Integrada Sede Barrio Nuevo; por lo tanto la comunidad educativa en general debe actualizarse para renovar sus conocimientos y lograr un intercambio educativo más eficiente.

Para la Institución Educativa Técnica La Integrada Sede Barrio Nuevo se hace necesario dar solución a la problemática observada, razón por la cual se implementa y se diseña la construcción de este proyecto para que los estudiantes y docentes tengan acceso a una nueva herramienta metodológica y tecnológica que contribuya a desarrollar sus potencialidades en el campo de la informática. Por tal motivo es conveniente incluir en el que hacer pedagógico los recursos tecnológicos con que cuenta la Institución Educativa Técnica La Integrada Sede Barrio Nuevo.

De esta manera contribuye este recurso didáctico multimedia a la solución de problemáticas en la comunidad.

Igualmente este Software Educativo ayudará a que los niños se familiaricen con el conocimiento de la tecnología de la informática, pues el niño aprende a conocer y a manejar desde temprana edad las partes y el uso de un computador.

## 3. **OBJETIVOS**

## 3.1. **OBJETIVO GENERAL**

Implementar un Software Educativo ludo-pedagógico para solucionar problemas en la enseñanza y aprendizaje de las tablas de multiplicar.

## 3.2. **OBJETIVOS ESPECÍFICOS**

- Seleccionar y evaluar el Software educativo apropiado para la enseñanza de las tablas de multiplicar.
- $\checkmark$  Integrar el Software y desarrollar talleres orientados a la enseñanza de las tablas de multiplicar.
- Desarrollar estrategias didácticas para el uso de las TIC en los procesos de enseñanza-aprendizaje de las tablas de multiplicar.

## 4**. MARCO REFERENCIAL**

El marco referencial es la orientación de todos los pasos que forma la estructura del segundo campo de un anteproyecto. En él se fijan todos aquellos referentes a seguir como es el marco teórico, contextual y metodológico.

Es considerado importante en la fundamentación del trabajo a desarrollar pues en él está enmarcada toda la metodología a seguir como sus componentes en forma ordenada y sistemática, la investigación y consulta son aspectos importantes para desarrollar este marco.

Nos referimos de una manera dinámica e interesante y estamos convencidos que nuestros comentarios tendrán transcendencia en la aplicación y solución de la problemática de aprender las tablas de multiplicar.

Hemos asumido este proyecto de intervención basado en una estrategia, teniendo en cuenta el goce, el juego, la música, el canto y la diversión.

Dinámicamente hemos tratado al máximo que cada elemento tenga la relación y la constante necesaria para que se den bien los resultados.

#### 4.1 **MARCO CONTEXTUAL**

4.1.1. **Información del Municipio.** El Municipio de San Pablo, se encuentra ubicado en el extremo Sur del Departamento de Bolívar a 576 kilómetros de la Capital de la Republica, sobre la margen izquierda del Río Magdalena en su recorrido medio. Territorialmente ocupa hacia el occidente un alto porcentaje de la serranía de San Lucas. Principal sistema orográfico de la región de Bolívar.

San Pablo, limita por el Norte con el Municipio de Simití, al Sur con el Municipio de Cantagallo, al Oeste con el Municipio de Santa Rosa y al Este con el Municipio de Puerto Wilches.

Extensión total: 1.967,49 Km2. Temperatura media: 29°C.

En primer lugar tenemos el Río Tamar y Cimitarra al sur del municipio con las quebradas San Juan, Santo Domingo. La Concepción y Sepultura como afluentes.

En segundo lugar está el Río Magdalena en donde desemboca el cimitarra, sirviendo de límite entre la cabecera urbana y Sinzona.

En tercer lugar el Río Santo Domingo con todos sus afluentes.

En cuarto lugar tenemos el conjunto de ciénagas como la de San Juan, Bija, Tabacurú, Las Pavas, Canaletal y simiticito, con sus caños que las comunican.

Los ríos que corren sobre la vertiente oriental de la Serranía de San Lucas, llegan al río Magdalena, a excepción del río Tamar que después de curso al río Ité, desemboca en el Cimitarra para llegar posteriormente al Magdalena.

Los ingresos obtenidos para el sustento de la familia resultan estar asociados en su mayoría a las actividades del sector primario, como la agricultura y la pesca.

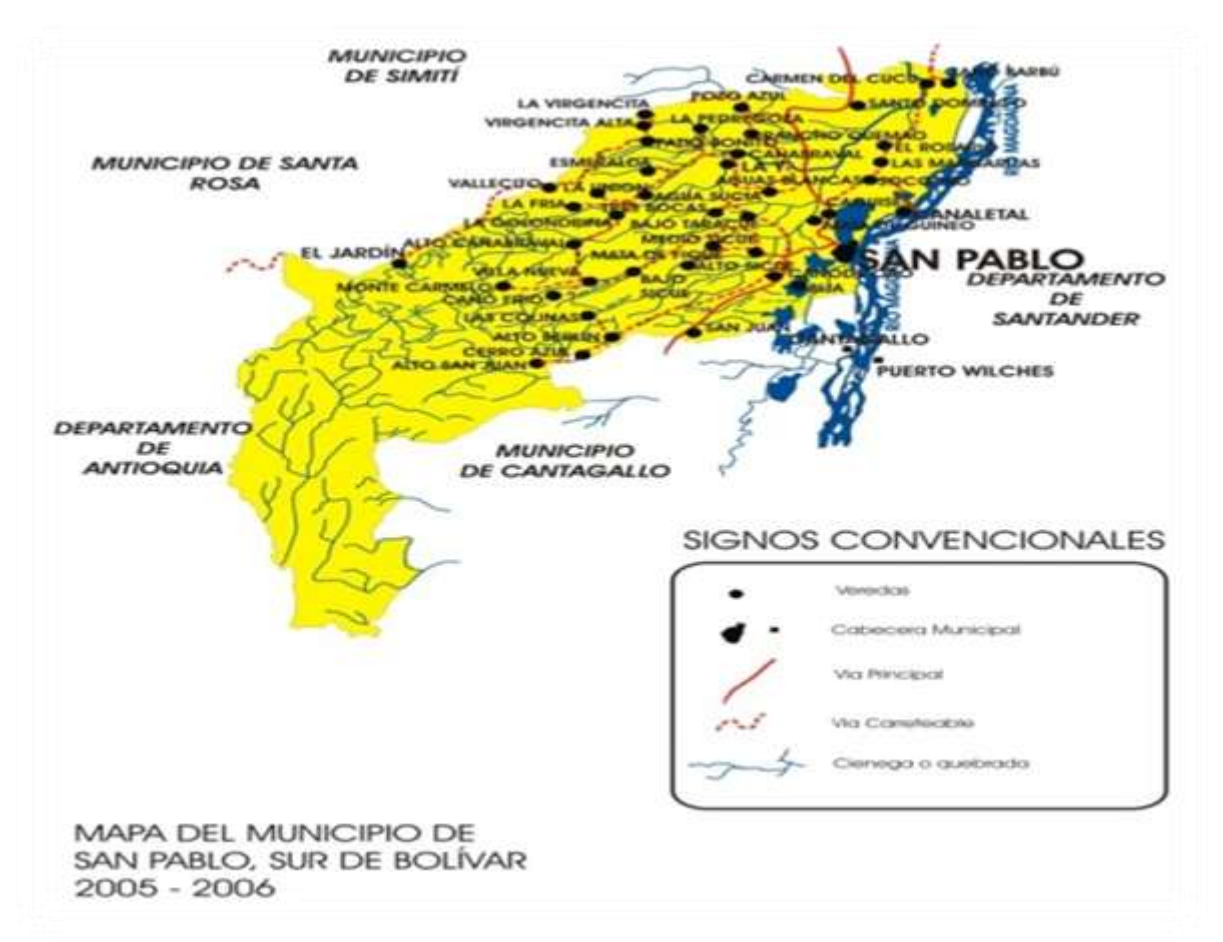

**Imagen 1. Mapa Político del Municipio de San Pablo Bolívar**

Fuente: mapa tomado de la página web de la Alcaldía del Municipio de San Pablo Bolívar.

4.1.2. **Información de la Institución**. La Institución Educativa Técnica La Integrada, nace en el año de 1.972 como producto de una marcha campesina ofreciendo educación básica primaria. El gobierno departamental asigna una partida de \$110.000 para realizar una escuela en las afueras de la población, siendo gobernador el doctor Donaldo Badel Buelvas.

La Institución Educativa Técnica La Integrada, cuenta hasta el momento con una Sede Principal y seis Sedes anexas.

La Sede Barrio Nuevo es una de las seis sedes anexas a la Institución Educativa Técnica la Integrada se encuentra localizada en la parte occidente del municipio de San Pablo del departamento de Bolívar, ubicada en Barrio Nuevo municipio de San Pablo. Es una institución de carácter oficial pública, presta sus servicios educativos a una población estudiantil desde el preescolar hasta el grado quinto de primaria.

Inicialmente se construyen cinco aulas que aún existen en el primer bloque de la planta física de la institución, se le asigna el nombre de Integrada porque a ella se fusionaron pequeñas las escuelas que existían en ese entonces en los diferentes barrios. La primera escuela en fusionarse fue La Niña María que funcionaba donde se encuentra ubicada la casa de la cultura hoy día, otra fue la escuela Las Américas que se encontraba ubicada en el barrio San Martin, la escuela Santa Teresita que se encontraba ubicada donde hoy queda el preescolar Las Burbujas y la escuela La Patria que funcionaba en el barrio san Pablito, hoy desaparecida por el desborde del rio.

La Institución fue inaugurado el 12 de octubre de 1972 siendo alcalde el señor Tito Libio Vásquez q.e.p.d, dicha obra fue dirigida por el sacerdote Orlando Higuera Cárcamo hoy ex sacerdote y docente, su primer rector fue Alirio Gómez Mosquera, quien en esa época le cambio el nombre por Escuela integrada Leonardo Da Vinci.

Inicialmente ofrece educación básica primaria, en la apertura de esta estuvieron comprometidas las autoridades civiles y religiosas.

A finales de los 70 se le integran las escuelas Santa Terecita, Niña María, cuando cambia de razón social y recibe el nombre de Escuela Integrada, ofreciendo educación básica primaria, luego en los 80 se integra la Escuela las Américas y ofrece entonces además preescolar. En 1.996 llamada Concentración la Integrada ofrece la educación secundaria y en el 2.003 convertida en Institución Educativa La Integrada ofrece todos los niveles de educación, le anexan seis sedes, tres urbanas y dos rurales.

Para los años de 1.975 los primeros docentes en iniciar a impartir sus conocimientos fueron: Cruz Elena Braun castillo, Refugio Jiménez, Emilce González y Alfredo Jesús Pino Perea.

En la década de los 80 se inicia un nuevo proceso o una nueva fusión ya que se anexa a La Integrada otra escuela las Américas dirigida por un pastor evangélico, en esta misma época se trazan la tarea de encerrar la escuela, se encontraba como alcalde el señor Eliodoro Serrano, con un aporte del P.N.R y otro por parte de la administración municipal se realiza dicho proyecto

En 1.996 se construyen nuevas y muchas más aulas lo que da paso a la apertura de la educación secundaria, siendo Secretario de Educación Municipal el señor Guillermo Granados.

En el año 2.000 el plan padrino construye las aulas donde funciona el tercer bloque de la Institución y sale la primera promoción de bachilleres de esta Institución en esta época se contó mucho con el apoyo de la cruz roja.

Es importante anotar que la apertura del bachillerato hace que la Institución cambie de razón social, se le asignó el nombre de Concentración La Integrada, luego cuando aparece la ley 715 y la reorganización Educativa vuelve a cambiar de nombre quedando hasta la fecha con el nombre de Institución educativa La Integrada conformada por una sede principal, tres sedes urbanas y tres sedes rurales.

Su "MISIÓN" dice que es una Institución Educativa de carácter oficial, comprometida en la formación de la población san Páblense con calidad. Su filosofía pedagógica está orientada a contribuir en el proceso formativo de personas libres responsables autónomas y críticas, capaces de asumir compromisos en la transformación personal.

Su "VISIÓN" da a conocer que es una Institución Técnica en Gestión Empresarial y Agroindustrial, forjadora de ciudadanos competentes con aptitudes y actitudes de liderazgo en el sur de Bolívar.

Su "FILOSOFÍA" está apoyada en tres grandes pilares: Orden, compromiso y respeto, entendiendo como "ORDEN": fundamentado en lo administrativo, académico, pedagógico y la disciplina para llegar a la competitividad como empresa educativa. "COMPROMISO": basado en el sentido de pertenencia, cumplimiento de los deberes de cada miembro de la comunidad educativa, integridad y responsabilidad. "RESPETO": en el manejo de las relaciones interpersonales de toda la comunidad educativa y del gobierno escolar, relaciones de valores humanos tales como la honestidad, solidaridad, a través del diálogo y la comunicación.

La Institución Educativa Técnica La Integrada, se encuentra ubicada en el barrio San Pablito del municipio de San Pablo Bolívar, atiende una población estudiantil desde el preescolar hasta once grado, esta población se encuentra en los estratos uno y dos siendo estos los más bajos que ella atiende.

La mitad de la población de San Pablo vive de trabajos artesanales, siendo su principal recurso económico la pesca, minería, agricultura, la maderería en baja escala, que solo le sirve para el sustento familiar por lo tanto sus habitantes no cuenta con recursos económicos altos para mejorar la calidad de vida y ofrecer a sus hijos una mejor calidad educativa, es por ello que por medio de estos

proyectos educativos de recursos didácticos multimedia se busca brindar a los estudiantes en este caso de preescolar y a toda la comunidad educativa, mejorar el grado de aprendizaje de manera más dinámica, agradable, cómoda, divertida e interactiva.

En la institución se cuenta con unos recursos técnicos: como un equipo de amplificación, ventiladores en todos los salones, una sala de informática equipada con 20 computadores, de los cuales algunos no están en buen estado, estos computadores tienen un sistema operativo Windows Xp, office 2007 y servicio de internet. La mayoría de estos fueron donados por computadores para educar, igualmente tiene un video beam, un tablero inteligente de antigua tecnología.

En cuanto al recurso humano cuenta con un personal docente de 87 maestros bien calificados, también cuenta con un personal administrativo de un celador, una bibliotecaria y una secretaria de la rectoría, además de tres coordinadores uno académico y dos de disciplina, con este personal se atiende a una población estudiantil de 2.500 estudiantes.

La Institución Educativa Técnica La Integrada tiene tercero de modalidad mixta, pertenecen a un ambiente sociocultural de bajos recursos económicos o de estrato uno, y hasta cero. Sus padres viven de la producción artesanal, para su sustento diario realizan trabajos como la pesca, la agricultura, la minería, la maderería y trabajos informales como vendedores ambulantes y otros de albañilería.

Cabe notar que estos niños y niñas no cuentan con los recursos económicos suficientes para ser atendidos como debe ser, la mayoría de estos niños no tienen buena alimentación, muchas veces asisten a sus clases sin comer, tampoco tienen derecho en sus horarios de descanso a una merienda. Muchos de ellos van mal vestidos a clases, otros sin uniforme completo.

Por otro lado, los administrativos institucionales y municipales de turno no le han dado la debida importancia a este tema y los niños y jóvenes que son el futuro de este pueblo golpeado por la violencia y la pobreza se ven inmersos en este tipo de situaciones complejas afectando de manera directa, la formación académica y desarrollo personal de estos infantes.

De igual manera se debe resaltar el trabajo que realizan algunos de los profesores como es el de ofrecer varios materiales para manipular y realizar actividades que motiven a los niños a aprender el [lenguaje](http://es.wikipedia.org/wiki/Lenguaje) y el [vocabulario](http://es.wikipedia.org/wiki/Vocabulario) de las [palabras,](http://es.wikipedia.org/wiki/Palabra) [matemáticas,](http://es.wikipedia.org/wiki/Matem%C3%A1tica) [ciencias,](http://es.wikipedia.org/wiki/Ciencia) idiomas extranjeros y un poco de [computación,](http://es.wikipedia.org/wiki/Computaci%C3%B3n) así también como [arte,](http://es.wikipedia.org/wiki/Arte) [música](http://es.wikipedia.org/wiki/M%C3%BAsica) y [conducta](http://es.wikipedia.org/wiki/Conducta) social.

La Institución Educativa Técnica La Integrada Sede Barrio Nuevo cuenta con una sala de computo dotada y adecuada acta para el desarrollo de las clases de tecnología e informática, esta sala cuenta con treinta y cinco computadores, un video beam, un tablero interactivo al igual que muebles suficientes para el uso de estos materiales.

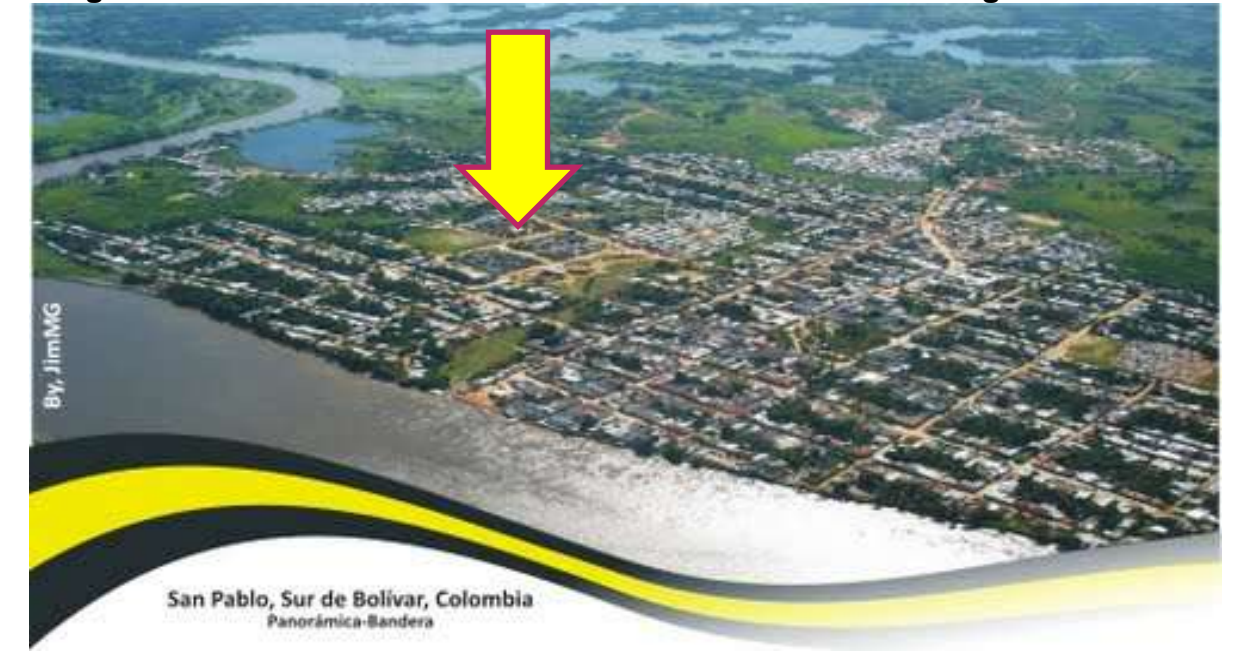

**Imagen 2. Ubicación de la Institución Educativa Técnica la Integrada.**

Fuente: mapa tomado de la página web de la Alcaldía del Municipio de San Pablo Bolívar.

#### 4.2. **MARCO TEÓRICO**

En vista de que se pretende desarrollar un Software Educativo que pueda ser aplicado como herramienta útil para ayudar a solucionar el problema de la enseñanza y aprendizaje de las tablas de multiplicar en los niños y niñas de primaria, es necesario tener un conocimiento claro acerca del tema para que este software cumpla con sus objetivos.

Este marco teórico está conformado por aspectos importantes que describen en sí que es un software educativo, además de una buena información sobre el tema a trabajar que es la ludo-pedagogía.

En el campo de la educación, la buena formación de los seres humanos es muy importante, la educación que hoy se está impartiendo busca que a través de la tecnología los docentes encuentren los medios para poder hacer más accesible el conocimiento.

El computador se ha convertido en una herramienta indispensable y en consecuencia, el uso de la informática, la cual como recurso de apoyo para la educación enriquece el proceso de enseñanza ya que hace más fácil el aprendizaje permitiendo que los alumnos y los docentes interactúen en dicho proceso.

4.2.1 **Software Educativo**. Se pueden considerar como el conjunto de recursos informáticos diseñados con la intención de ser utilizados en el contexto del proceso de enseñanza – aprendizaje.

Son programas con un marco totalmente educativo utilizado como herramienta de aprendizaje para preescolar, primaria y secundaria con texto e imágenes interactivas que permiten desarrollar cualquier tema de manera dinámica.

Se caracterizan por ser altamente interactivos, a partir del empleo de recursos multimedia, como videos, sonidos, fotografías, diccionarios especializados, explicaciones de experimentos profesores, ejercicios y juegos instructivos que apoyan las funciones de evaluación y diagnóstico.

En el software educativo se pueden tratar las diferentes materias (Matemáticas, Idiomas, Geografía, Dibujo), de formas muy diversas (a partir de cuestionarios, facilitando una información estructurada a los alumnos, mediante la simulación de fenómenos) y ofrecer un entorno de trabajo más o menos sensible a las circunstancias de los y más o menos rico en posibilidades de interacción; pero todos comparten las siguientes características:

- Permiten la interactividad con los estudiantes, retroalimentándolos y evaluando lo aprendido, facilitando además las representaciones animadas.
- Incide en el desarrollo de las habilidades a través de la ejercitación, permitiendo simular procesos complejos, reduciendo además el tiempo que se dispone para impartir gran cantidad de conocimientos facilitando el trabajo diferenciado, introduciendo al estudiante en el trabajo de los medios computarizados.
- Facilita el trabajo independiente y a la vez da un tratamiento individual de las diferencias.

"El aprendizaje es una actividad consustancial al ser humano. Se aprende a lo largo de toda la vida, aunque no siempre en forma sistemática; a veces es fruto de las circunstancias del momento, otras, de las actividades planeadas por alguien (la persona o un agente externo) y que el aprendiz lleva a cabo en aras de dominar aquello que interesa aprender.

Aprender por uno mismo o ayudar a otros a que aprendan no es algo innato, ni se adquiere por el simple hecho de asistir durante una buena parte de la vida a ambientes de enseñanza – aprendizaje. Hace falta entender y aplicar teorías de

aprendizaje humano que den sustento al diseño de ambientes de aprendizajes efectivos.

¿Por qué estudiar teorías psicológicas del aprendizaje humano, como uno de los fundamentos para un proceso de selección o desarrollo de un sistema computacional? la respuesta es obvia: quienes intentan desarrollar ambientes de enseñanza – aprendizaje basado en el computador sin tener un buen sustento teórico respecto al aprendizaje humano y a las características del computador como medio de enseñanza, pueden entrar a replicar, indiscriminadamente, las estrategias de enseñanza – aprendizaje que se conocen y además pueden desaprovechar algunas características útiles del computador.

Se puede decir que un Software Educativo es un recurso didáctico multimedia que contiene método de enseñanza sencillo y flexible, que se adaptan al niño, joven o adolescente, permitiendo que el aprendizaje sea interactivo. Ésta interactividad se logra mediante divertidos juegos donde se trabajan aspectos sobre un tema determinado.

4.2.2. **Lúdica**. Es el juego o actividad estructurada que le brindamos a los estudiantes para que expresen todo aquello que sienten sin miedo a que lo limiten, es la forma más práctica de aprender ya que cada niño(a) disfrutan el juego, es por esto que se hace necesario implementarlo en nuestras actividades diarias.

Las actividades lúdicas estimulan el desarrollo motriz y se convierten en acciones útiles para la enseñanza de otros conocimientos ya sea en el simple ejercicio de las funciones sicomotrices, intelectuales o sociales.

La lúdica, desde su esencia, como capacidad inherente al SER, surge de manera gratuita y sin ningún otro fin que el de ALEGRAR. El que ejercita la lúdica, permite que se libere, que salga ese SER que VIVE adentro.

Es interesante y necesario para que surjan efectos de la fundamentación teórica, conceptualizar estrategias lúdico-pedagógicas, también lo que se entiende y fundamenta desde la participación y el acompañamiento de padres y madres en el proceso formativo de sus hijos e hijas.

4.2.3. **Estrategias Lúdico Pedagógicas**. Para comprender y conceptualizar las estrategias ludo-pedagógicas es necesario en un primer momento entender y hacer algunos acuerdos en torno a lo que significa estrategias pedagógicas y posteriormente lo que son actividades lúdicas, esto con el fin de esclarecer cual es la razón de ser de cada uno de estos procesos y de las implicaciones de hablar entonces de la lúdica como una estrategia pedagógica.

Con referente al término ludo-pedagógico se tiene que son muchos los autores y autoras que definen el tema de estos procesos asumiendo la conceptualización en varios puntos de vista, así:

Se refiere que las estrategias son planes para dirigir el ambiente del aprendizaje de tal manera que se proporcionan las oportunidades para lograrlo, así como los objetivos. Su éxito depende de los métodos empleados, del uso de la motivación, así como la secuencia, pautas y formación de equipos que se sigan. Para el autor es importante la metodología que se emplea dentro de sus estrategias, afirma, al igual que Chacón y Huertas, la necesidad que tiene la motivación dentro del desarrollo de las estrategias.

4.2.4. **Actividades Lúdica.** La lúdica es una dimensión del desarrollo humano que fomenta el desarrollo psico-social, la adquisición de saberes, la formación de la personalidad, es decir, encierra una gama de actividades donde se cruza el placer, el goce, la actividad creativa y el conocimiento.

La lúdica es más bien una condición, una predisposición del ser frente a la vida, frente a la cotidianidad. Es una forma de estar en la vida y de relacionarse con ella en esos espacios cotidianos en que se produce disfrute, goce, acompañado de la distención que producen actividades simbólicas e imaginarias con el juego, la chanza, el sentido del humor, arte y otras series de actividades (sexo, baile, amor, afecto), que se produce cuando interactuamos con otros, sin más recompensa que la gratitud que producen dichos eventos. La actividad lúdica propicia el desarrollo de las aptitudes, las relaciones y el sentido del humor en las personas.

Lo lúdico no se limita a la edad, tanto en su sentido recreativo como pedagógico, lo importante es adoptarlo a las necesidades, intereses y propósitos del nivel educativo. En ese sentido el docente de educación inicial debe desarrollar la actividad lúdica como estrategia pedagógica, respondiendo satisfactoriamente la formación integral del niño y la niña.

Partiendo entonces de la concepción de la lúdica como una dimensión del desarrollo de los individuos, siendo parte constitutiva del ser humano que se refiere a la necesidad del mismo, de comunicarse, de sentir, expresarse y producir en los seres humanos una serie de emociones orientadas hacia el entretenimiento, la diversión, el esparcimiento, que nos lleva a gozar, reír, gritar e inclusive a llorar en una verdadera fuente generadora de emociones. Se puede decir que las estrategias lúdicas pedagógicas fomentan el desarrollo psico-social, la formación de la personalidad, evidencia valores, puede orientarse a la adquisición de saberes, encerrando una amplia gama de actividades donde interactúan el placer, el gozo, la creatividad y el conocimiento.

La lúdica es un procedimiento pedagógico en sí mismo. La metodología lúdica existe antes de saber que el docente la va propiciar.

La metodología lúdica genera espacios y tiempos lúdicos, provoca interacciones y situaciones lúdicas. La lúdica se caracteriza por ser un medio que resulta en la satisfacción personal, a través del compartir con la otredad.

4.2.5. **Estrategia Pedagógica**. La formación permanente de los docentes desde un proceso que demanda el dominio de los contenidos y procedimientos para enseñar, es por ello que hay que valerse de estrategias que permitan alcanzar el interés del niño y la niña en los contenidos a desarrollar. Para ello cabe preguntarse, qué son las estrategias.

Las estrategias pedagógicas deben estar dirigidas especialmente a la organización mental y a los esquemas intelectuales de los estudiantes. Por tal razón, Carretero1995, enfatiza que: (a) El estudiante debe ser animado a conducir su propio aprendizaje; (b) La experiencia adquirida por este debe facilitar el aprendizaje; (c) las prácticas del aprendizaje deben ocuparse más de los procedimientos y competencias que de los conocimientos estrictos.

Es decir, las estrategias deben planificarse tomando en cuenta los esquemas intelectuales de los estudiantes apuntando a la motivación del mismo, por aprender y que éste debe ser participativo en su proceso de formación, que los conocimientos previos sirven de enlace para ayudar a que el aprendizaje sea flemudo y que por consiguiente las actividades deben estar dirigidas a alcanzar las competencias. Al respeto Castenela 1.999 señala que un procedimiento adquiere y emplea de forma intelectual intencional para aprender significativamente a solucionar problemas y atender demandas académicas.

Este trabajo se ha desarrollado teniendo en cuenta las TIC en multimedia ya que el estudiante siente mayor motivación cuando está interactuando o utilizando estas herramientas digitales, porque permiten que la educación sea más fácil y con ellas se crea nuevos entornos de enseñanza-aprendizaje, preparando a docentes y estudiantes para la búsqueda de conocimientos y contribuyendo a los procesos de formación continua de cada individuo.

Las multimedia integran una gran variedad de recursos tecnológicos a la educación potenciando los procesos educativos a las necesidades y contextos de estudiantes y docentes.

4.2.6. **Constructivismo**. Es el modelo pedagógico utilizado con la integración de las TIC en este proyecto, ya que permite a los estudiantes interactuar en el desarrollo de la clase para construir, crear, facilitar, liberar, preguntar, criticar y reflexionar sobre la comprensión de las estructuras profundas del conocimiento.

El docente es un facilitador que contribuye al desarrollo de capacidades y actitudes de los estudiantes para pensar, idear, crear y reflexionar, formando sujetos activos, capaces de tomar decisiones y emitir juicios de valor, lo que implica la participación activa de profesores y estudiantes, desarrollando las habilidades del pensamiento de los individuos, de modo que ellos puedan avanzar en sus estructuras cognitivas para acceder a conocimientos cada vez más elaborados.

#### 4.3. **MARCO LEGAL**

La fundamentación legal es la norma que articula la relación entre lo que se piensa hacer basado en una sustentación que la ley nos orienta, nos guía, nos organiza a una dinámica ludo pedagógica para encontrar resultados a mejorar la calidad educativa de cada estudiante y el disfrute en grupo.

Esta fundamentación está dada de la siguiente manera:

Constitución Política de Colombia,

Artículo 44.

"Son derechos fundamentales de los niños, la vida, la integridad física, la salud y la seguridad social, la alimentación equilibrada, su nombre y nacionalidad, a tener una familia y no ser separado de ella, el cuidado y el amor, la educación y la cultura, la recreación y la libre expresión de su cultura. La familia, la sociedad y el estado tienen la obligación de asistir y proteger al niño para garantizar su desarrollo armónico e integral y el ejercicio pleno de sus derechos. Cualquier persona puede exigir de la autoridad competente su cumplimiento y la sanción de los infractores".

Este artículo además de fundamentar los derechos fundamentales de niños y niñas en donde se encuentra la educación, expresa abiertamente la obligatoriedad que tiene tanto el estado como la familia en el acompañamiento y garantía de estos derechos en aras del desarrollo armónico e integral de niños y niñas.

También nos enfatiza sobre la importancia de la educación y la cultura, la recreación y la libre expresión de su cultura.

Sumado a ello es esencial resaltar que en la medida que se dé cumplimiento a los deberes y derechos, la posibilidad y facultad de ser sujeto de derechos, nos ubica en un terreno fértil que contribuyen a un mejoramiento de los niveles de exigibilidad de derechos humanos y de incidencia política y ciudadana, elemento relevante que juegan un papel importante en nuestra sociedad, a veces compleja e injusta, sin embargo abierta a la toma de decisiones que conllevan a una responsabilidad de actos de toda persona que hace parte de la misma.

 $\triangleright$  Educación.

La educación del siglo XXI va en caminada con unas metas específicas, educara todos con criterios muy productivos y exitosos, explorando el talento y las

capacidades. Es una educación de calidad de formación buena para todos. La tarea educar para todos, compromete a todas las personas, los estamentos y las instituciones; es tarea central de la familia.

Educar es lo primero porque la educación es condición de la cultura, la libertad y la dignidad humana, es la clave de la democracia política, el crecimiento económico y la equidad social.

Ley general de educación.

(Ley 115 de 1994)

 $\triangleright$  Artículo 6. Comunidad educativa.

De acuerdo con el artículo 68 de la Constitución Política de Colombia, la comunidad educativa participará en la dirección de los establecimientos educativos, en los términos de la presente Ley. "La comunidad educativa está conformada por estudiantes o educandos, educadores, padres de familia o acudientes de los estudiantes, egresados, directivos docentes y administradores escolares. Todos ellos, según su competencia, participaran en el diseño, ejecución y evaluación del Proyecto Educativo Institucional y en la buena marcha del respectivo establecimiento educativo".

 $\triangleright$  Artículo 7. La familia.

En su enciso d y g, nos dice:

d. Buscar y recibir orientación sobre la educación.

g. educar a sus hijos y proporcionarles en el hogar el ambiente adecuado para su desarrollo integral.

El convenio de derecho del niño, artículo 29.

La educación del niño deberá estar encaminada a desarrollar la personalidad, las aptitudes y la capacidad mental y física del niño hasta el máximo de sus posibilidades; inculcar al niño el respeto por los derechos humanos y las libertades fundamentales y los principios consagrados en la carta de las naciones unidas; inculcar al niño el respeto de sus padres, de su propia identidad cultural, de su idioma y sus valores, de los valores nacionales del país en que vive y de la civilización distinta de la suya; preparar al niño para asumir una vida responsable en una sociedad libre, con espíritu de comprensión, paz, tolerancia, igualdad de los sexos y amistad entre todos los pueblos, grupos étnicos, nacionales y religiosos y personas de origen indígena; inculcar al niño el respeto por el medio ambiente.
- Ministerio de Educación Nacional
- $\triangleright$  Resolución N° 55 de 2010.

4. Formular y evaluar las estrategias que faciliten la participación y liderazgo de los actores locales, regionales y nacionales en la incorporación de las TIC en la educación.

5. Definir y coordinar la implementación de estrategias de incorporación de TIC en las Secretarías de Educación, las Instituciones Educativas y las Instituciones de Educación Superior.

6. Formular e implementar estrategias para el fomento de la investigación y la innovación en la aplicación de las TIC en la educación.

7. Definir los lineamientos para la identificación y evaluación de modelos de innovación educativa con uso de las TIC, a nivel nacional e internacional.

El Ministerio de Educación Nacional pensando en mejorar la calidad académica de niños y niñas de nuestro país incorpora en el sistema educativo como herramienta fundamental para el proceso de enseñanza-aprendizaje el uso de las TIC, el cual han sido de gran ayuda ya que le ha dado al estudiante mayor oportunidad de interactuar con las nuevas tecnologías y esto les ha servido para adquirir conocimientos de manera más personalizada y ser ellos los promotores de su propio aprendizaje.

Teniendo como base fundamental el uso de las TIC se han creado unas competencias básicas mínimas que el estudiante debe alcanzar en el desarrollo y al finalizar el proceso académico.

- Reconoce y tiene claridad del área y el tema a desarrollar durante el proceso académico.
- Identifica elementos de la Sede como: sala de informática, equipos de cómputo, video beam.
- Maneja las funciones básicas de un computador.
- Identifica los números naturales hasta el mil.
- Realiza operaciones básicas con tablas de multiplicar utilizando herramientas tecnológicas.
- Resuelve problemas matemáticos que incluyen multiplicación utilizando medios tecnológicos.

## 5. **DISEÑO METODOLÓGICO**

### 5.1. **TIPO DE INVESTIGACIÓN**

l

El tipo de investigación está basado en el análisis profundo y detallado del problema complementándolo en una justificación que va aclarando como solucionar dicho problema.

Valora la objetividad intencional de captar las interpretaciones de la gente, de su problemática social, sus creencias y su relación en el contexto.

Basado en una metodología Activa-Participativa, es interpretativa y a la vez explicativa con la gran actuación de sus actores del contexto educativo local. Es un aporte a aprender de una forma moderna basada en el juego.

La metodología según María Rocío Cifuentes se configura como una de las cuatro dimensiones de la intervención puesto que es el fundamento del "cómo" del proyecto y de la coherencia de éste con su perspectiva teórica, ética y política.

Hace referencia a la forma como se concibe transformar la problemática objeto de la intervención en dirección al logro de los objetivos y de las metas propuestas. En este sentido, la concepción metodológica es el "sustrato desde el cual se define el proceso, las estrategias, las técnicas y los instrumentos que han de utilizarse en el desarrollo del proyecto."<sup>6</sup>

El tipo de investigación a partir del cual se desarrolla la propuesta es de investigación-Acción. El término "investigación-Acción" proviene del autor Kurt Lewis y fue utilizado por primera vez en 1944. Describía una forma de investigación que podía ligar el enfoque experimental de la ciencia social con programas de acción social que respondiera a los problemas sociales principales de entonces.

Mediante la investigación-Acción, Lewis argumentaba que se podía lograr en forma simultánea avances teóricos y cambios sociales.

Entre sus principales características se tiene el análisis de acciones humanas y situaciones sociales, que pueden ser inaceptables en algunos aspectos (problemáticas); susceptibles de cambio (contingentes), y que requieren respuestas (prescriptivas).

Su propósito es descriptivo-exploratorio, busca profundizar en la comprensión del problema sin posturas ni definiciones previas (efectuar un buen diagnóstico).

<sup>&</sup>lt;sup>6</sup> PATIÑO, Cifuentes María Rocío. "La sistematización de las Practicas en Trabajo Social: una visión desde los Proyectos Sociales". Universidad de Caldas. 2006. Pág. 39

El resultado es más una interpretación que una explicación dura. "la interpretación de lo que ocurre" es una transacción de las significaciones particulares de cada actor. Se busca alcanzar una mirada consensuada de las subjetividades de los integrantes de la organización.

Valora la subjetividad y como esta se expresa en el lenguaje autentico de los participantes en el diagnóstico. La subjetividad no es el rechazo a la objetividad, es la intención de aceptar las interpretaciones de la gente, sus creencias y significaciones. Además, el informe se redacta en un lenguaje de sentido común y no en un estilo de comunicación académica.

Tiene una raíz epistemológica globalmente llamada cualitativa. Por lo tanto, se ajusta a los rasgos típicos de estudios generados en este paradigma (normalmente se asocia exclusivamente Investigación-Acción con el paradigma interpretativo (o cualitativo), no obstante, también existe una investigación acción de corte cuantitativo-explicativo).

Este tipo de investigación para los participantes es un proceso de autorreflexión sobre sí mismos, los demás y la situación, de aquí se infiere que habría que facilitar un diálogo sin condiciones restrictivas ni punitivas.

Se caracteriza por el énfasis en el desarrollo social y humano, considerando al individuo como constructor de la realidad y sujeto activo de su propio bienestar.

Está orientada a potencializar las capacidades individuales y los recursos colectivos para mejorar o satisfacer las necesidades humanas y sociales.

Se basa en la motivación, la participación activa, la autogestión y la autonomía como principios reguladores de la acción social y orienta la actuación profesional hacia la organización y promoción de los individuos, grupos y comunidades.

La educación y la capacitación como estrategia de acción, cumple un papel importante en este tipo de situación profesional concretizando a través de ellas el cumplimiento de sus objetivos.

En cuanto las fases del método son flexibles ya que permiten abordar los hechos sociales como dinámicos y cambiantes, por lo tanto está sujeto a los cambios que el mismo proceso genere. Se tiene entonces que las fases a partir de las cuales se desarrolla el proceso son:

### $\triangleright$  Problematización.

Considerando que la labor educativa se desarrolla en situaciones donde se presentan problemas prácticos, lo lógico es que un proyecto de éste tipo comience a partir de un problema práctico: en general, se trata de incoherencias o inconsistencias entre lo que se persigue y lo que en la realidad ocurre.

Consideramos que en la aplicabilidad de la ejecución de este proyecto, como docentes hemos logrado captar lo que en realidad es una deficiencia o una falta de enseñar procesos que favorezcan al estudiante y a la educación en sí.

De esta manera hemos optado por aplicar un software educativo ludo-pedagógico que es un proceso basado en el juego, el canto, la diversión, el goce, las emociones que complementado con la pedagogía es un binomio que sabemos nos va a dar buenos resultados en la enseñanza y aprendizaje de las matemáticas en nuestros estudiantes.

Esta aplicación ludo-pedagógica es un método flexible que nos conduce a la acción, a la participación, a una dinámica distinta de enseñar y a aprender, al saber haciendo, en fin es una innovación pedagógica que ha generado un cambio y buenos resultados en otros contexto.

### 5.2. **POBLACIÓN Y MUESTRA**

5.2.1. **Población**. El objeto de estudio de la población general de estudiantes del grado tercero de la Institución Educativa Técnica la Integrada Sede Barrio Nuevo de San Pablo sur de Bolívar.

El grado tercero de la Institución Educativa Técnica la Integrada Sede Barrio Nuevo de San Pablo sur de Bolívar está conformado por un solo grupo, el cual cuenta con número de 33 estudiantes de los cuales 18 son niñas y 15 son niños que se encuentran entre las edades de 8 y 10 años de edad .

5.2.2. **Muestra**. El grado tercero, como objeto de estudio y población de muestra, desarrolla sus actividades pedagógicas en la jornada de la tarde. Éste grupo para el año 2014 empezó con un total de 35 estudiantes, de los cuales quedaron 33 debido a que los dos restantes fueron transferidos.

### 5.3. **INSTRUMENTOS**

Para lograr recopilar la información se tuvo en cuenta la aplicación de una encuesta como instrumento de investigación; esta consiste en un listado de preguntas aplicadas a estudiantes del grado tercero de primaria de la Institución Educativa Técnica la Integrada Sede Barrio Nuevo de San Pablo Bolívar (ver anexo A).

### 5.4. **ANÁLISIS DE RESULTADOS**

Detallando a éste grupo de estudiantes que en total son 33 niños, entre los cuales hay 18 hombres y 15 mujeres. De estos niños la gran mayoría viven en los barrios periféricos a la institución educativa. Las edades de estos estudiantes oscilan entre los 8 y 10 años de edad, siendo un grupo no muy heterogéneo.

Los padres de familia y acudientes de estos niños y niñas son de bajos recursos económicos, algunos son desplazados que realizan labores para su sustento familiar basado en la pesca, la minería, el trabajo informal y un pequeño porcentaje se dedica a la agricultura en pequeñas escalas, pero aun así muchos de ellos le dan el acompañamiento que sus hijos necesita para que su rendimiento académico mejore.

Un alto porcentaje de los estos niños encuestados muestran interés por el estudio y el querer aprender cosas nuevas, por tal razón ven en las TIC una gran oportunidad de adquirir habilidades que les lleven a mejorar el aprendizaje de las matemáticas en especial las tablas de multiplicar.

Se ha detectado una problemática basada en los 33 estudiantes encuestados del grado tercero de la Institución Educativa Técnica la Integrada Sede Barrio Nuevo de San Pablo sur de Bolívar, cuyas falencias más evidentes son:

- Que muchos de estos estudiantes muestran un alto grado de apatía en aprender las matemáticas y a su vez no entienden el proceso de la multiplicación.
- Que pese a la falencia mencionada, notamos en esta encuesta que los niños y niñas aplican el método memorístico para aprender las tablas de multiplicar.
- Pero existe la posibilidad de un nuevo método de aprendizaje de ludopedagogía por medio de las TIC que llena las expectativas de los estudiantes encuestados.

Este método es llamativo al interés de los encuestados y sabemos que en otras Instituciones Educativas del país ha tenido éxito y motiva a los estudiantes en forma armoniosa la enseñanza y aprendizaje de las tablas de multiplicar.

### 5.4.1. **Encuesta Aplicada a los Estudiantes del Grado Tercero de Primaria de la Institución Educativa Técnica la Integrada de San Pablo Bolívar.**

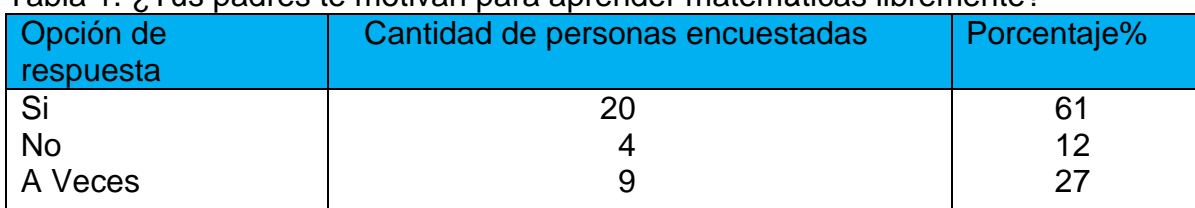

### Tabla 1. ¿Tus padres te motivan para aprender matemáticas libremente?

Fuente: autores del proyecto.

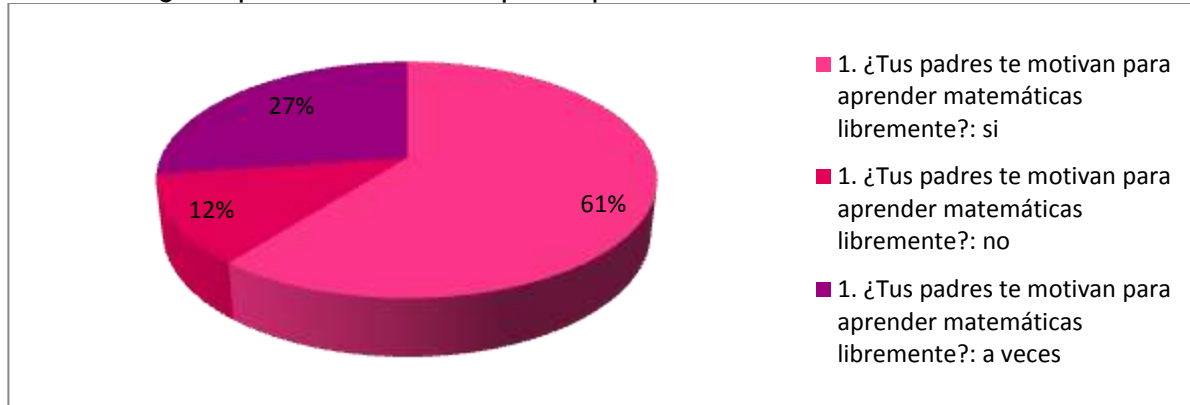

### Gráfica 1. ¿Tus padres te motivan para aprender matemáticas libremente?

Fuente: autores del proyecto.

En la gráfica se observa que en el momento del niño contestar si los padres lo motivan para aprender matemáticas, predomina el sí Lo que demuestra que los niños tienen la posibilidad de desarrollar su aprendizaje libremente.

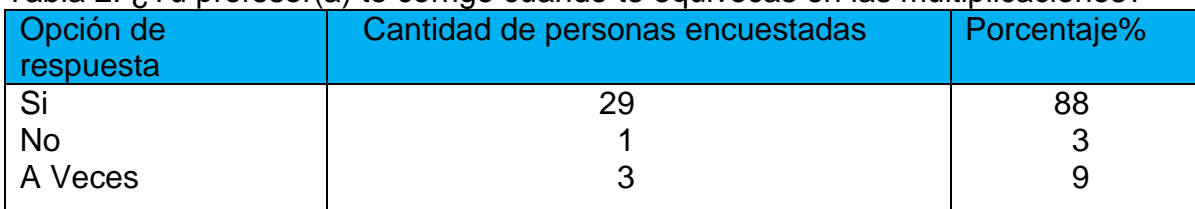

### Tabla 2. ¿Tu profesor(a) te corrige cuando te equivocas en las multiplicaciones?

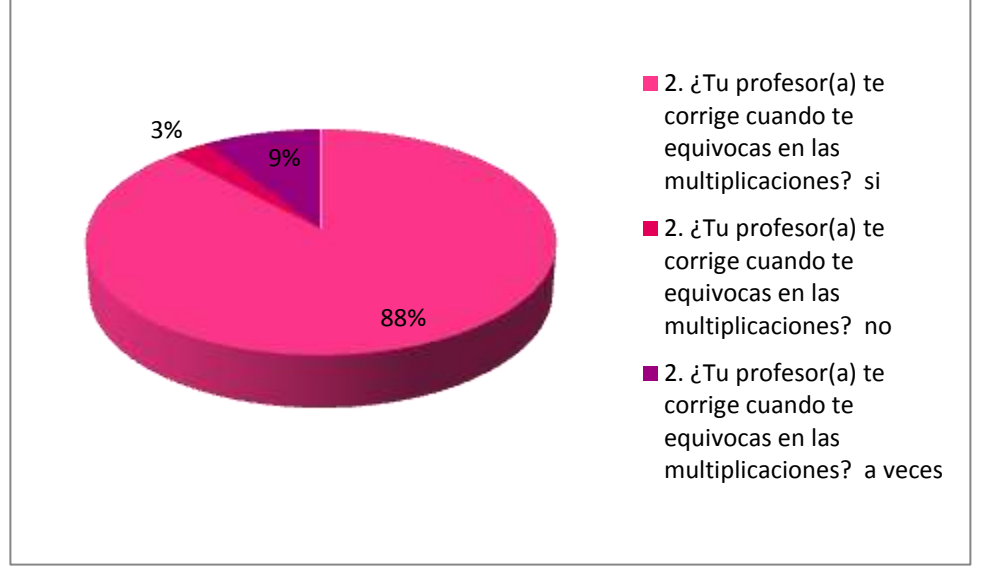

Gráfica 2 ¿Tu profesor(a) te corrige cuando te equivocas en las multiplicaciones?

Fuente: autores del proyecto.

Según los datos que se presentan en el momento de contestar si el profesor(a) le corrige cuando se equivoca en las multiplicaciones, la mayoría de los niños dijeron que si, lo que demuestra que el docente acompaña a los niño en su proceso de aprendizaje.

Tabla 3. ¿Tu profesor(a) te enseña las tablas de multiplicar mediante juegos y canciones?

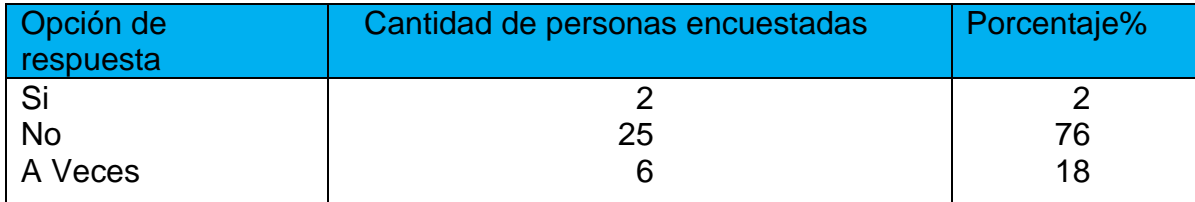

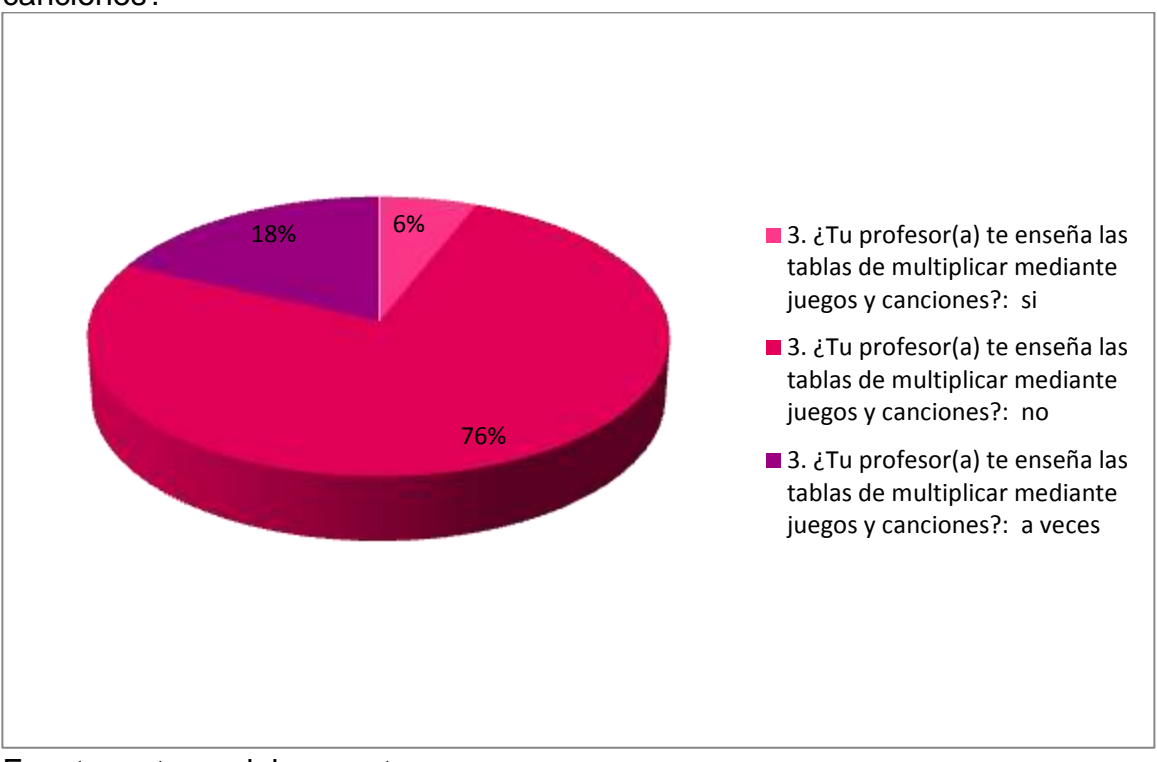

Gráfica 3. ¿Tu profesor(a) te enseña las tablas de multiplicar mediante juegos y canciones?

Al analizar los resultados obtenidos sobre si el profesor le ensena las tablas de multiplicar mediante juegos y canciones se puede observar que la gran mayoría contesto que no, lo que demuestra que el docente aún no ha implementado el uso de las TIC en el aula de clase.

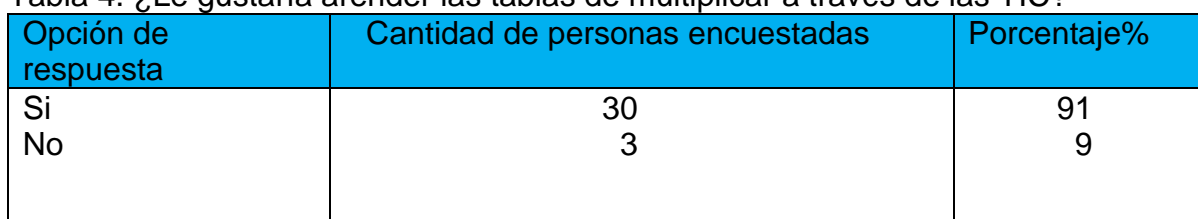

#### Tabla 4. ¿Le gustaría arender las tablas de multiplicar a través de las TIC?

Fuente: autores del proyecto

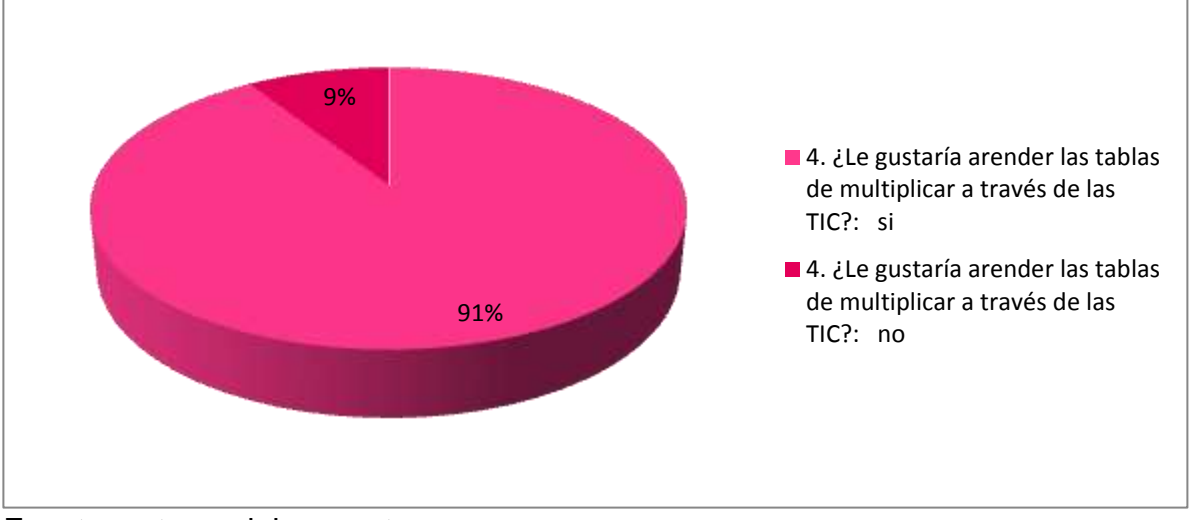

Gráfica 4. ¿Le gustaría arender las tablas de multiplicar a través de las TIC?

Fuente: autores del proyecto.

Los datos presentados en el informe indican que a la mayoría de los niños les gustaría arender las tablas de multiplicar a través de las TIC.

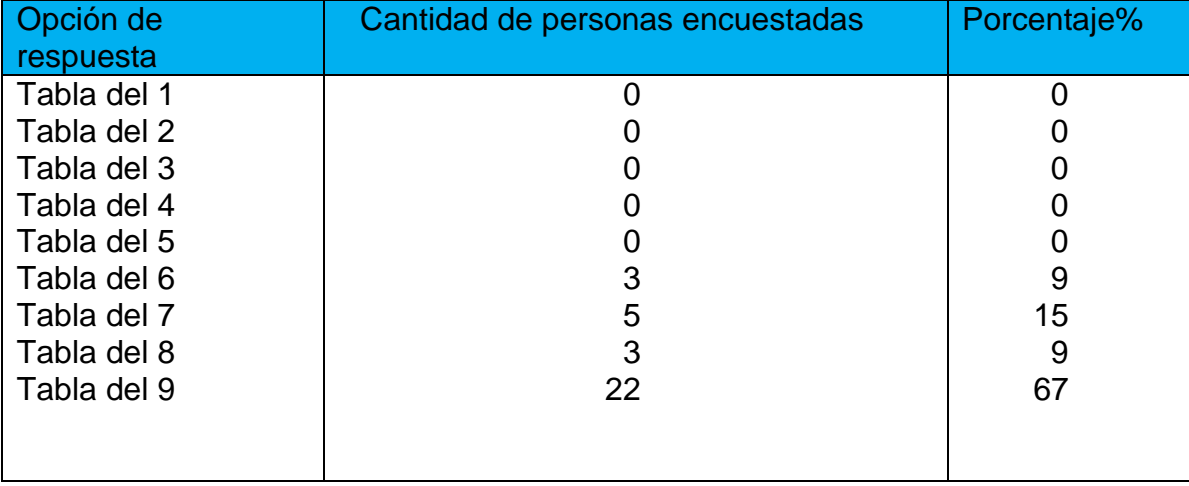

### Tabla 5. ¿Cuál es la tabla que más se le dificulta aprender?

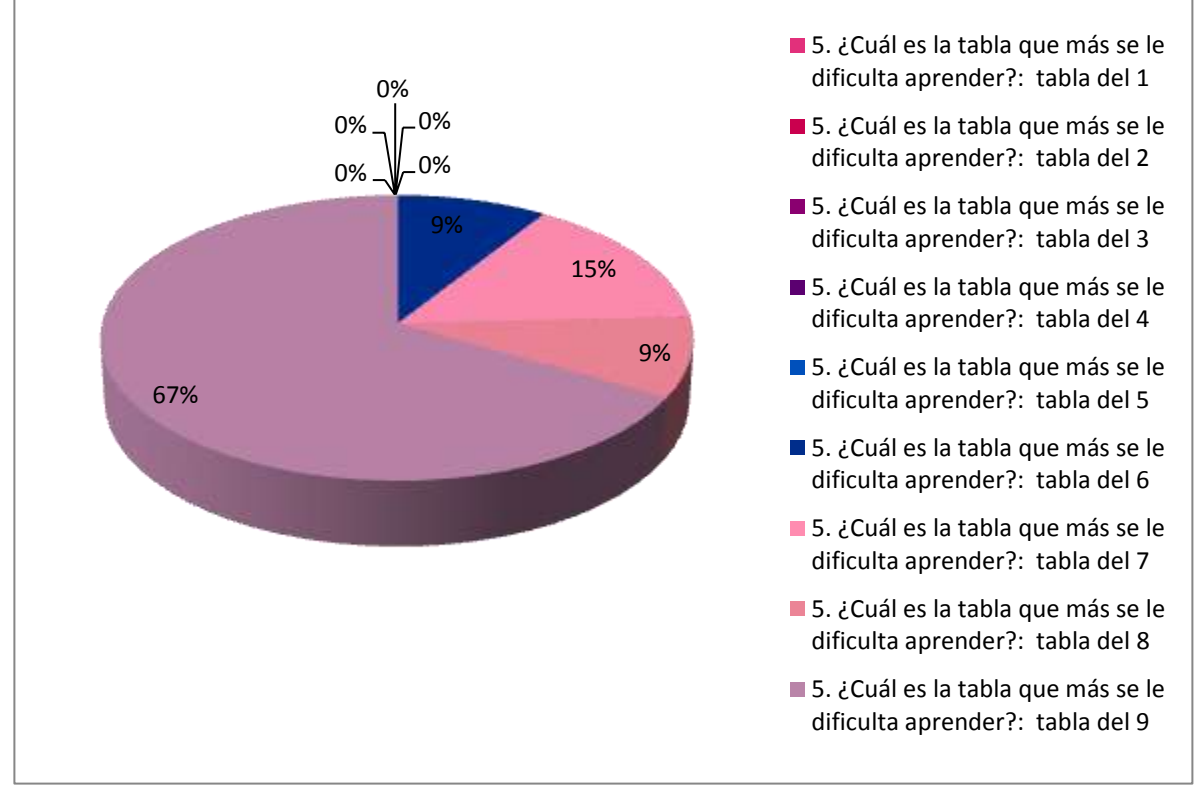

### Gráfica 5. ¿Cuál es la tabla que más se le dificulta aprender?

Fuente: autores del proyecto.

Según los datos obtenidos sobre cuál es la tabla que más se le dificulta aprender se puede notar que la gran mayoría presenta dificultad en la tabla del nueve.

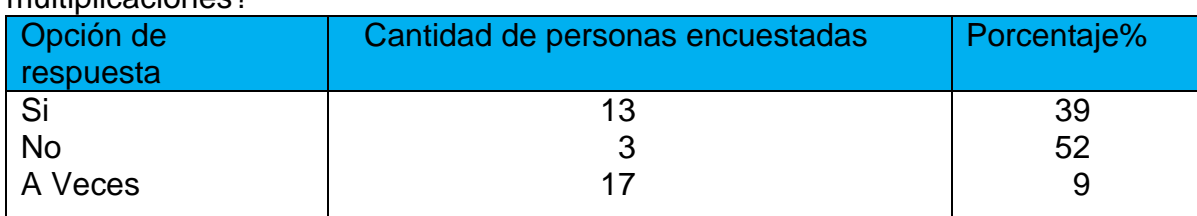

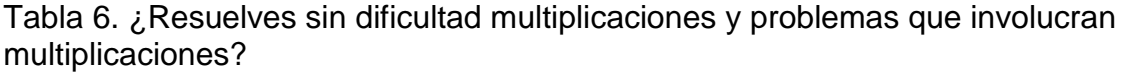

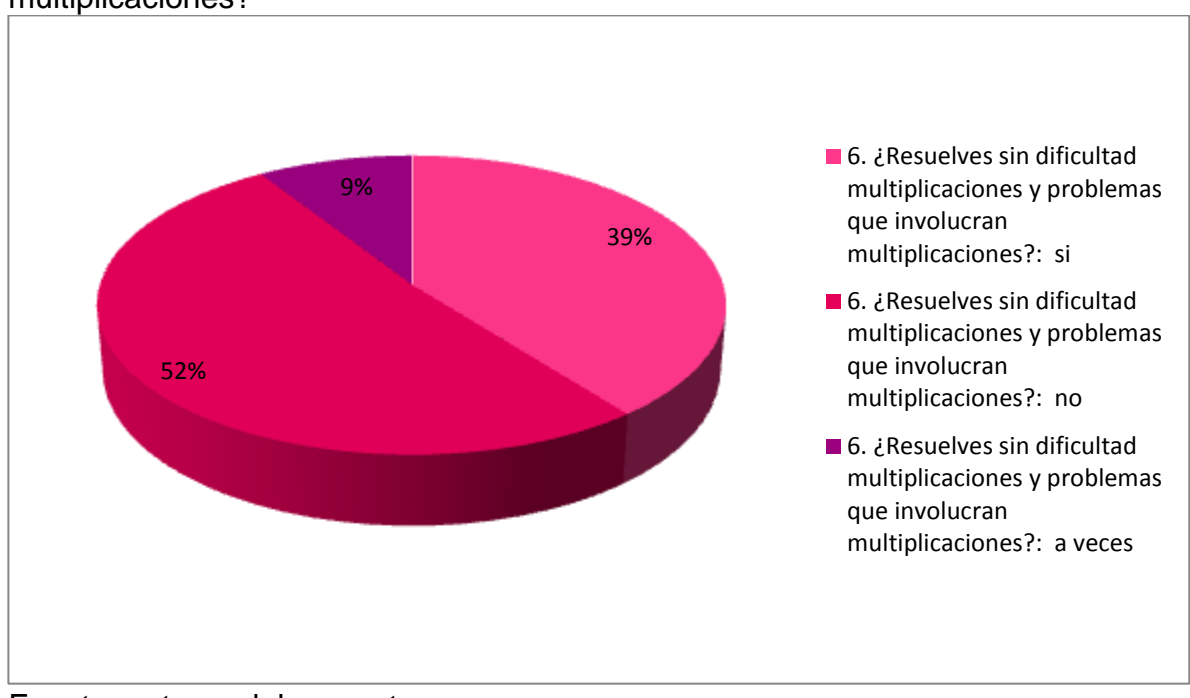

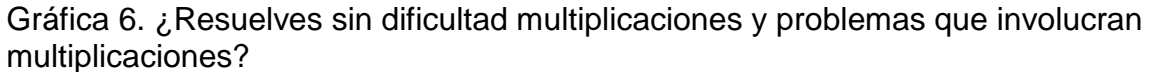

En la gráfica se observa que en el momento del niño contestar si tienen dificultad al momento de resolver multiplicaciones y problemas que involucran multiplicaciones, vemos que la mayoría presenta dificultad a la hora de resolver multiplicaciones.

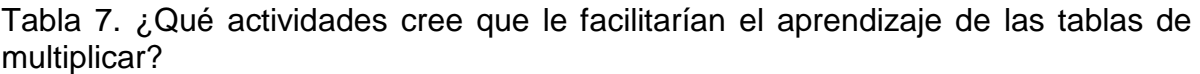

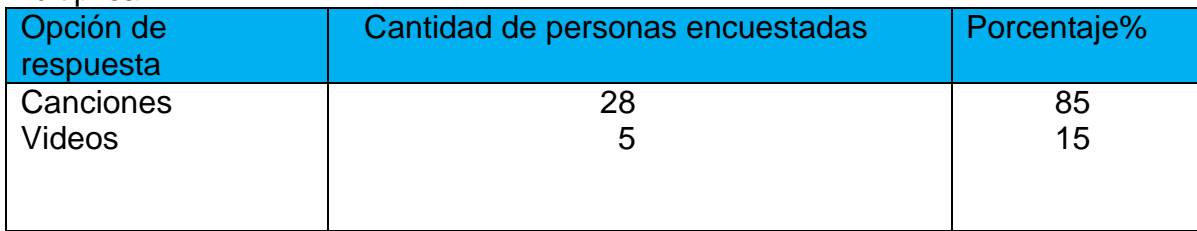

Fuente: autores del proyecto.

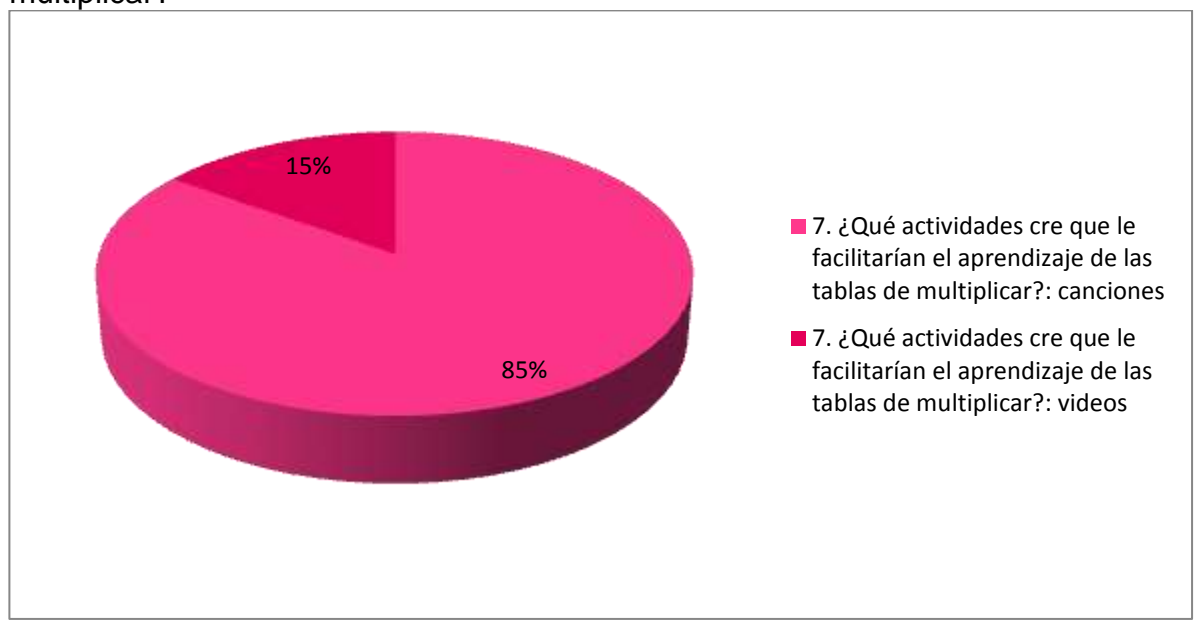

Gráfica 7. ¿Qué actividades cree que le facilitarían el aprendizaje de las tablas de multiplicar?

Fuente: autores del proyecto.

Según los datos que se presentan, se puede observar que la mayoría de los niños creen que se les facilitaría el aprendizaje de las tablas de multiplicar mediante canciones.

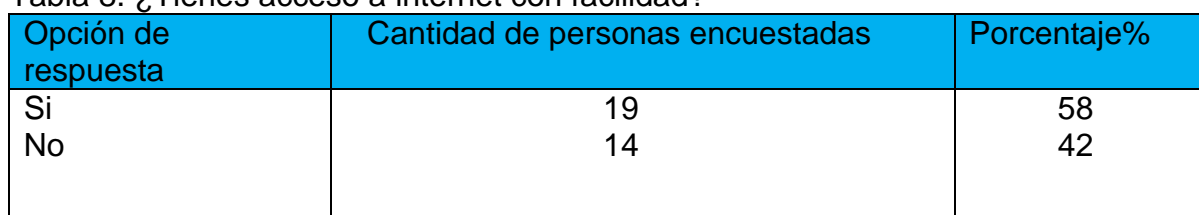

#### Tabla 8. ¿Tienes acceso a internet con facilidad?

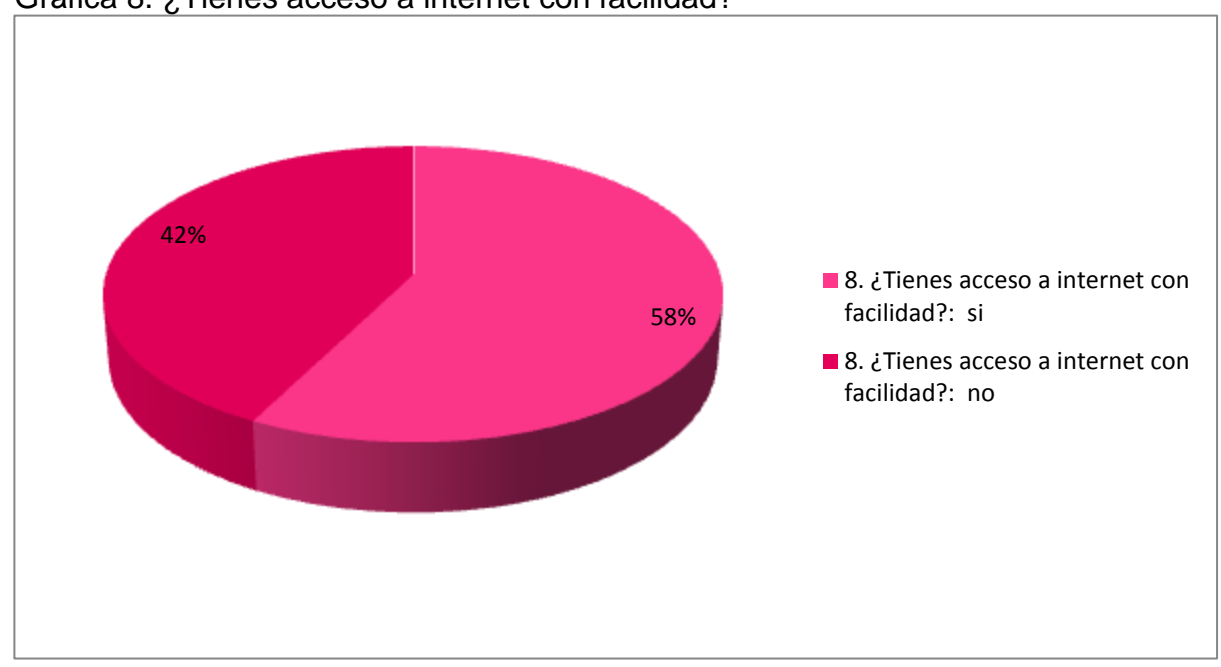

Gráfica 8. ¿Tienes acceso a internet con facilidad?

Fuente: autores del proyecto.

Según los datos obtenidos, sobre si los niños tienen acceso a internet con facilidad, se puede ver que la mayoría dijo que si.

| Opción de<br>respuesta | Cantidad de personas encuestadas | Porcentaje% |
|------------------------|----------------------------------|-------------|
| Casa                   | 10                               | 30          |
| Café Internet          |                                  | 18          |
| Colegio                |                                  | .52         |

Tabla 9. ¿ Desde dónde accede a internet?

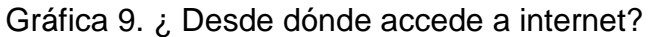

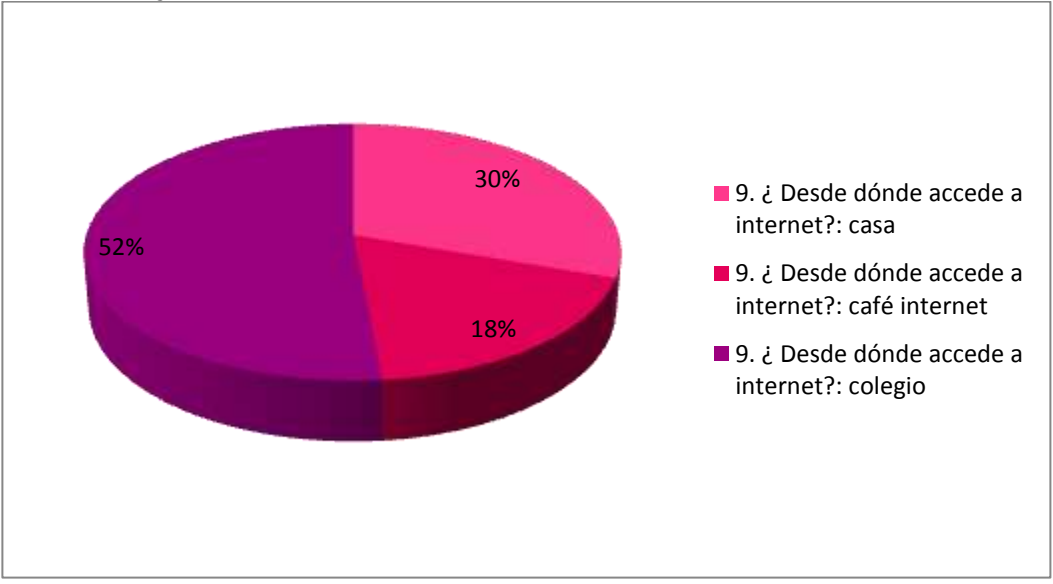

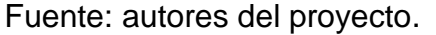

Los datos presentados en el informe indican que a la mayoría de los niños tiene acceso a internet cuando están en el colegio y otros viven cerca de un café internet. 10. ¿De las siguientes actividades cuales le gustaría realizar para aprender las tablas de multiplicar?

Tabla 10. ¿De las siguientes actividades cuales le gustaría realizar para aprender las tablas de multiplicar?

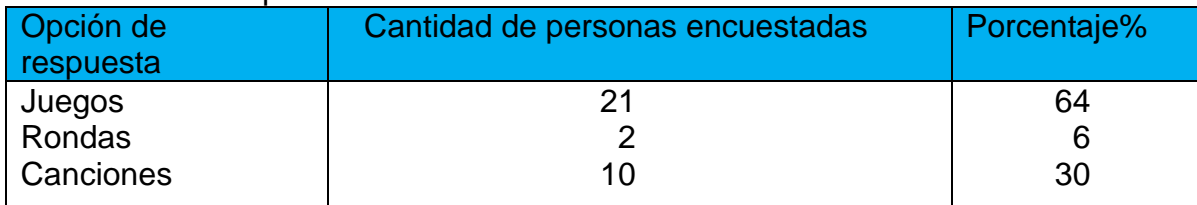

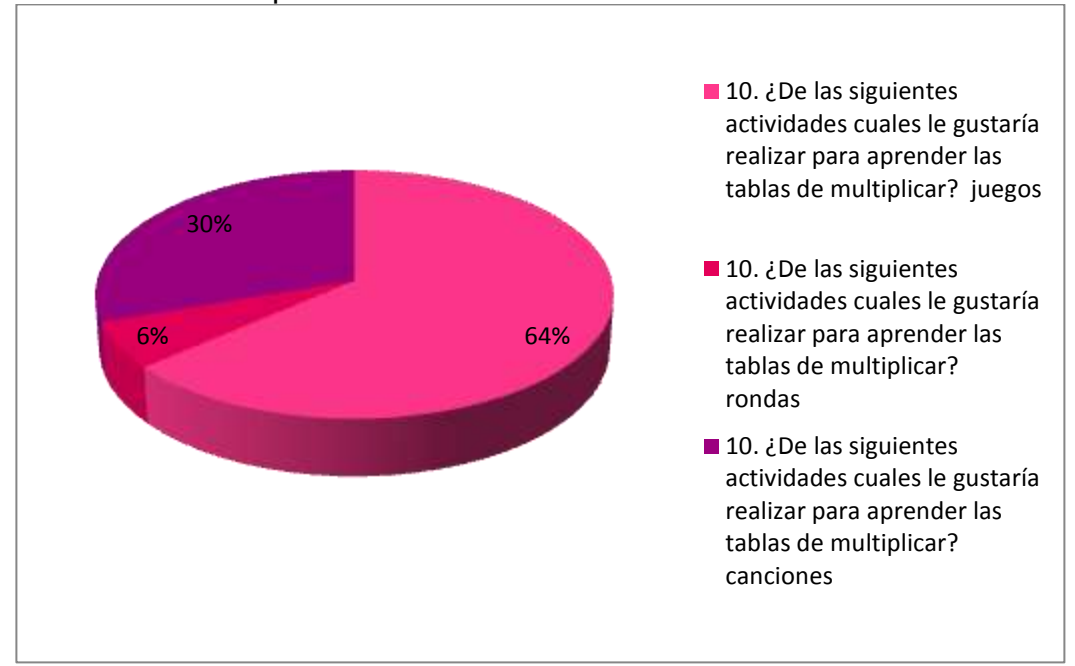

Gráfica 10. ¿De las siguientes actividades cuales le gustaría realizar para aprender las tablas de multiplicar?

Al analizar los resultados obtenidos sobre qué actividades le gustaría realizar para aprender las tablas de multiplicar, podemos observar que la mayoría prefiere aprenderlas mediante juegos.

Los resultados obtenidos dan a conocer que existen niños y niñas que aún no están familiarizados con la utilización de las TIC y la utilización del internet en su proceso de enseñanza y aprendizaje.

En conclusión los datos de los resultados obtenidos demuestran que existen niños que necesitan aprender a utilizar las TIC y el internet en su proceso de enseñanza, este hecho permite recomendar la utilización de un software Educativo que les ayudará de manera adecuada y con mayor facilidad el aprendizaje de las tablas de multiplicar y puedan aplicarlas en el desarrollo de sus actividades matemáticas.

#### 5.5. **DIAGNOSTICO**

En la mayoría de las instituciones la enseñanza en el área de matemáticas sobre todo en los temas que incluyen tablas de multiplicar se presentan grandes inconvenientes por diversos factores que dificulta que los alumnos resuelvan eficazmente operaciones con tablas de multiplicar, dentro de esos factores se encuentra la poca motivación de los estudiantes ya que algunos métodos tradicionales de enseñanza no son los apropiados para orientar, esto conlleva a

Fuente: autores del proyecto.

que el niño o niña vea el proceso de manera compleja o aburrida ya que deben memorizar repitiendo pero no aprenden a interpretar lo que repiten.

Este proceso de enseñanza con tablas de multiplicar comienza desde el grado segundo de primaria, pero es en el grado tercero donde se debe reforzar y fortalecer dicho proceso, ya que es allí donde se nota cuales estudiantes presentan con mayor dificultad el aprendizaje con este tipo de operaciones.

Teniendo en cuenta esta problemática, quienes orientan este proceso con tablas de multiplicar deben cambiar radicalmente la metodología de enseñanza, ser creativos, recursivos y buscar estrategias que sean del agrado para el alumno, pero que a la vez tengan un alto grado de calidad y eficiencia y una de las formas adecuadas para lograrlo es la enseñanza por medio del juego, con la utilización de las TIC, desarrollando actividades en informática y multimedia, sabiendo que a ellos les agrada este método de enseñanza, así el estudiante aprenderá de manera creativa y divertida cualquier tema que se quiera desarrollar en el aula de clases, ya que al utilizar la lúdica les estamos dando la oportunidad de participar más libremente dándole un alto grado de confianza el cual le dará seguridad al momento de tomar decisiones en situaciones complejas, esto le servirá para crear y solucionar problemas matemáticos que incluyan tablas de multiplicar.

### **6. PROPUESTA**

## 6.1.**TÍTULO**

Jugando y cantando voy multiplicando.

### 6.2. **DESCRIPCIÓN DE LA PROPUESTA**

El contenido de este software comienza con una portada de presentación, el cual contiene en la parte superior un título en letras mayúsculas de diferentes colores que dice TABLAS DE MULTIPLICAR donde los colores de la palabra multiplicar cambian automáticamente, también contiene un pizarrón colgado de un punto blanco donde se encuentra escrito el nombre de quienes diseñaron el software y como contactarlos, en la parte derecha aparece una casa de aves de color verde y su entrada principal con un reloj pegado en la parte superior en el exterior con sus manecillas girando en todo momento y en la parte inferior un pájaro moviendo sus ojos, alas y cola, parado en una barra rectangular con un escrito de INICIO que al hacerle clic muestra otra ventana de menú principal en el cual encontramos un título que dice SELECCIONA UNA TABLA y en la parte inferior los números desde el 1 hasta el 10 en forma animados, estos números indican que cada uno es la entrada a otra ventana para repasar y practicar la tabla de multiplicar de cada uno y se logra haciendo clic sobre este.

Al hacer clic sobre cada número se abrirá como se dijo anteriormente una nueva ventana con el título MULTIPLIQUEMOS POR y mostrando de manera animada ese mismo número estando en movimiento y a su lado un dibujo animado o un cuadro donde está en su interior escrita la tabla de multiplicar del mismo. Esta ventana incluye dos botones, el uno con la palabra PRACTICAR y el otro con la palabra MENÚ. Al hacer clic sobre el primer botón se abre una nueva ventana mostrando el título PRACTICA LA TABLA DEL y un cuadro para practicar dicha tabla de multiplicar, mostrando solo la multiplicación y al frente de cada una un cuadro en blanco para que quién lo utilice pueda realizar la práctica colocando el número que crea conveniente, luego hace clic en el botón que se encuentra en la parte inferior derecha del cuadro que dice REVISAR y si sus respuestas son correctas automáticamente le saldrá la frase FELICIDADES ERES TODO UN EXPERTO, pero si se equivoca y coloca algunas respuestas incorrectas le saldrá la frase AÚN DEBES REPASAR LA TABLA después de haber hecho clic en el botón de REVISAR, en la parte inferior de la ventana encontramos un botón que dice MENÚ, el cual lleva la actividad al menú principal donde se podrá seleccionar otro número si así se desea. El segundo botón con la palabra MENÚ al lado derecho del de PRACTICAR también transporta la actividad al menú principal.

En la ventana del menú principal se encuentra en la parte inferior o debajo de los números animados del 1 al 10 una barra con la palabra EVALUACIÓN FINAL escrita en mayúscula y con letras de color rojo el cual al hacer clic sobre esta

muestra una nueva ventana con una actividad evaluativa y que consta de una ruleta muy colorida y con algunos dibujos animados como números y aves en movimiento alrededor de esta, en el interior de la ruleta en la parte superior se encuentra un título que dice RESUELVE, debajo de este, cinco multiplicaciones sin respuesta las cuales cambiarán si se desea haciendo clic en la palabra VOLVER A JUGAR que se encuentra en la parte inferior haciendo girar los colores de la ruleta y mostrando al azar cinco nuevas multiplicaciones las cuales se deberán responder, luego se dará clic en el botón que dice REVISAR, por cada respuesta correcta saldrá un chulito que indica bien y por cada respuesta incorrecta saldrá una equis indicando que es errada la respuesta, la cual se podrá corregir si se desea remplazando el número escrito por el que se crea conveniente hasta obtener las cinco respuestas correctas o si no, se hace clic en VOLVER A JUGAR para que al azar salgan nuevamente otras cinco multiplicaciones. También encontramos en la parte inferior derecha de la ventana un botón con la palabra MENÚ el cual dando clic llevará nuevamente la actividad si se desea a la ventana del menú principal.

### 6.3. **JUSTIFICACIÓN**

El diseño e implementación de este software busca que los niños logren despertar la curiosidad y el goce de aprender, por esto se han creado actividades divertidas como la ruleta y cantando feliz aprendo a multiplicar.

Basándonos en la problemática detectada se implementaron actividades motivantes para despertar en el niño la curiosidad y el goce de aprender.

Estos juegos y canciones son pautas para que el maestro o padre de familia realicen en el período de primaria, pero mucho juega la creatividad para encontrar otras alternativas. También se puede hacer uso de ejercicios y juguetes destinados a desarrollar el aprendizaje de manera muy divertida.

El diagnóstico conocido permitió detectar el problema y aplicar estrategias lúdicopedagógicas, dinámicas y creativas que lograran mejores resultados académicos en los estudiantes.

Este software educativo permite un aprendizaje interactivo que ofrece la oportunidad de mejorar la calidad en la educación y aprendizaje de conocimientos sobre las tablas de multiplicar por parte de los niños y niñas del grado tercero de la Institución Educativa La Integrada, por tal razón el software implica que la comunidad educativa se actualice para lograr un mejor aprovechamiento e intercambio educativo y de conocimientos más eficaz entre docentes y alumnos.

De este modo el software ayudará a solucionar el problema que se está presentando en los alumnos e igualmente permitirá que los niños y niñas vayan interactuando y familiarizándose con las TIC.

### 6.4. **OBJETIVO**

Solucionar la dificultad de aprendizaje y enseñanza de las tablas de multiplicar

### 6.5. **ESTRATEGIAS Y ACTIVIDADES**

6.5.1. **Estrategias.** En la educación, se entiende por estrategias aquellas técnicas, acciones o planes que se realizan con el propósito de facilitar la enseñanza y aprendizaje en los alumnos, especificando una serie de pasos o de conceptos que tienen como fin la consecución de un determinado objetivo que ayuda a mejorar el proceso educativo.

Las estrategias pedagógicas utilizadas son una serie de juegos didácticos los cual ayudarán al estudiante a aprender las tablas de multiplicar, repasando estas con una canción diferente para cada una de ellas, desde la tabla de multiplicar del uno hasta la tabla del 10, al mismo tiempo que el estudiante escucha y canta la canción podrá repasar la tabla de multiplicar resolviendo los ejercicios de multiplicaciones que aparecen en la opción donde sale la tabla de multiplicar que ya practicó, en la cual podrá colocar al frente la respuesta de cada multiplicación, dándole la oportunidad de corregir la operación cada vez que se equivoque.

Después que el estudiante haya repasado escuchando, cantando y realizado los ejercicios con las operaciones de las multiplicaciones, podrá participar del juego de la ruleta, donde el estudiante dará clic en la palabra volver a jugar que se encuentra en la ventana y tendrá la oportunidad de resolver las multiplicaciones de manera individual o participando y compitiendo de manera colectiva jugando con los números que aparecen allí y forman ejercicios de multiplicaciones al azar.

6.5.2. **Actividades.** Las actividades a desarrollar se encuentran plasmadas en los siguientes cronogramas: cronograma general del proyecto y cronograma de diseño del producto (ver anexo C y D).

# 6.6. **CONTENIDOS**

# 6.6.1. **Mapa de Navegación**

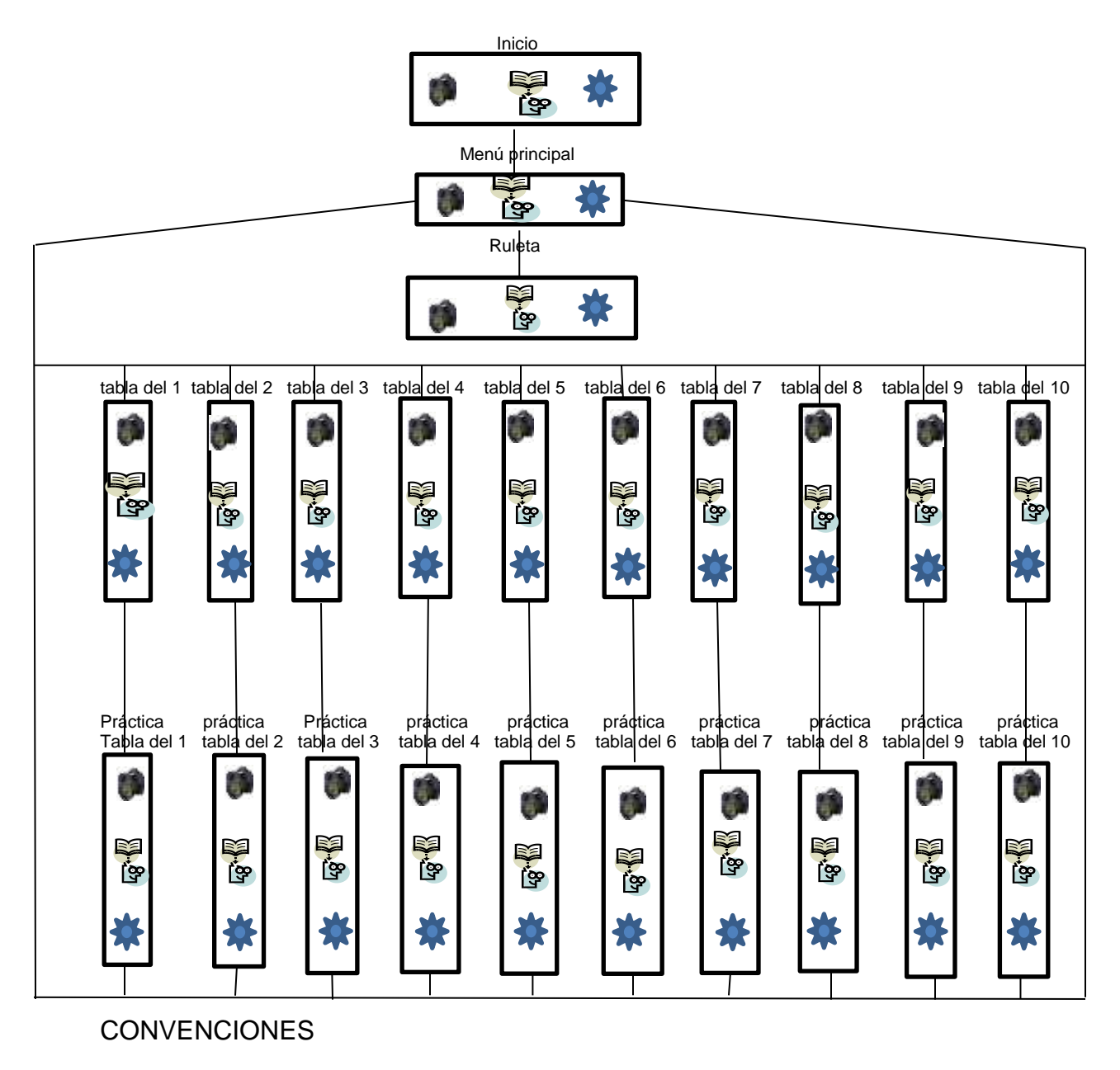

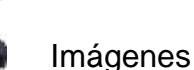

**18.2** 

Audio

## 6.6.2. **Interfaces y guiones**

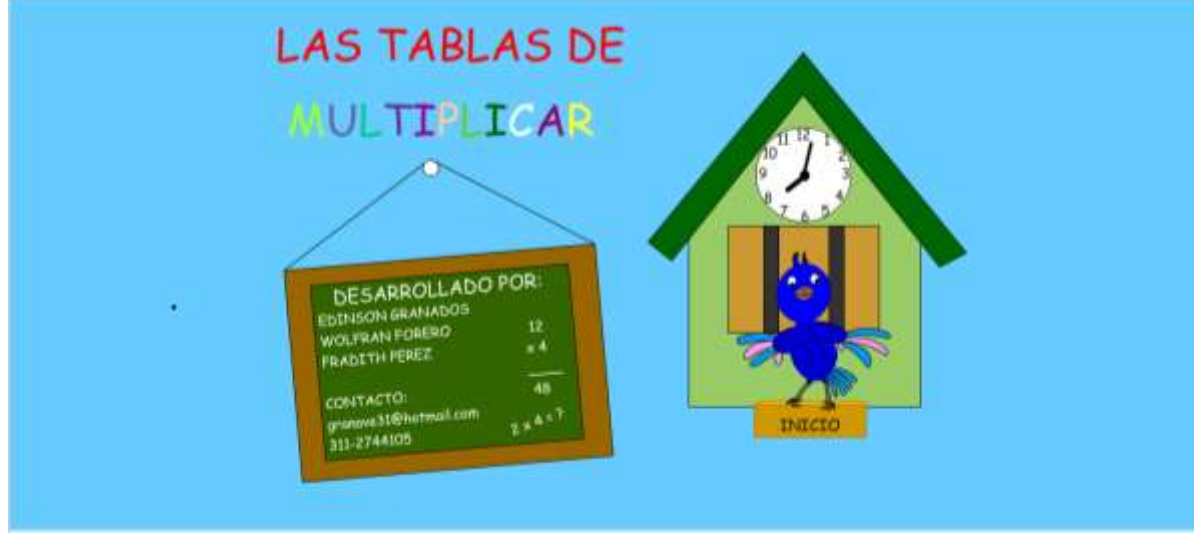

Imagen 3. Interfaz 1.Presentación y autores.

Fuente: autores del proyecto.

### Tabla 11. Guión Interfaz 1. Presentación y autores

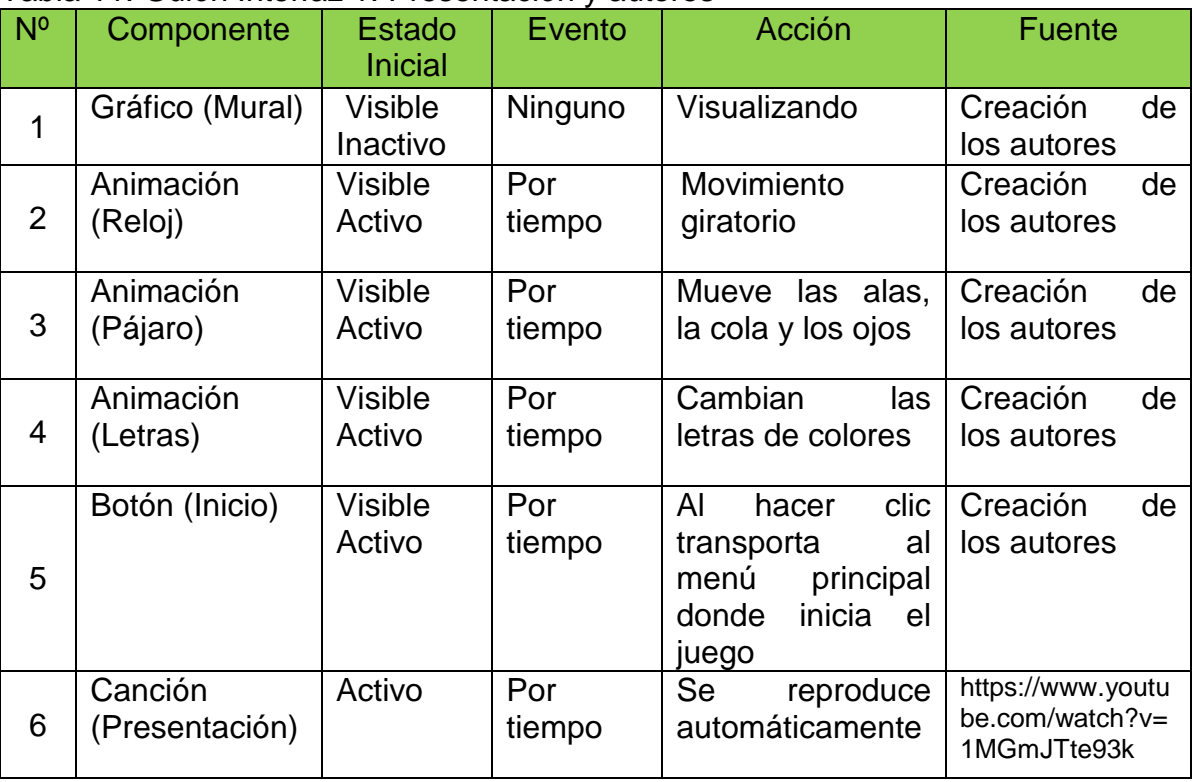

# Imagen 4. Interfaz 2. Menú principal.

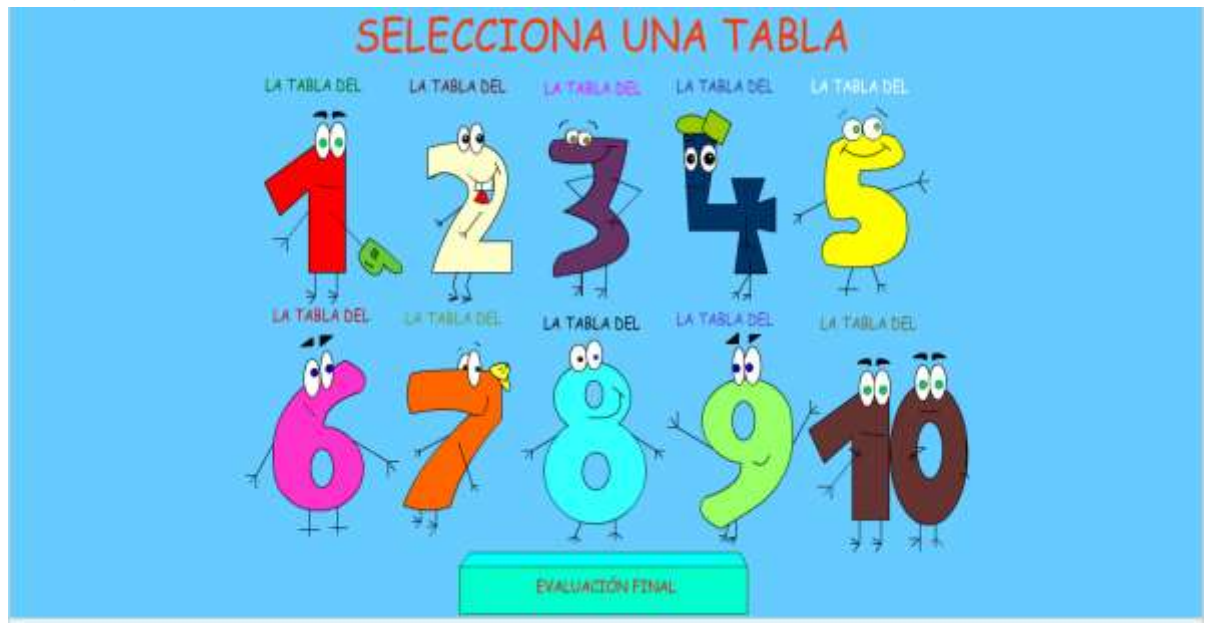

Fuente: autores del proyecto.

## Tabla 12. Guión Interfaz 2. Menú principal.

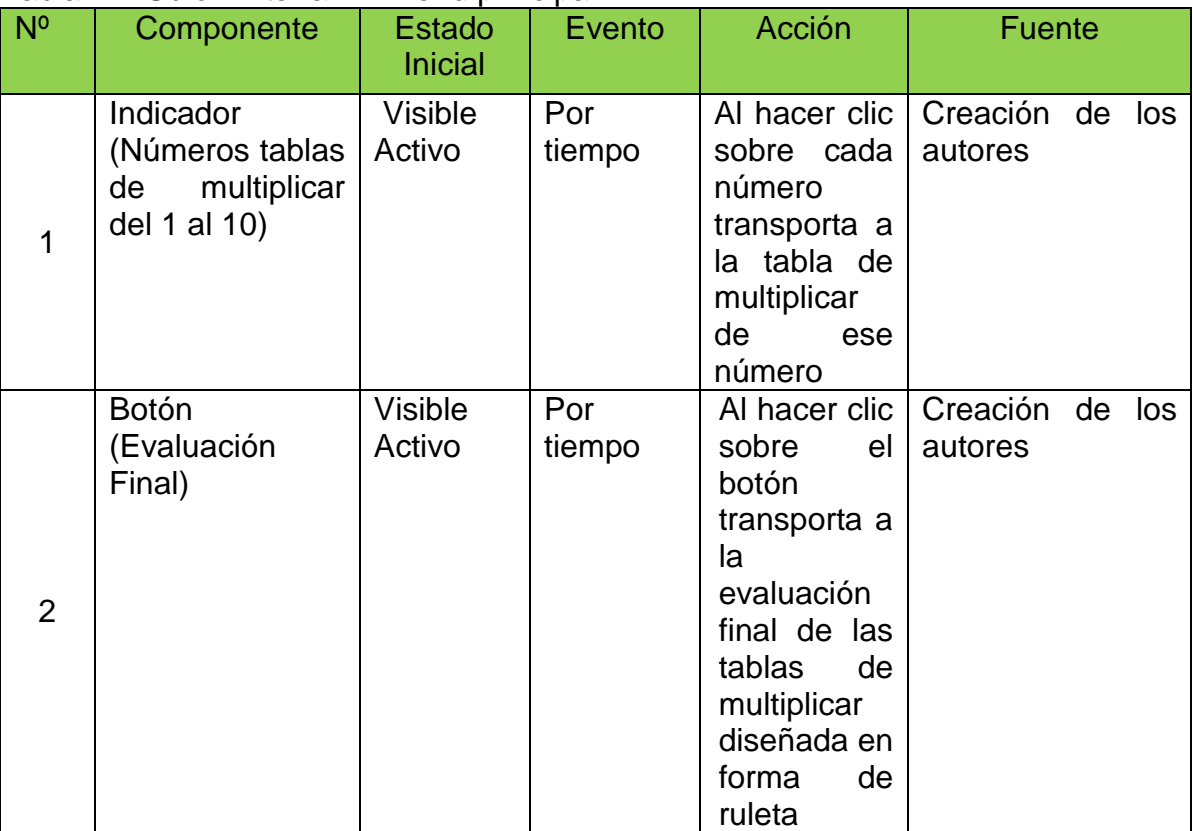

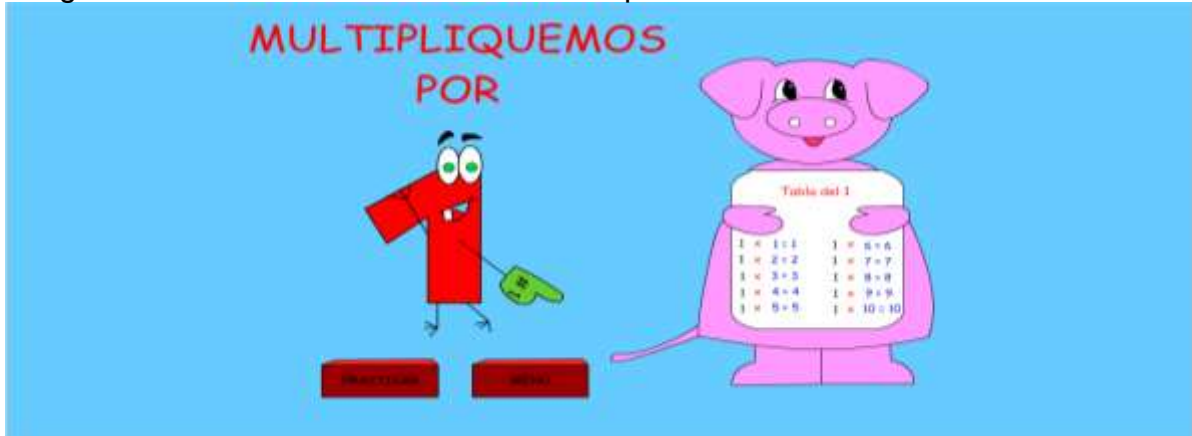

# Imagen 5. Interfaz 3. Canción tabla de multiplicar del 1

Fuente: autores del proyecto.

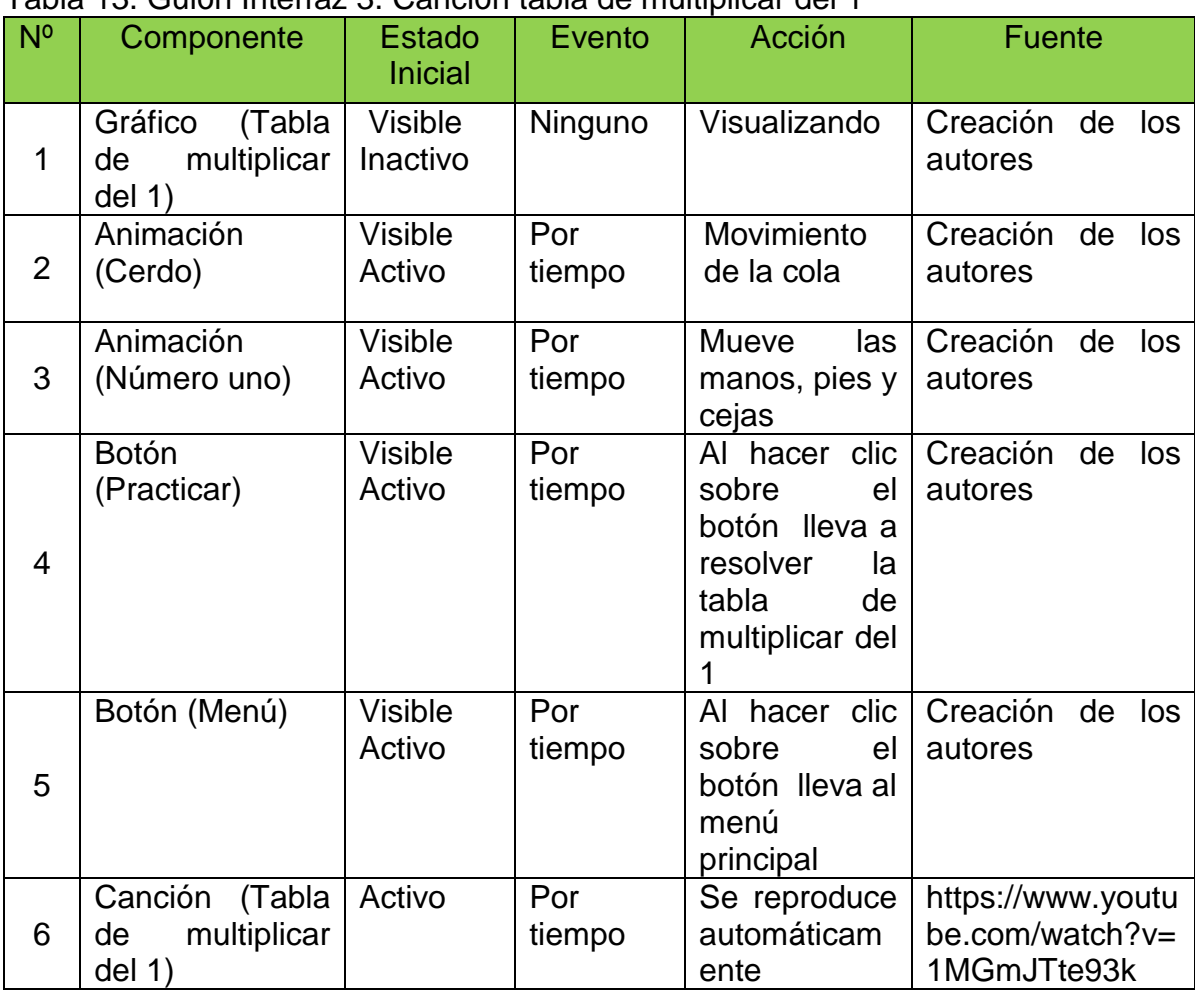

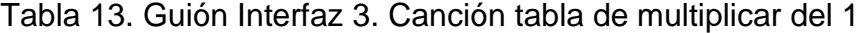

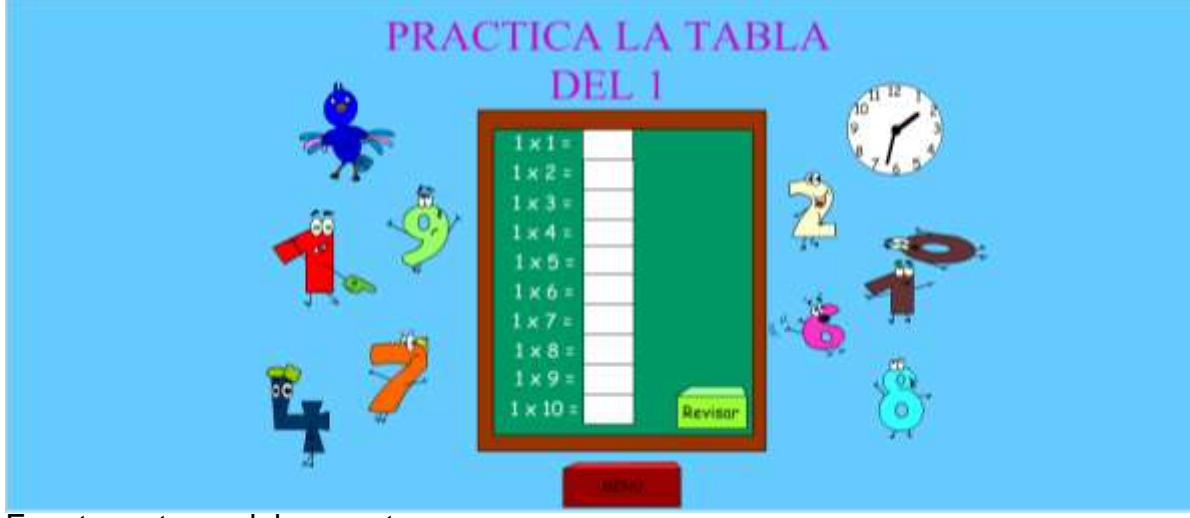

# Imagen 6. Interfaz 4. Práctica tabla de multiplicar del 1

Fuente: autores del proyecto.

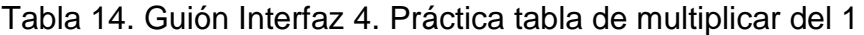

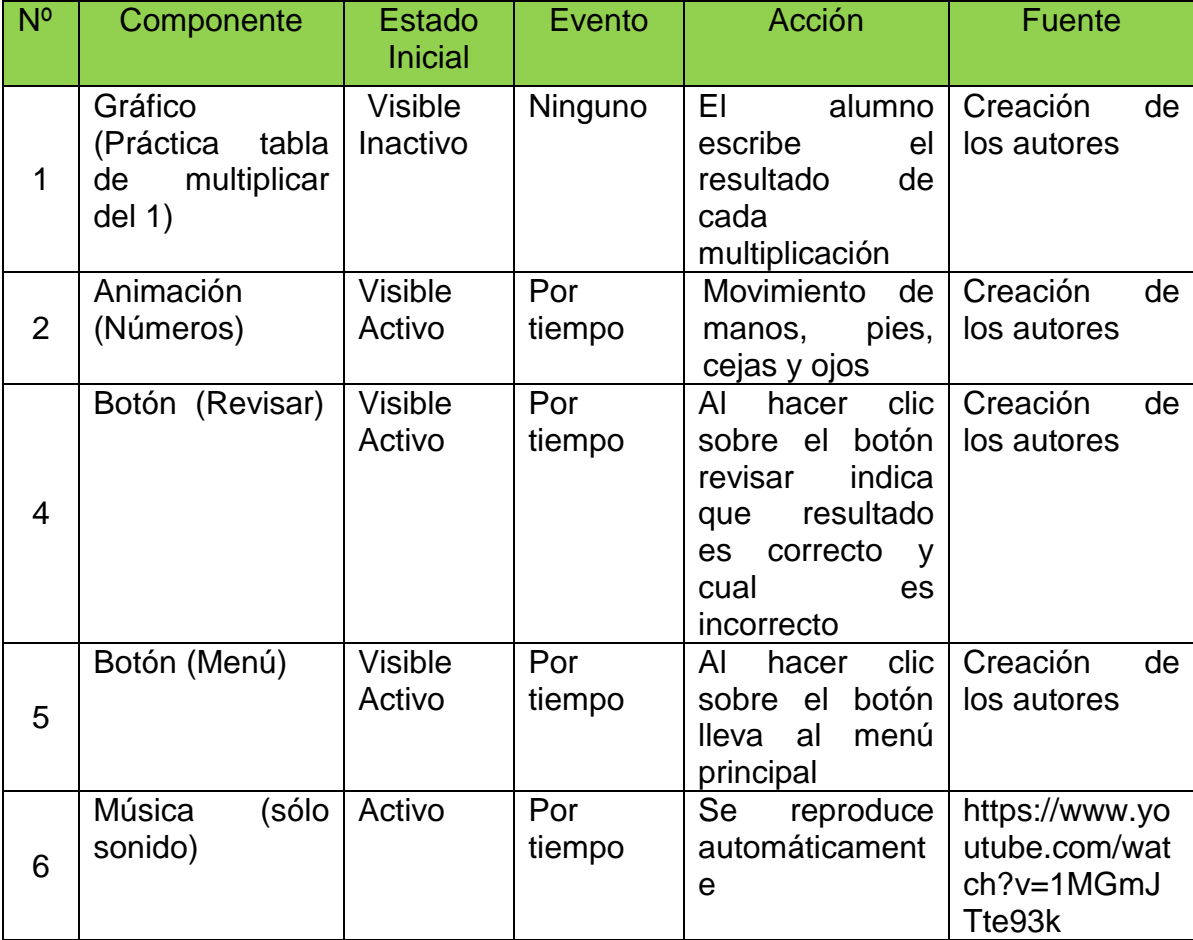

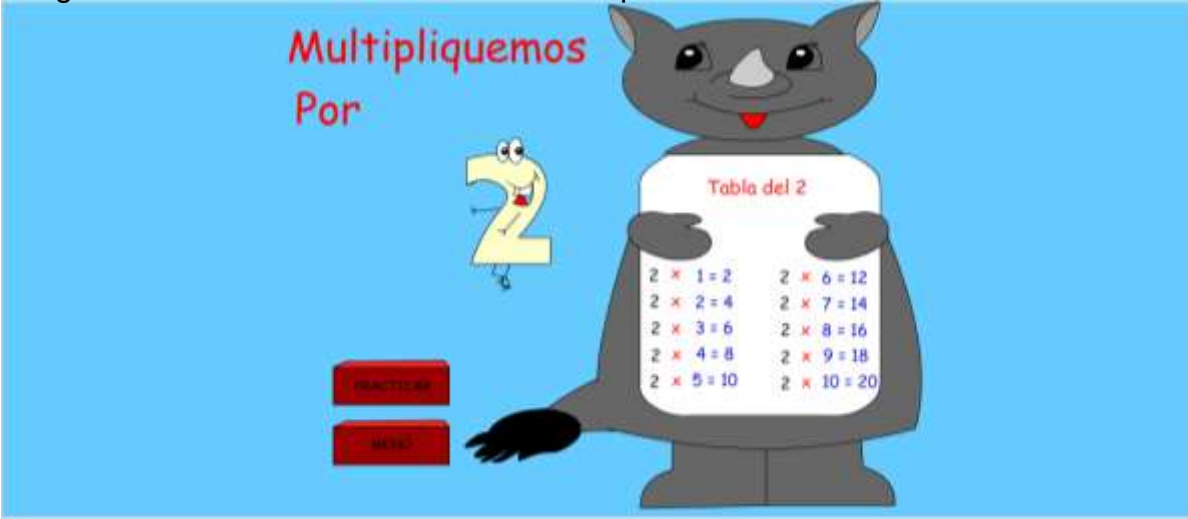

# Imagen 7. Interfaz 5. Canción tabla de multiplicar del 2

Fuente: autores del proyecto.

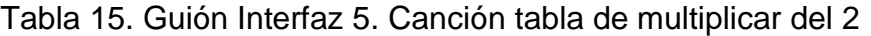

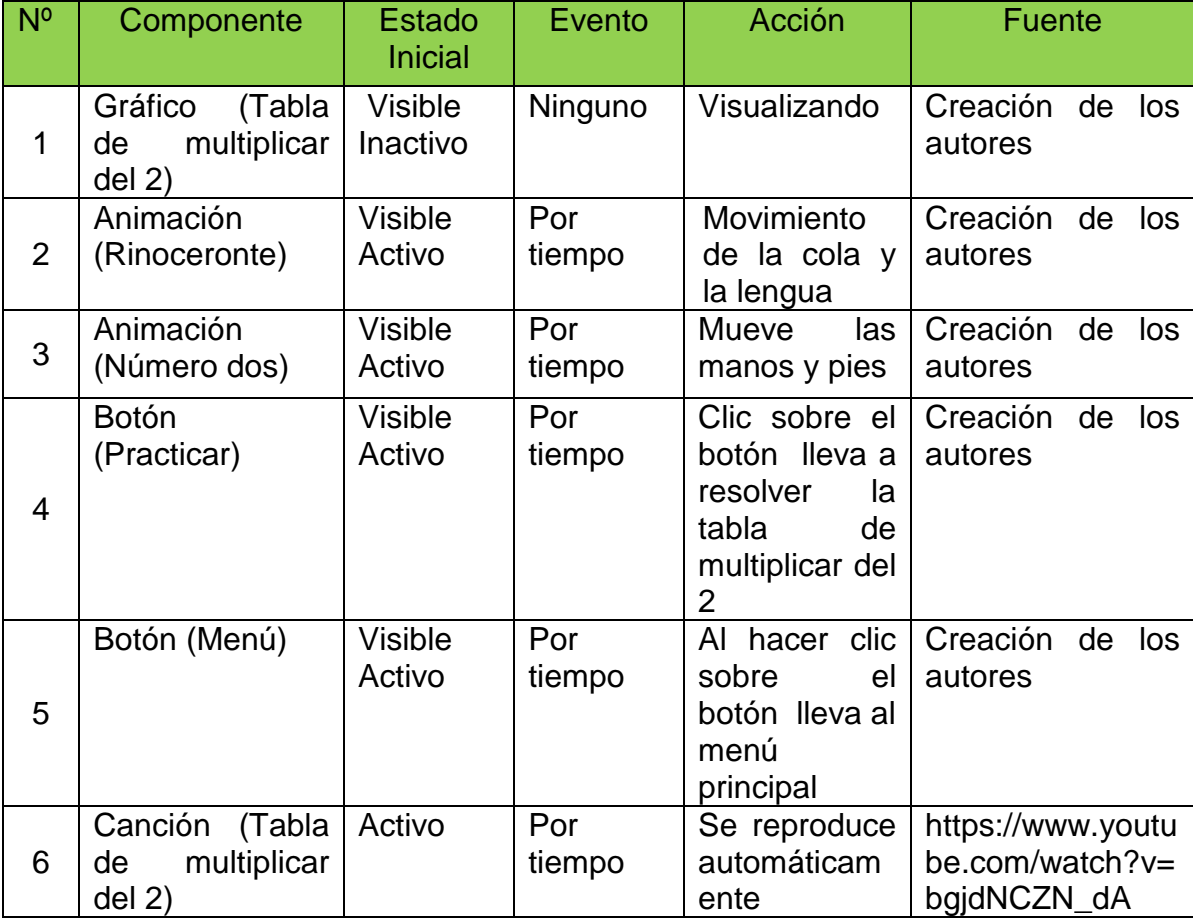

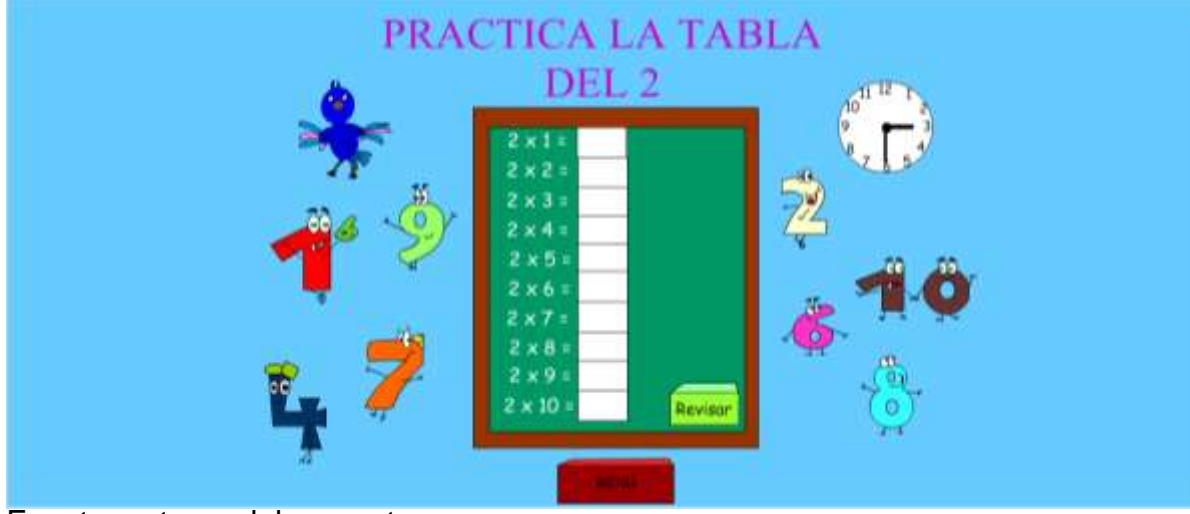

# Imagen 8. Interfaz 6. Práctica tabla de multiplicar del 2

Fuente: autores del proyecto.

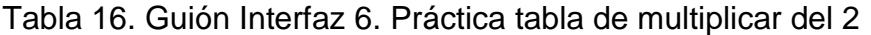

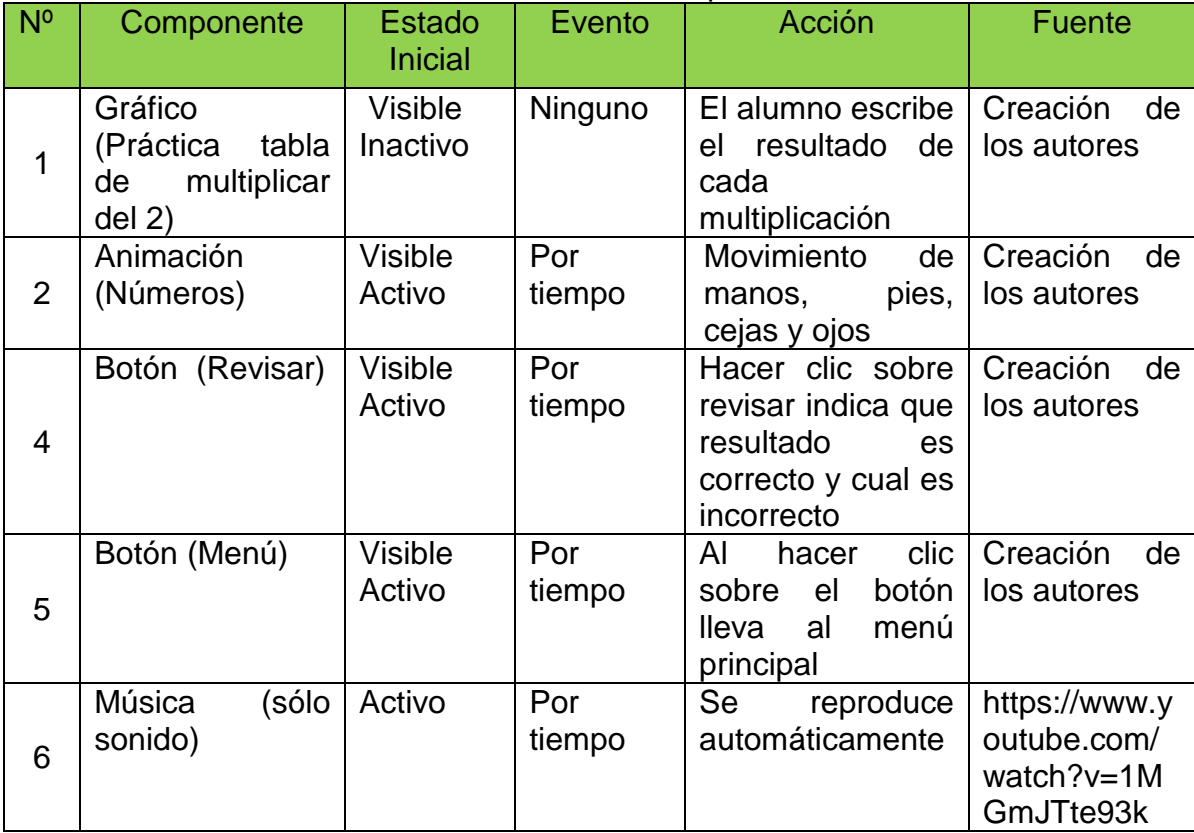

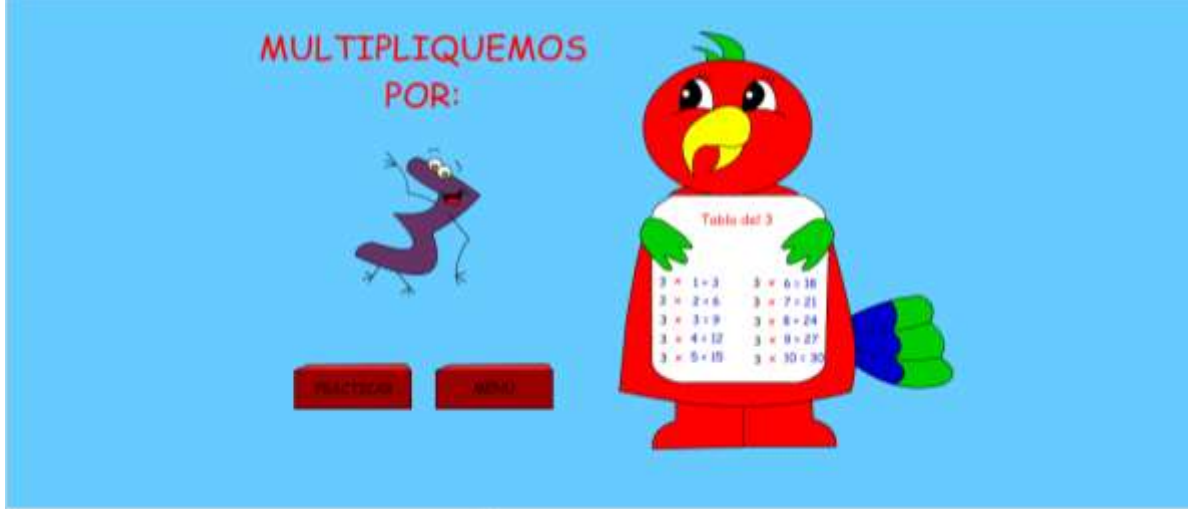

# Imagen 9. Interfaz 7. Canción tabla de multiplicar del 3

Fuente: autores del proyecto.

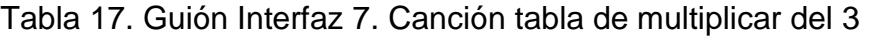

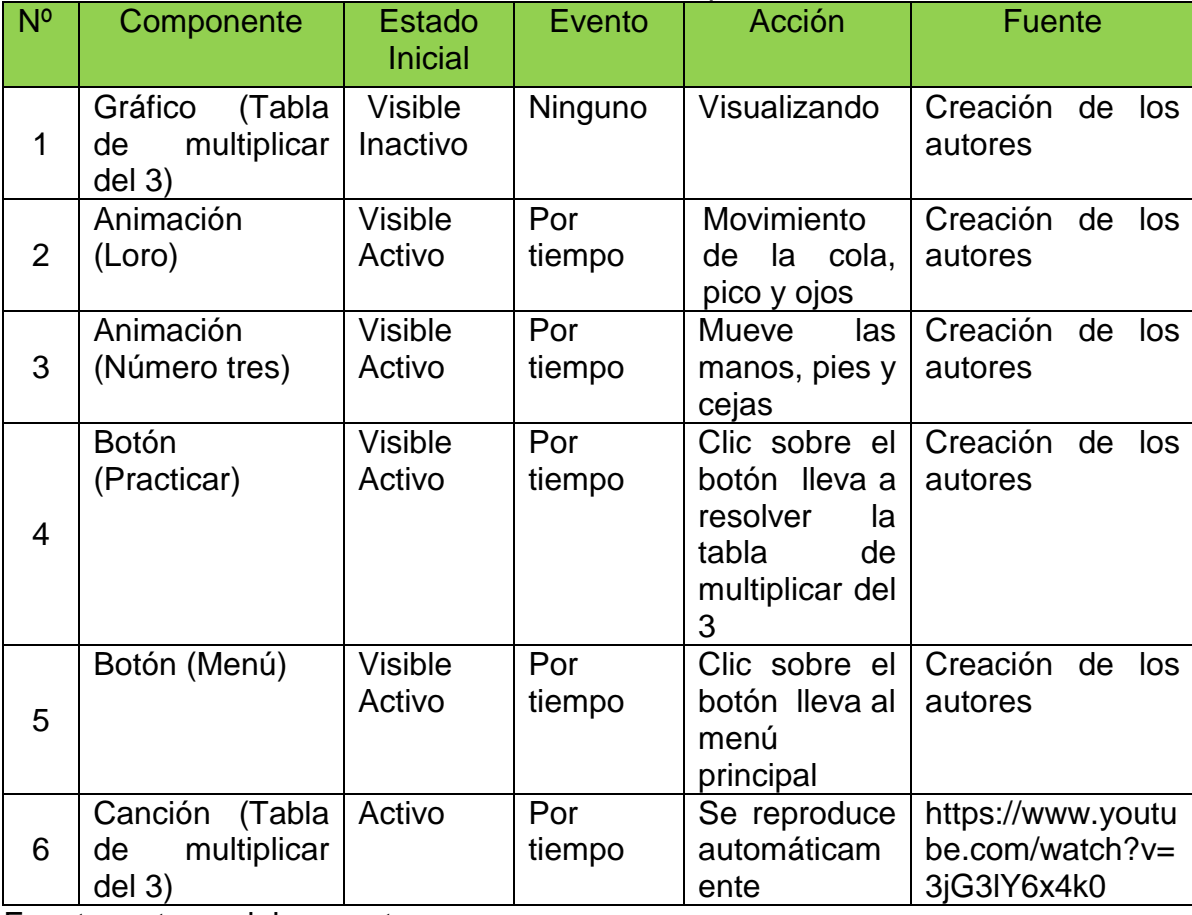

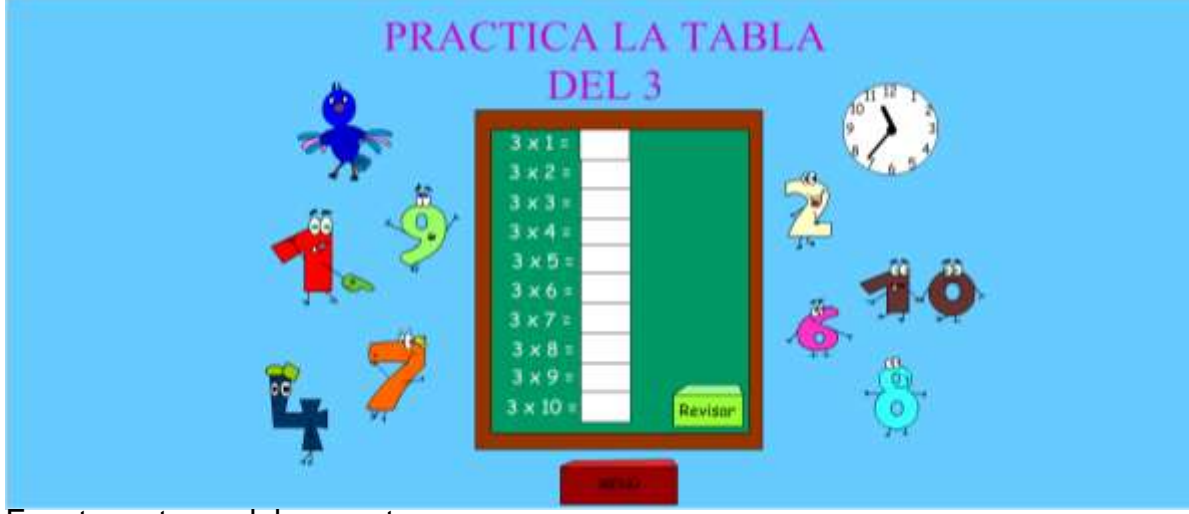

# Imagen 10. Interfaz 8. Práctica tabla de multiplicar del 3

Fuente: autores del proyecto.

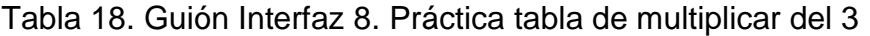

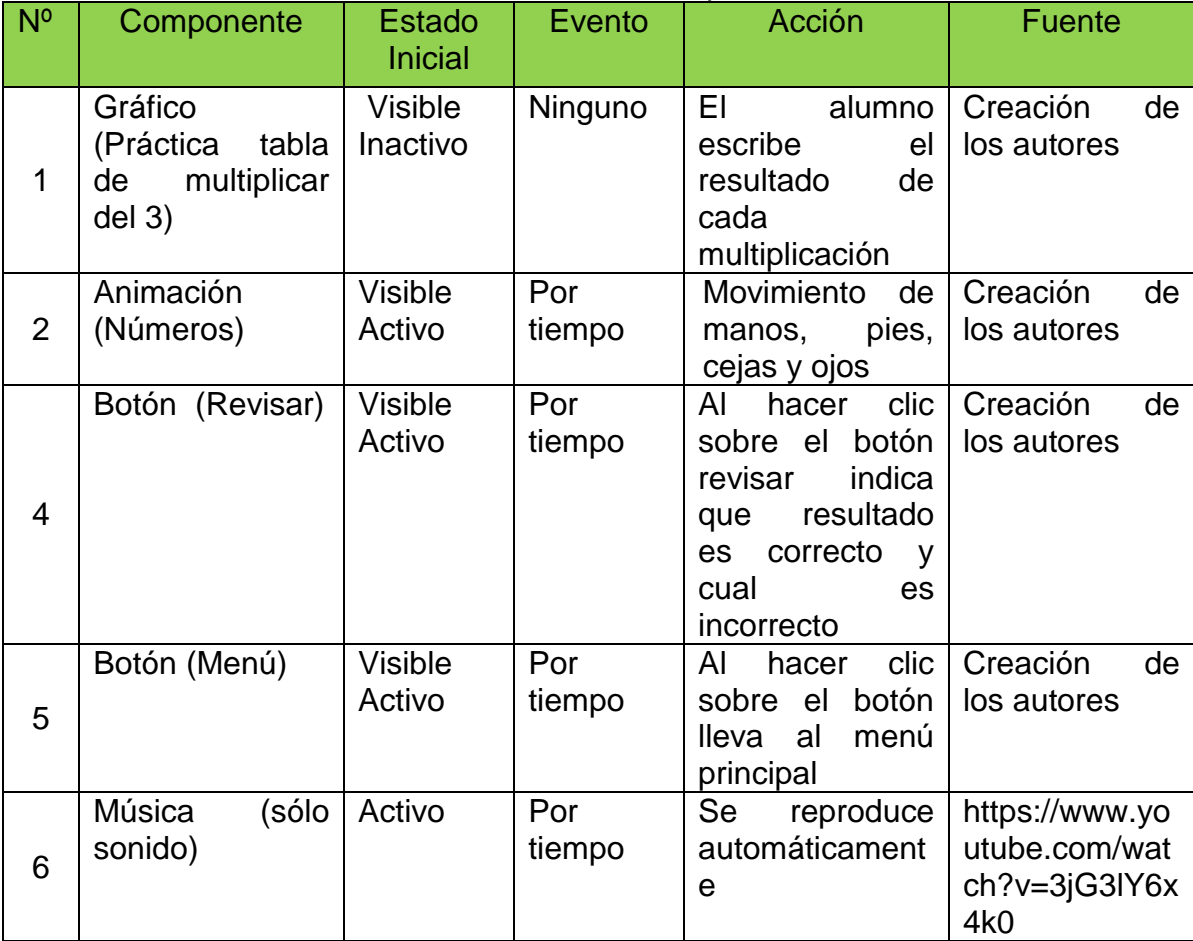

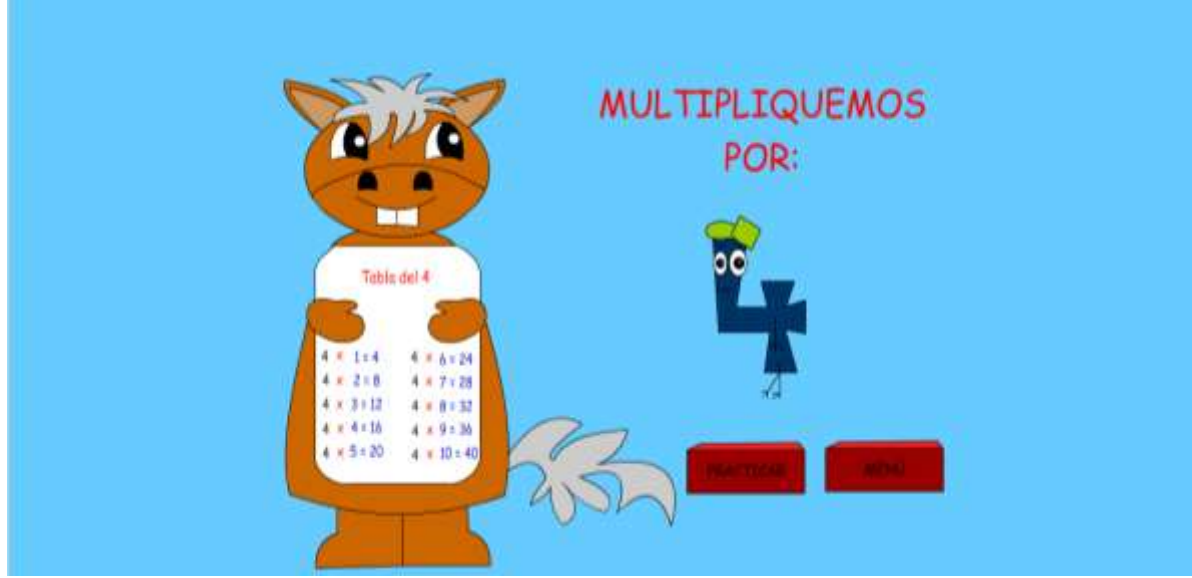

Imagen 11. Interfaz 9. Canción tabla de multiplicar del 4

Fuente: autores del proyecto.

| Tabla 19. Guión Interfaz 9. Canción tabla de multiplicar del 4 |  |  |  |
|----------------------------------------------------------------|--|--|--|
|----------------------------------------------------------------|--|--|--|

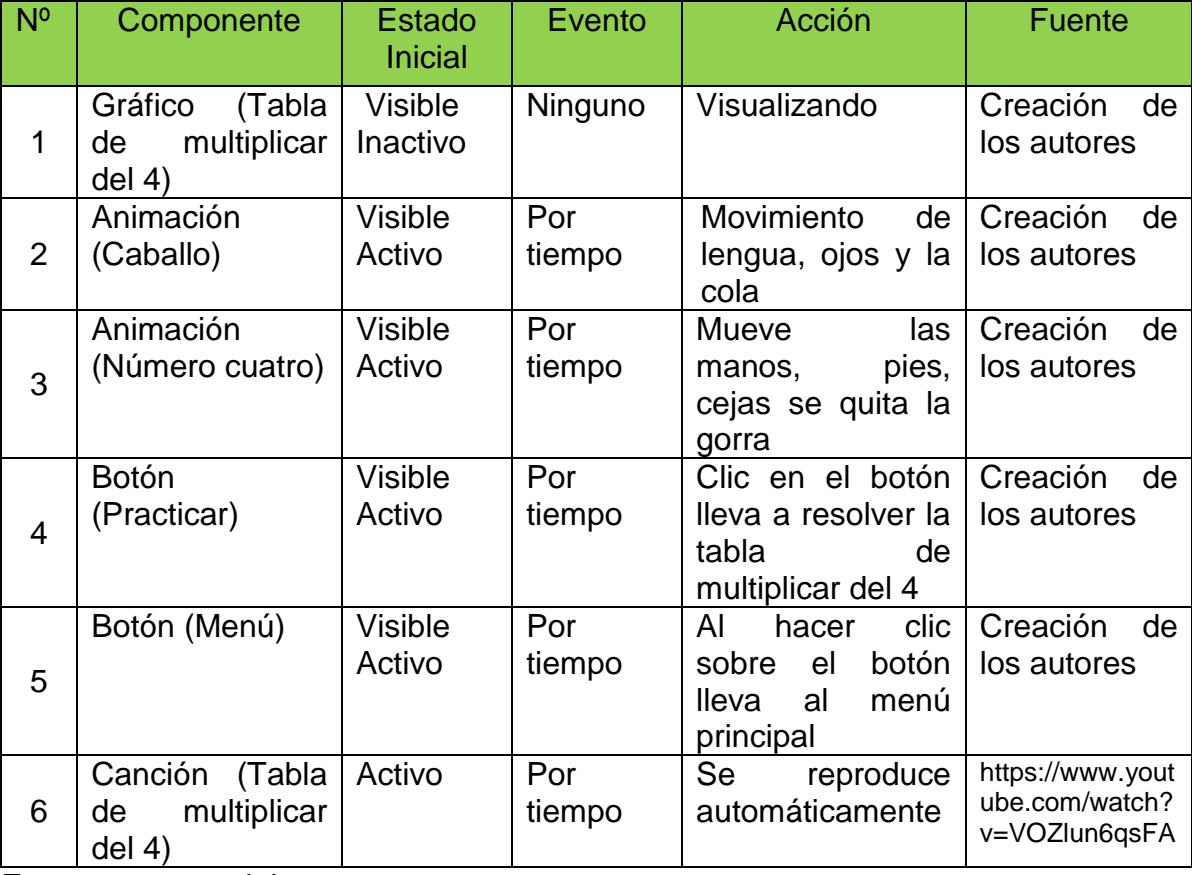

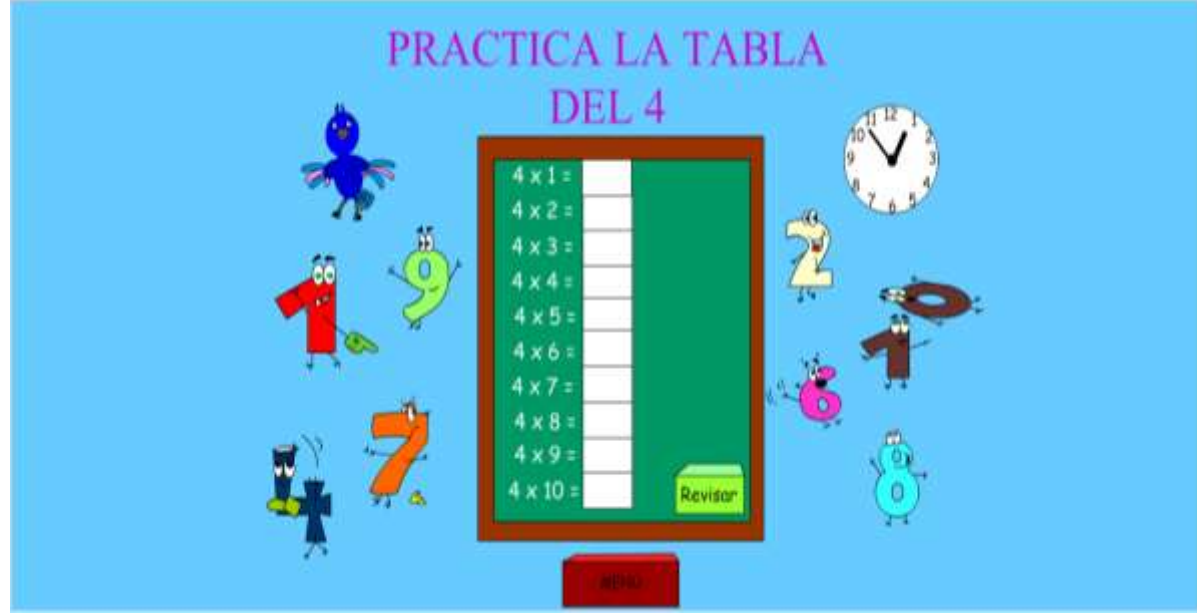

# Imagen 12. Interfaz 10. Práctica tabla de multiplicar del 4

Fuente: autores del proyecto.

## Tabla 20. Guión Interfaz 10. Práctica tabla de multiplicar del 4

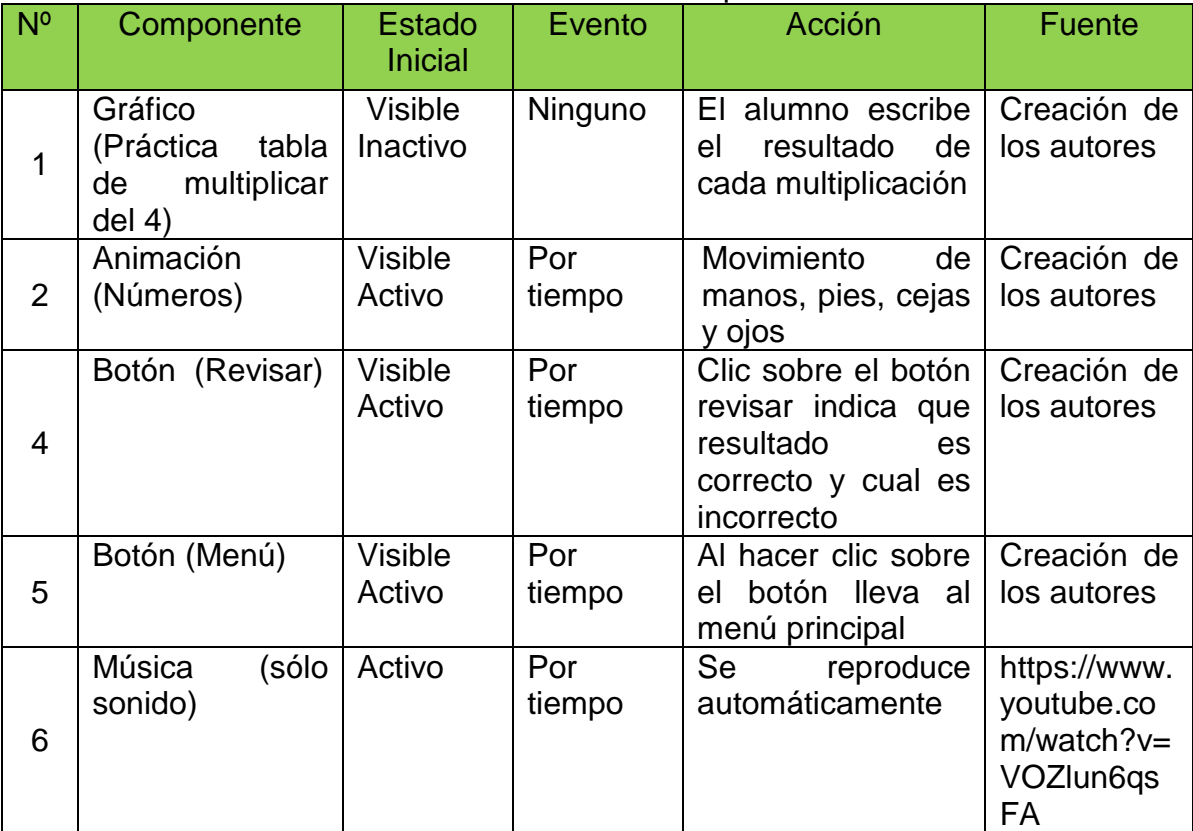

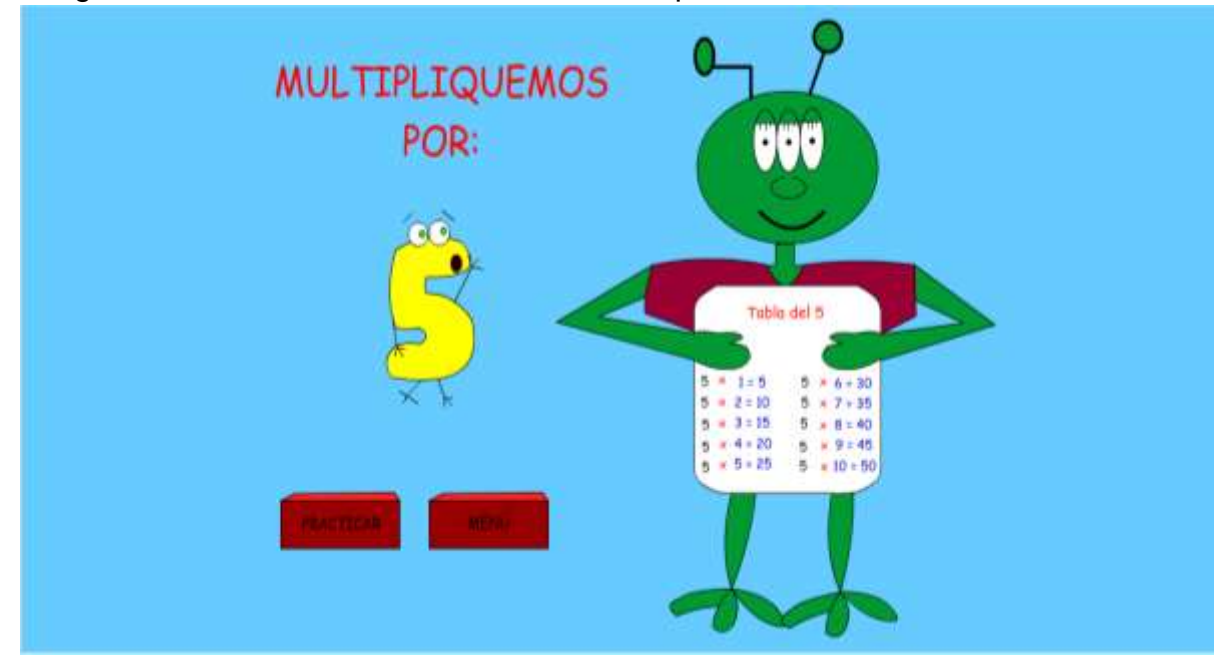

Imagen 13. Interfaz 11. Canción tabla de multiplicar del 5

Fuente: autores del proyecto.

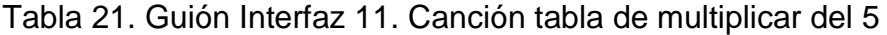

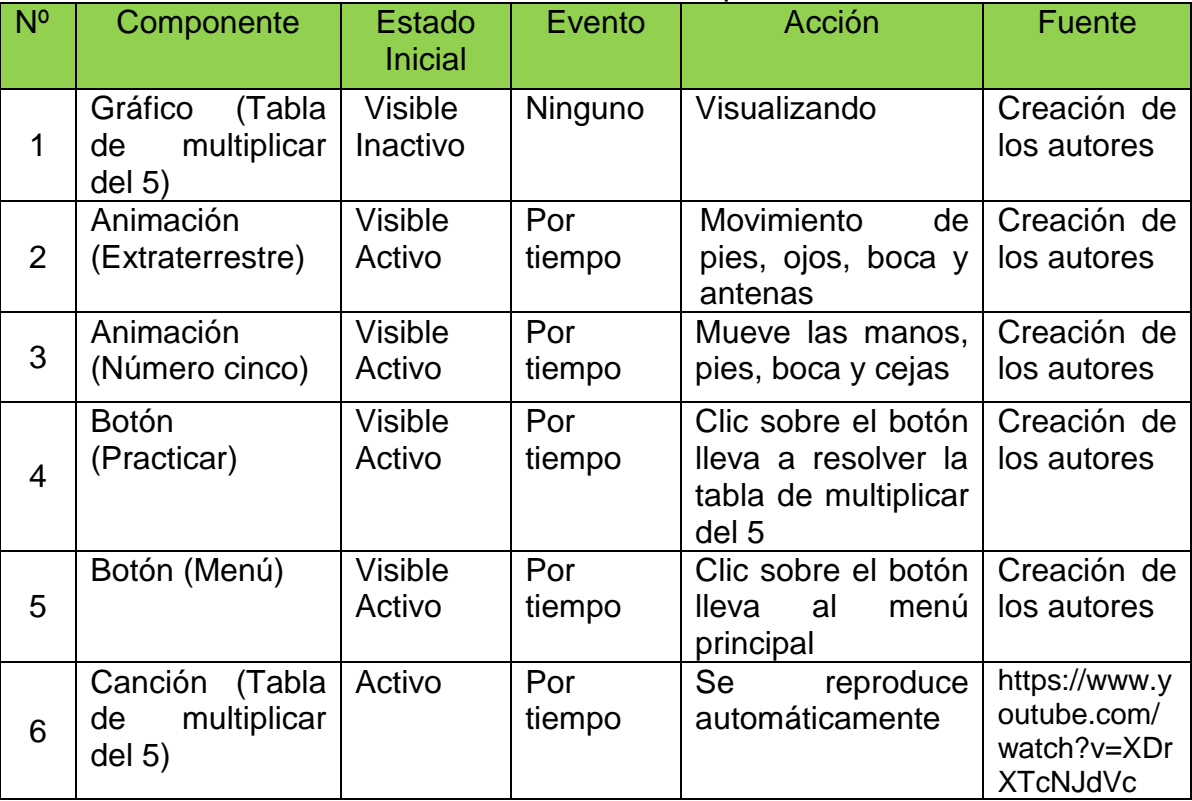

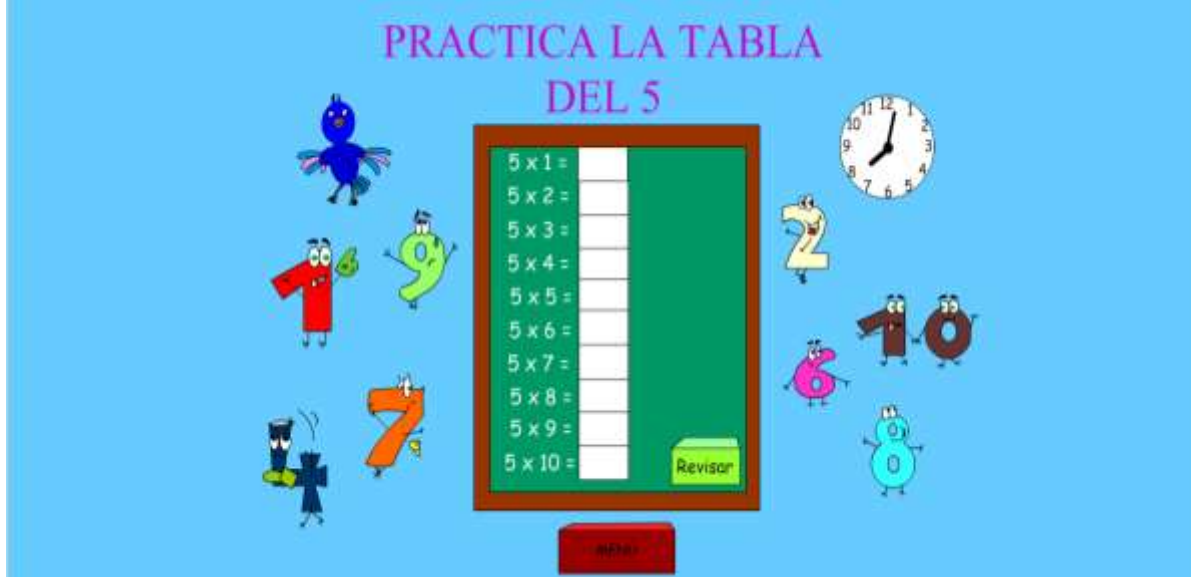

# Imagen 14. Interfaz 12. Práctica tabla de multiplicar del 5

Fuente: autores del proyecto.

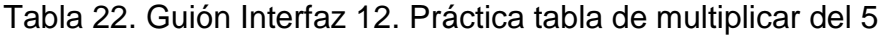

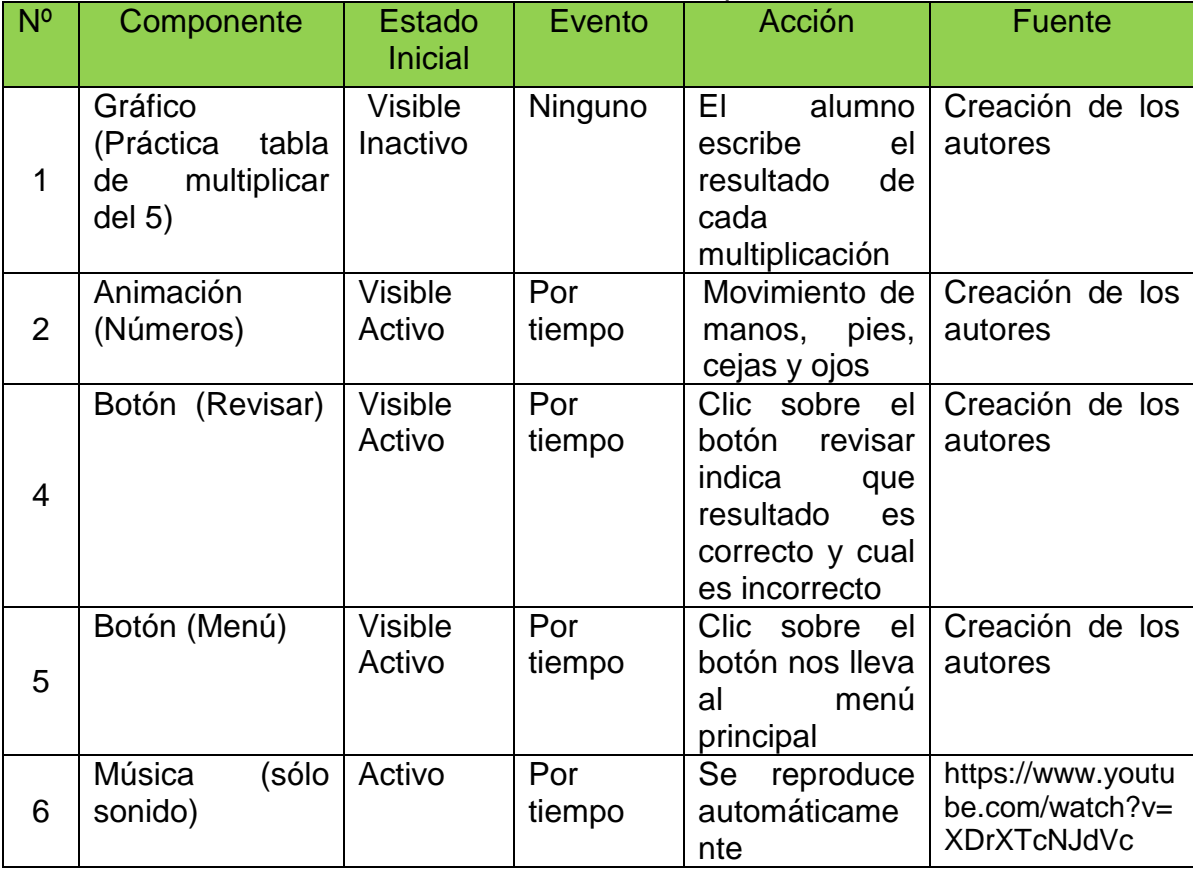

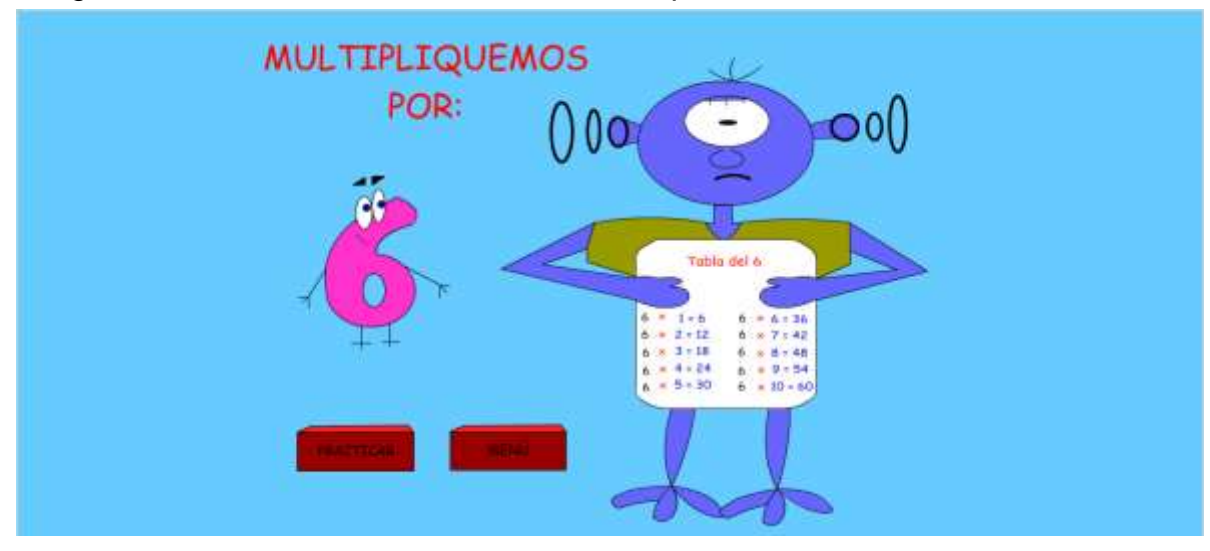

# Imagen 15. Interfaz 13. Canción tabla de multiplicar del 6

Fuente: autores del proyecto.

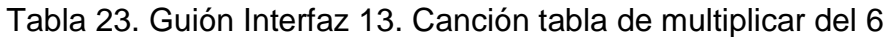

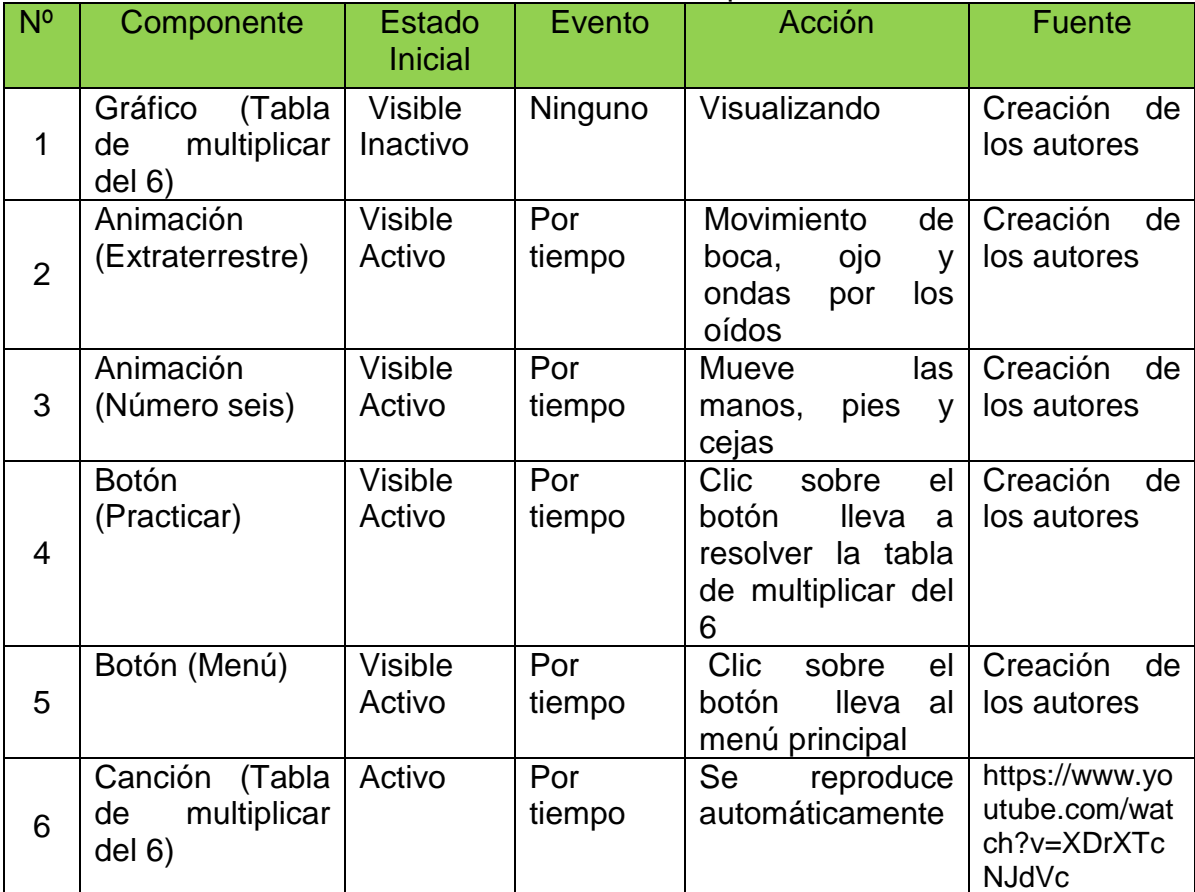

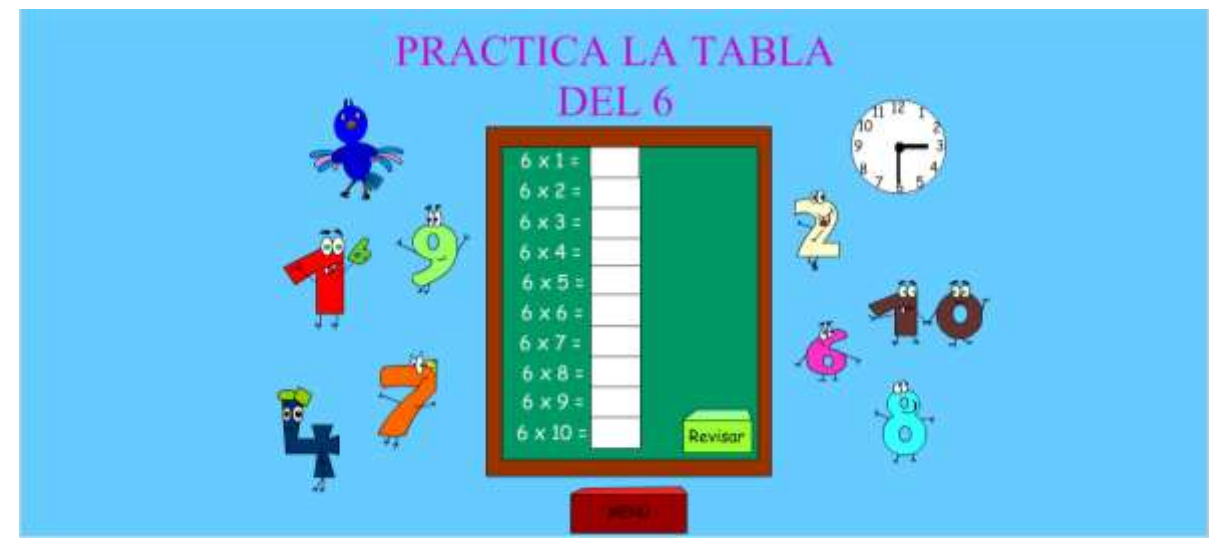

# Imagen 16. Interfaz 14. Práctica tabla de multiplicar del 6

Fuente: autores del proyecto.

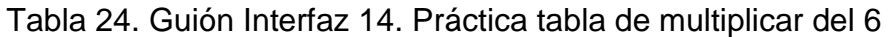

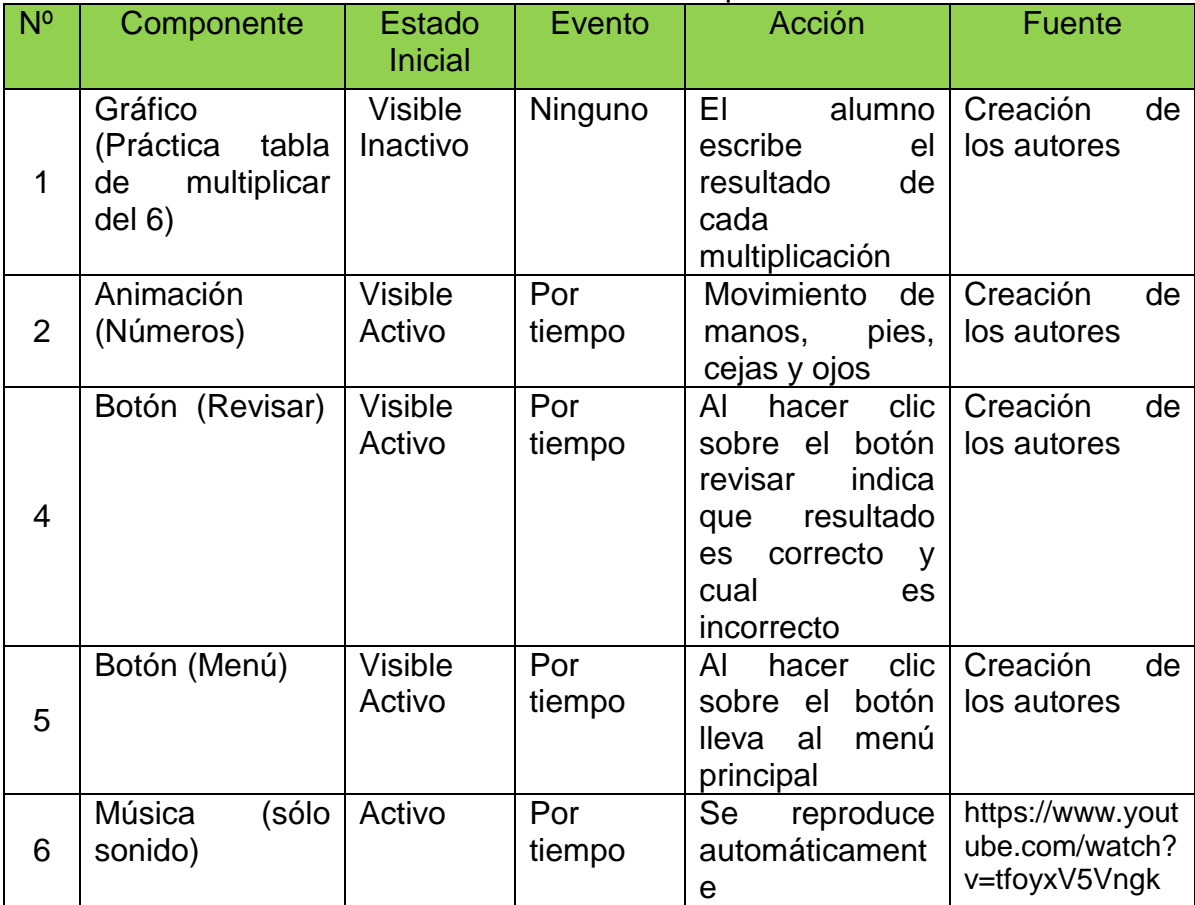

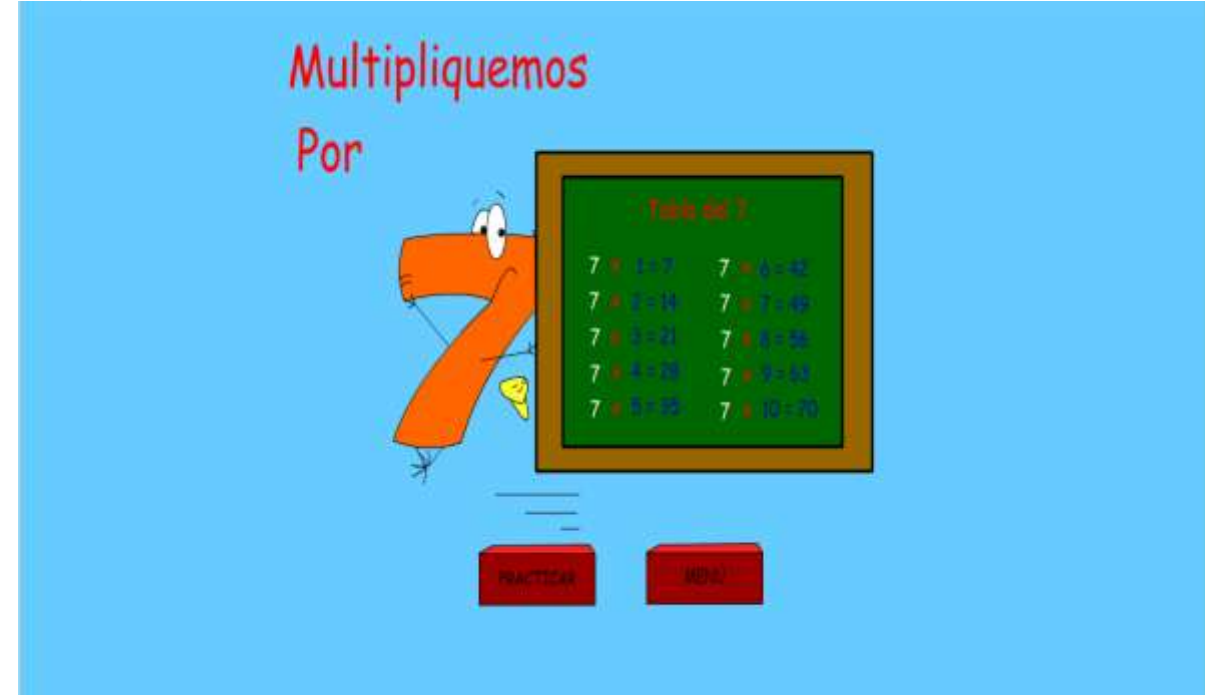

Imagen 17. Interfaz 15. Canción tabla de multiplicar del 7

Fuente: autores del proyecto.

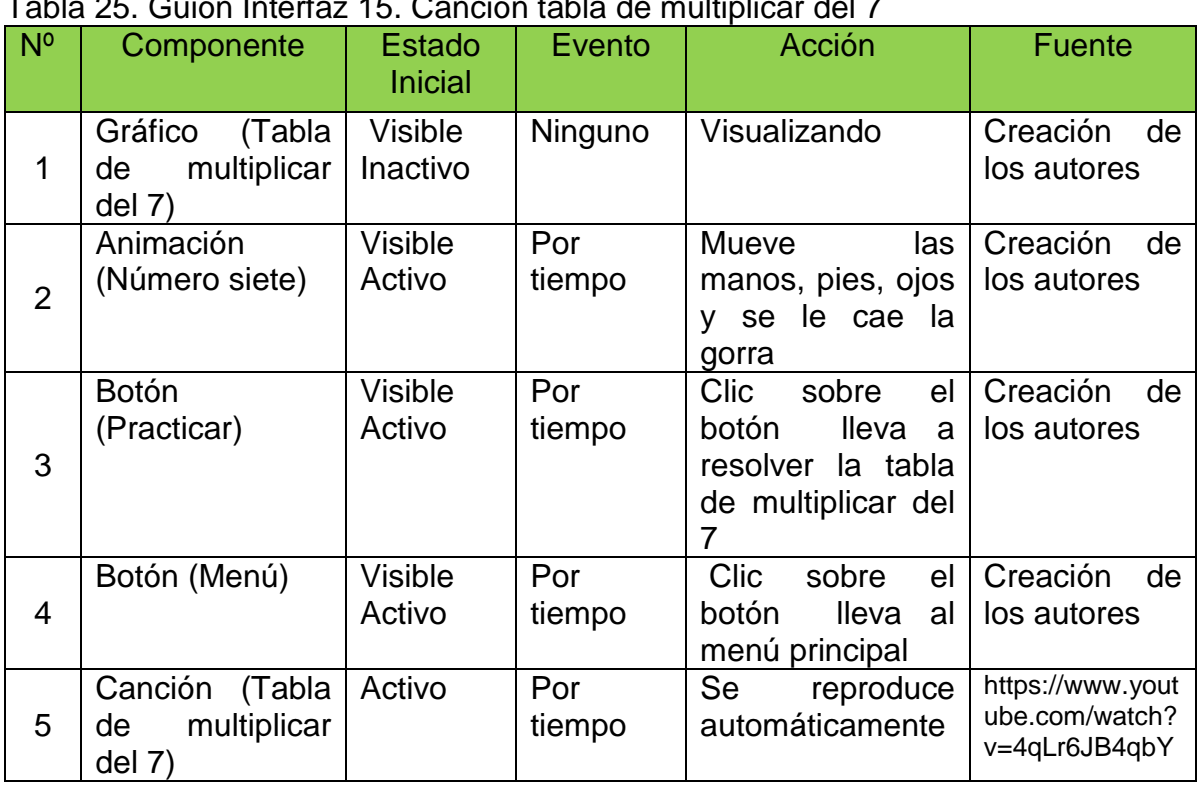

Tabla 25. Guión Interfaz 15. Canción tabla de multiplicar del 7

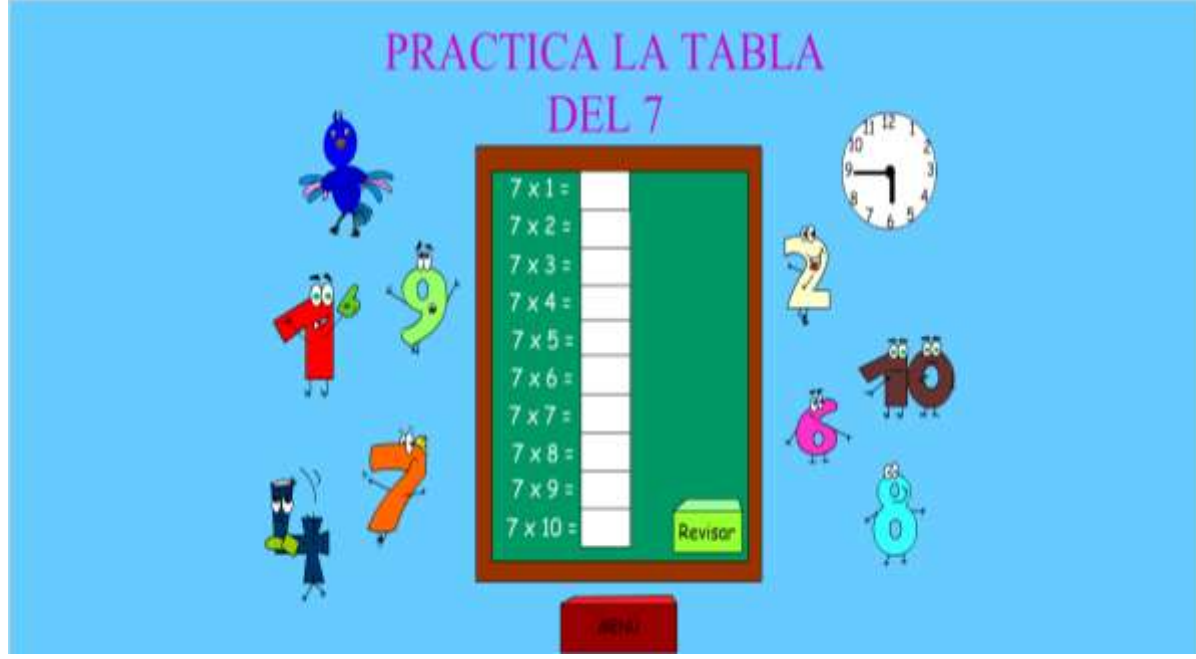

Imagen 18. Interfaz 16. Práctica tabla de multiplicar del 7

Fuente: autores del proyecto.

# Tabla 26. Guión Interfaz 16. Práctica tabla de multiplicar del 7

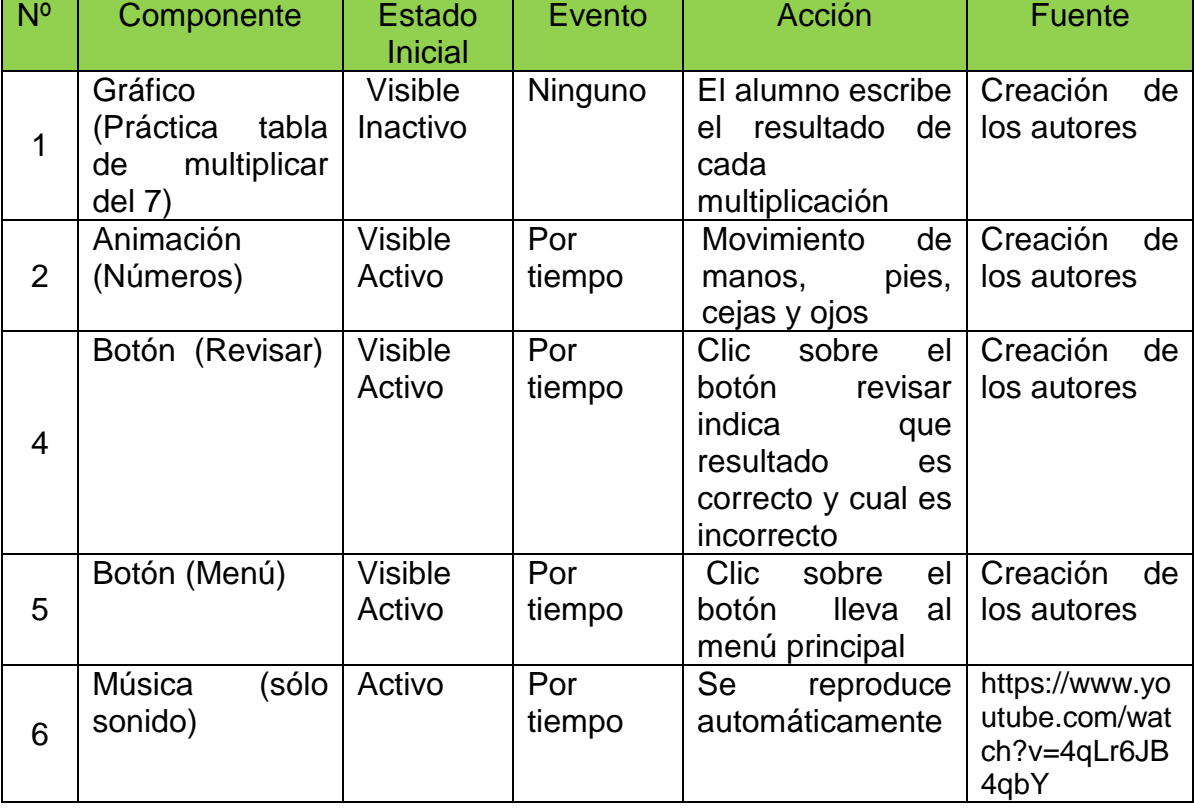
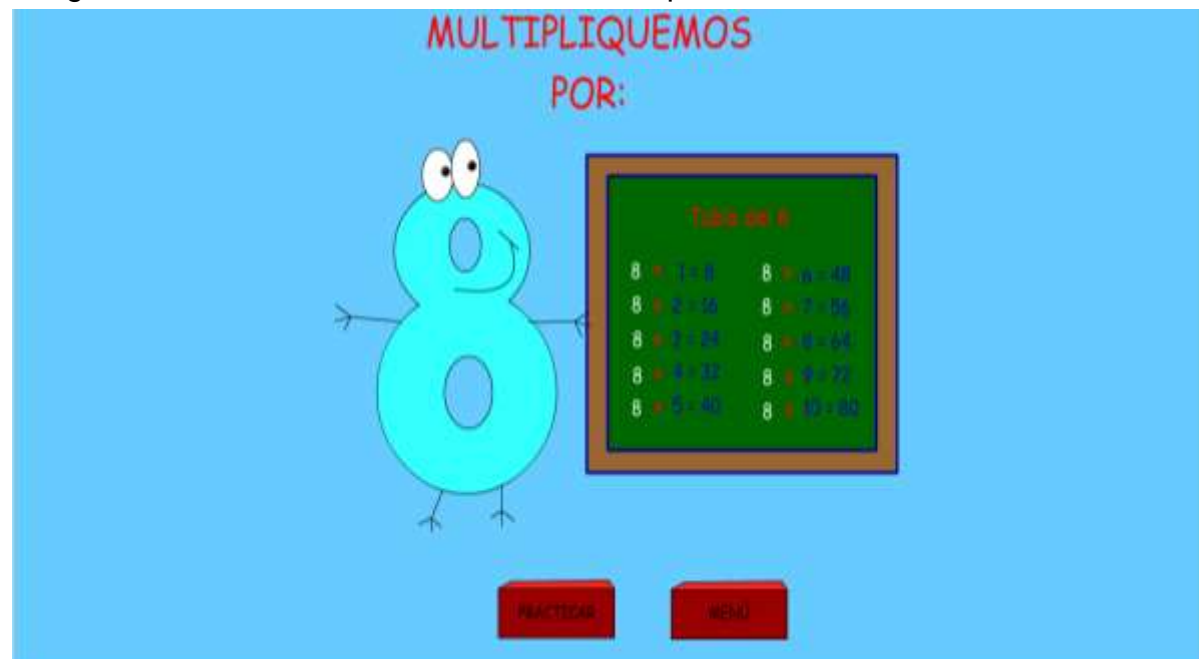

# Imagen 19. Interfaz 17. Canción tabla de multiplicar del 8

## Tabla 27. Guión Interfaz 17. Canción tabla de multiplicar del 8

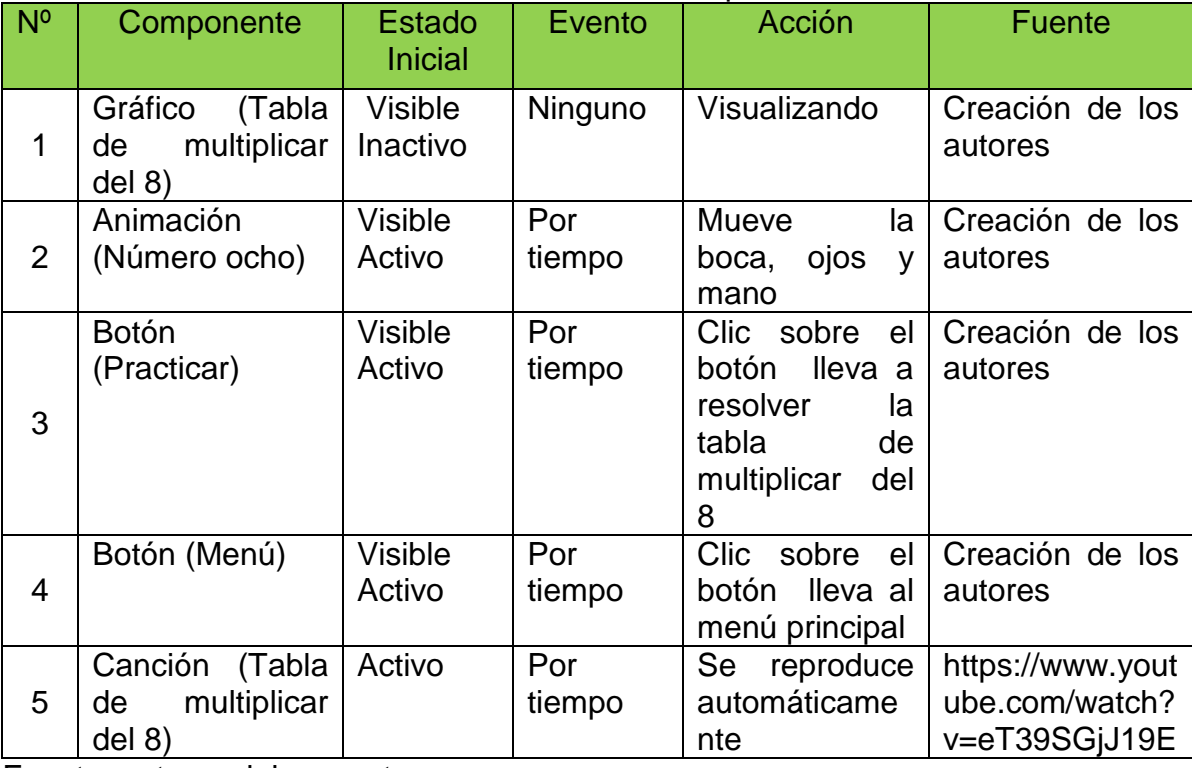

Fuente: autores del proyecto.

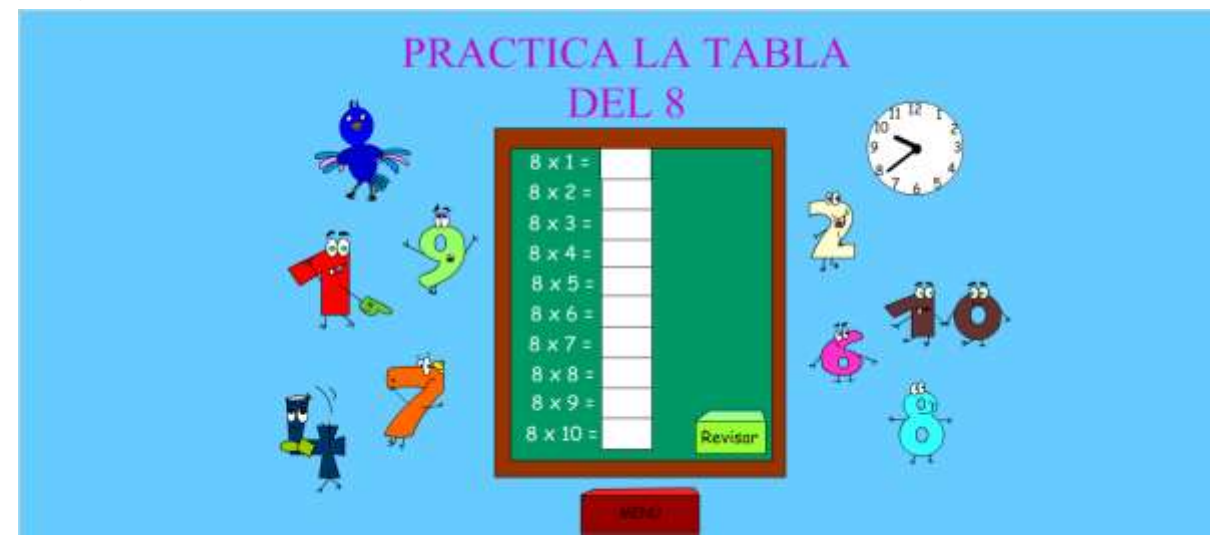

# Imagen 20. Interfaz 18. Práctica tabla de multiplicar del 8

Fuente: autores del proyecto.

#### Tabla 28. Guión Interfaz 18. Práctica tabla de multiplicar del 8

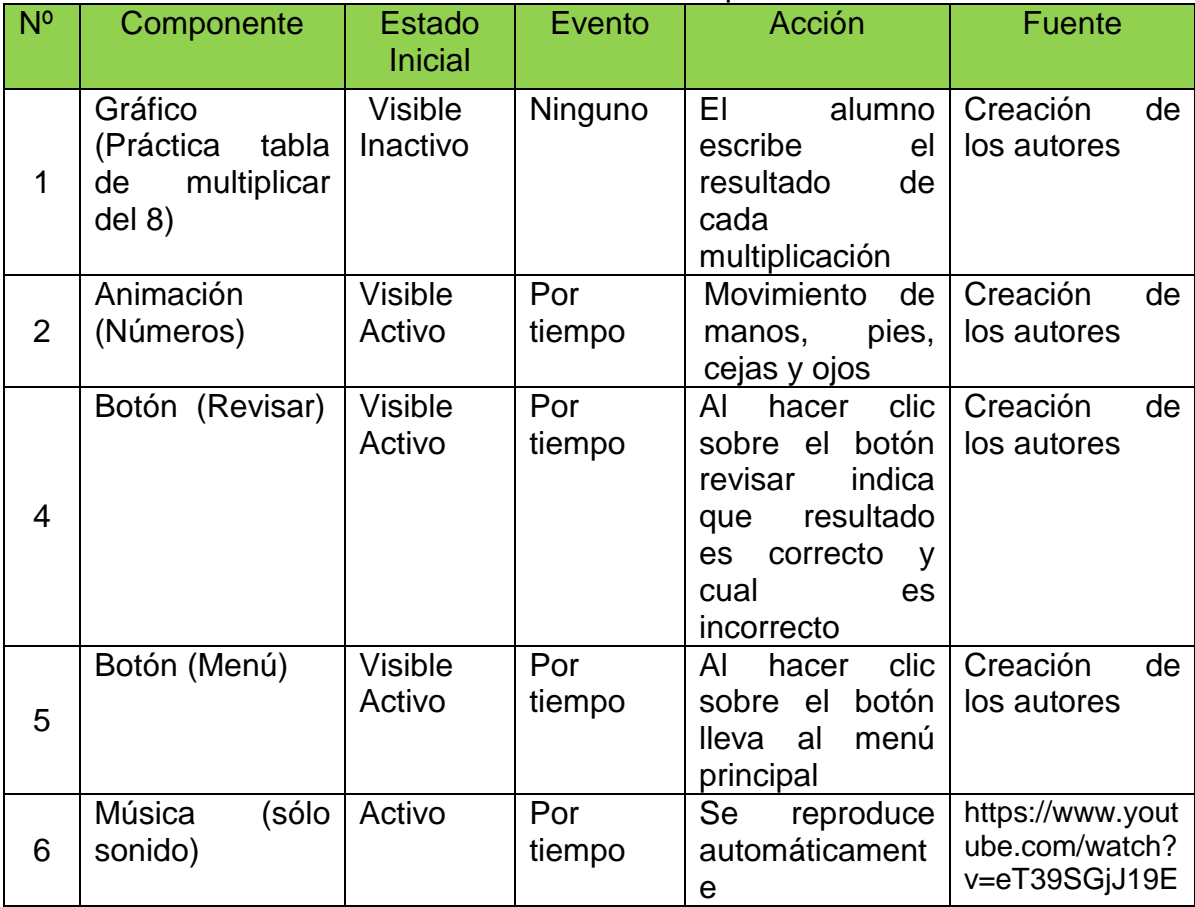

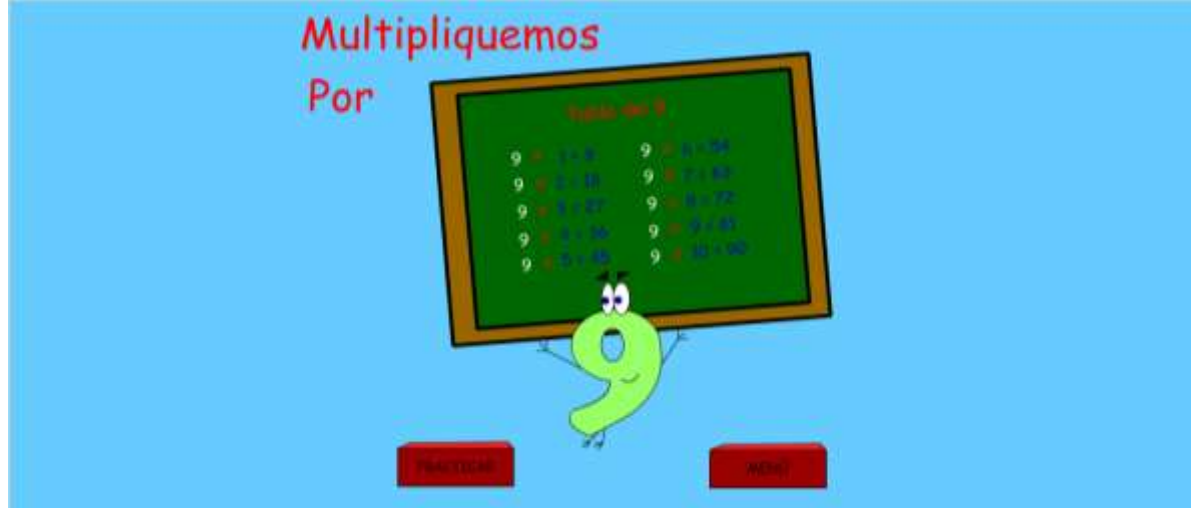

# Imagen 21. Interfaz 19. Canción tabla de multiplicar del 9

Fuente: autores del proyecto.

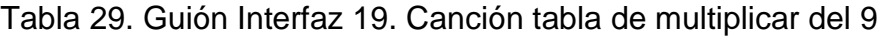

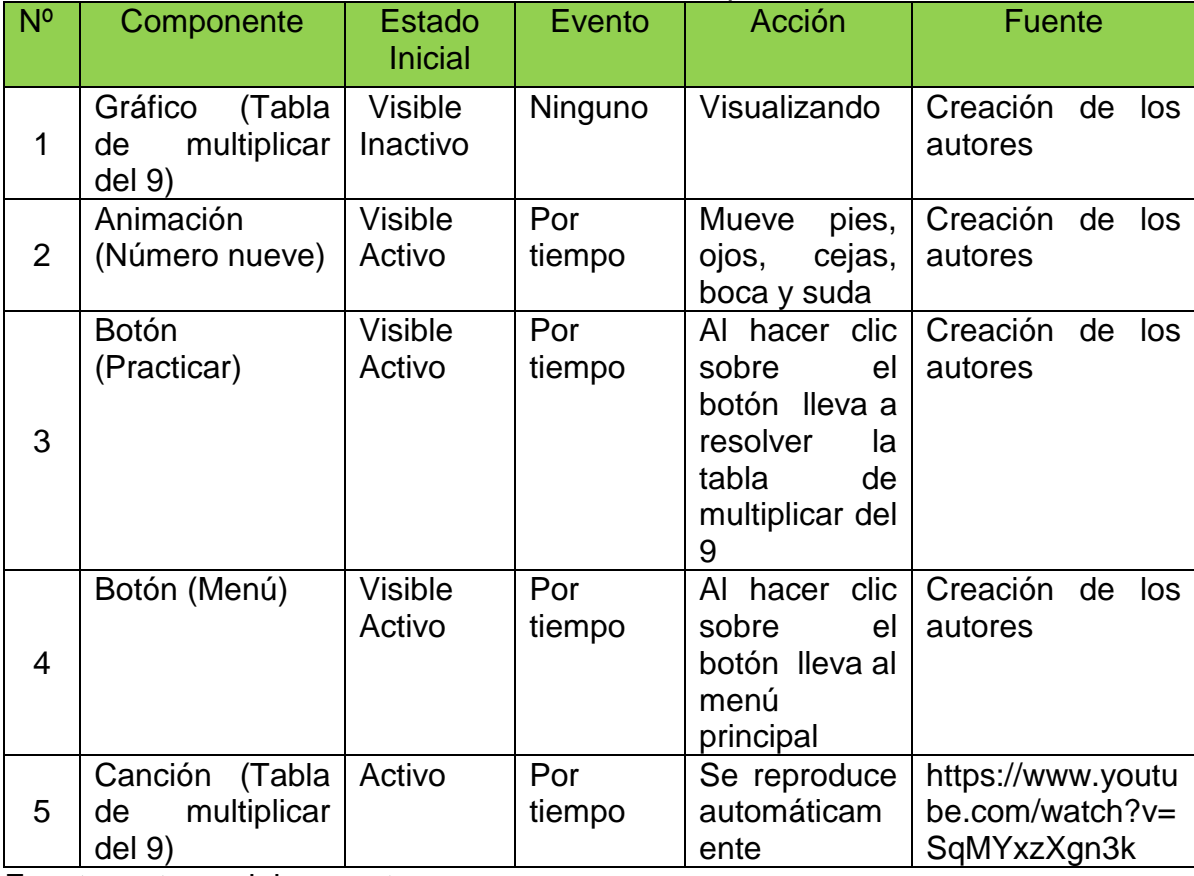

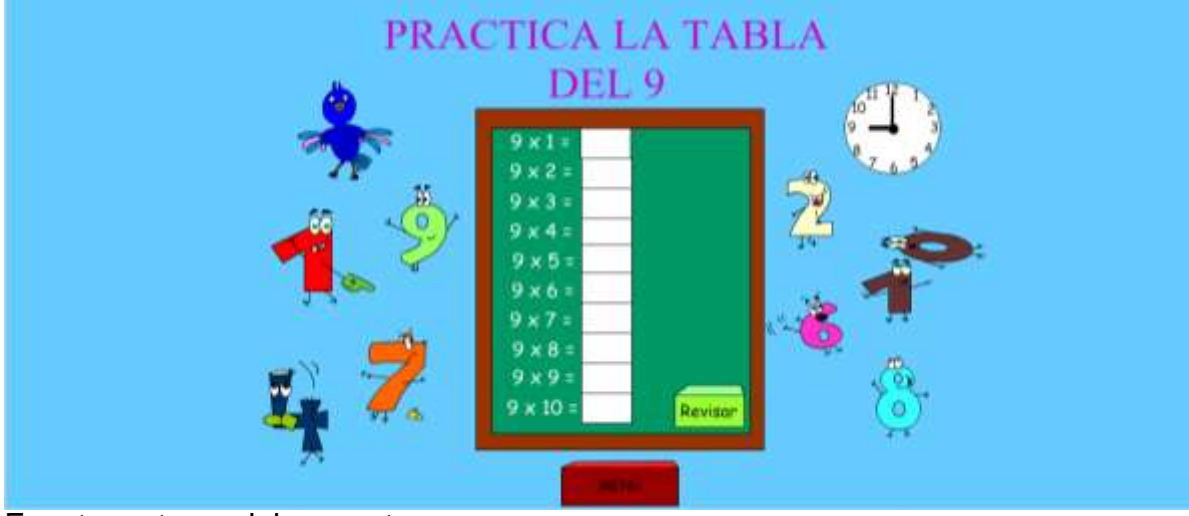

# Imagen 22. Interfaz 20. Práctica tabla de multiplicar del 9

Fuente: autores del proyecto.

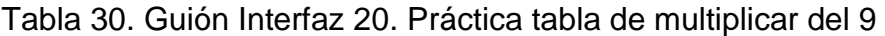

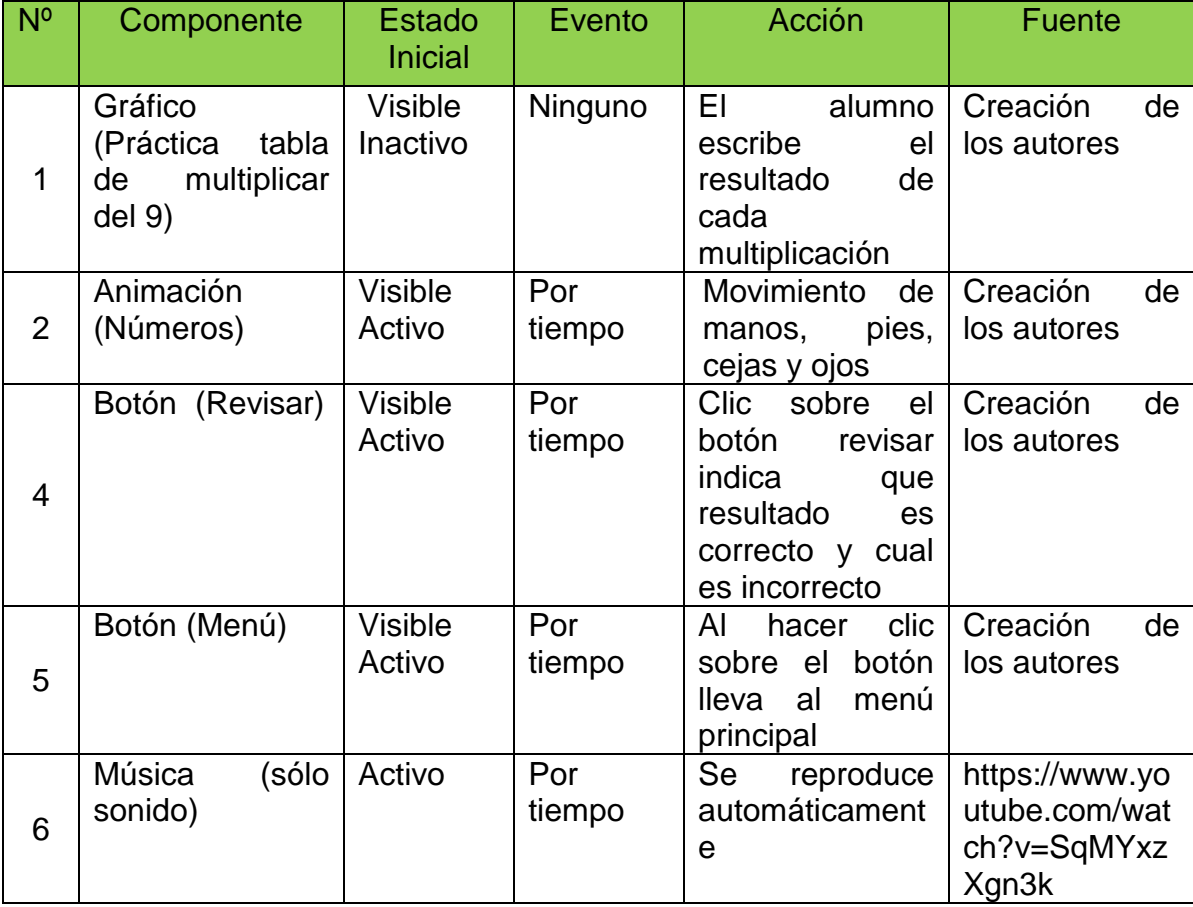

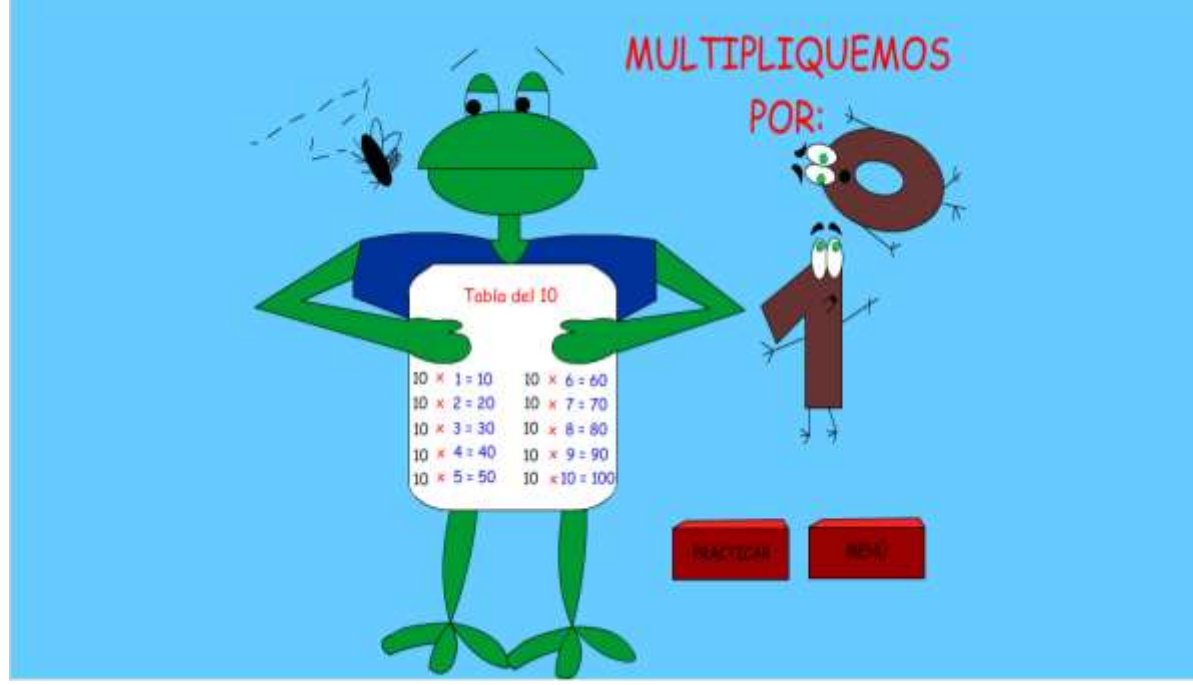

Imagen 23. Interfaz 21. Canción tabla de multiplicar del 10

Fuente: autores del proyecto.

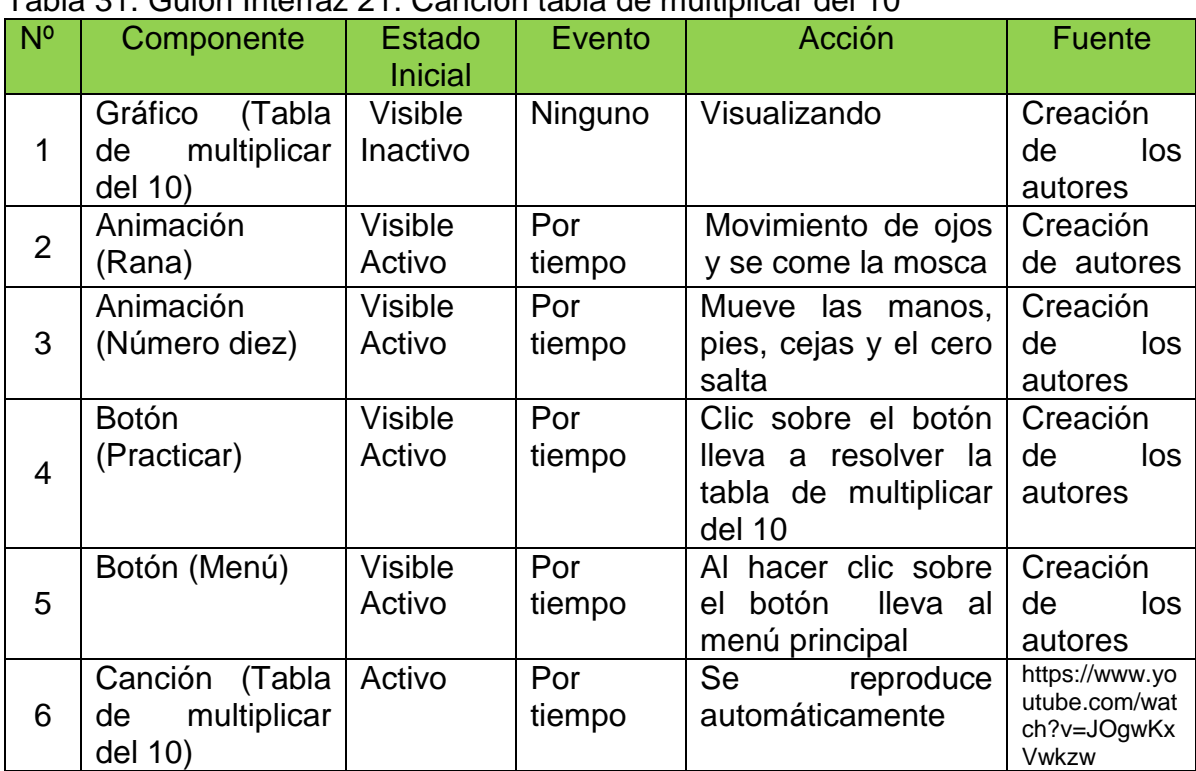

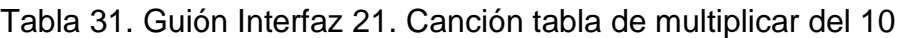

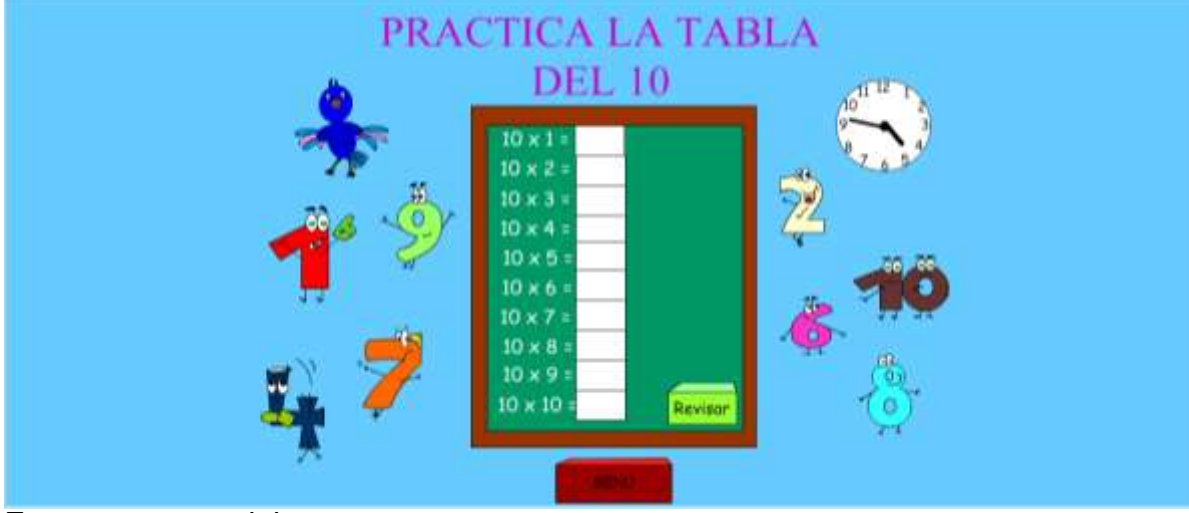

# Imagen 24. Interfaz 22. Práctica tabla de multiplicar del 10

Fuente: autores del proyecto.

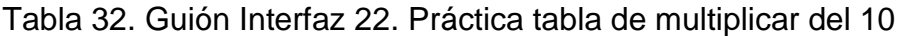

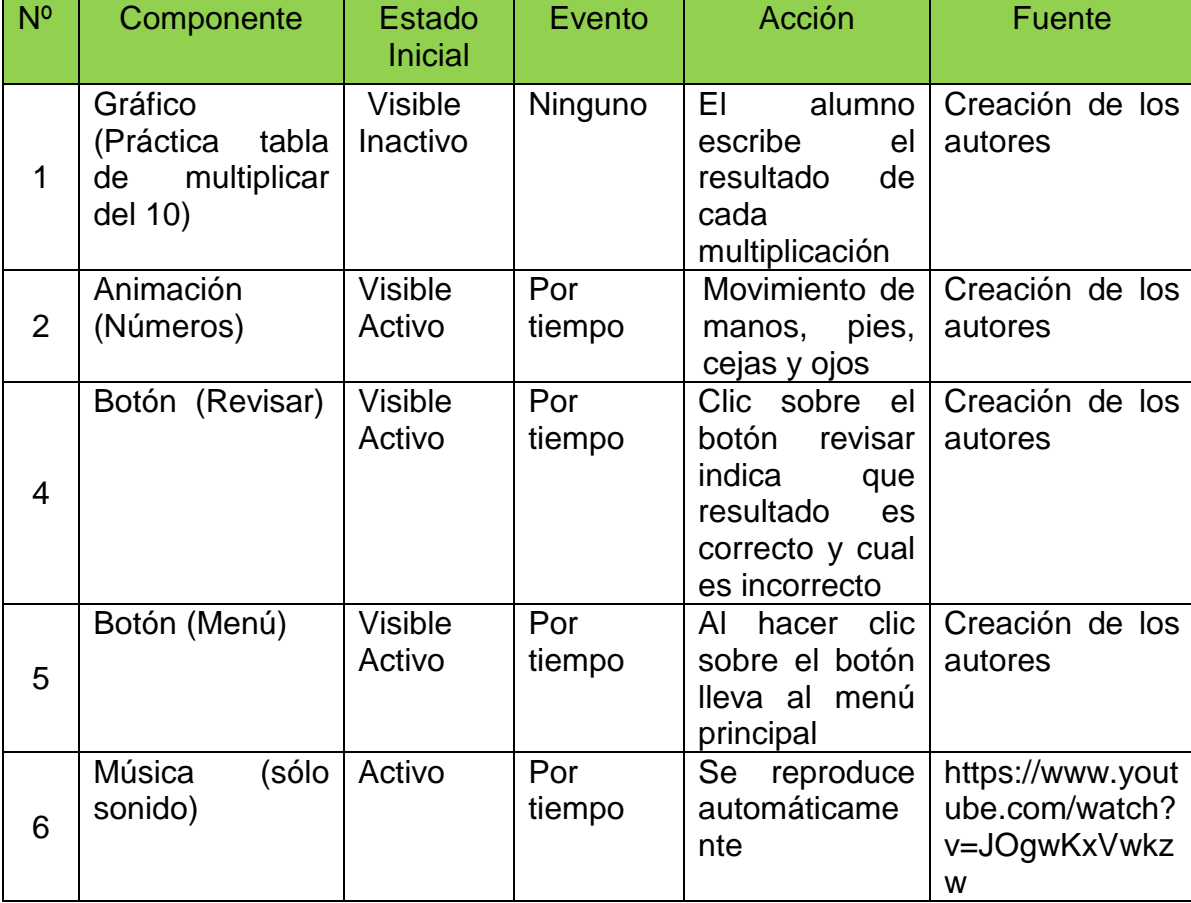

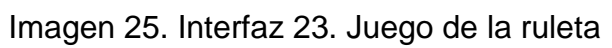

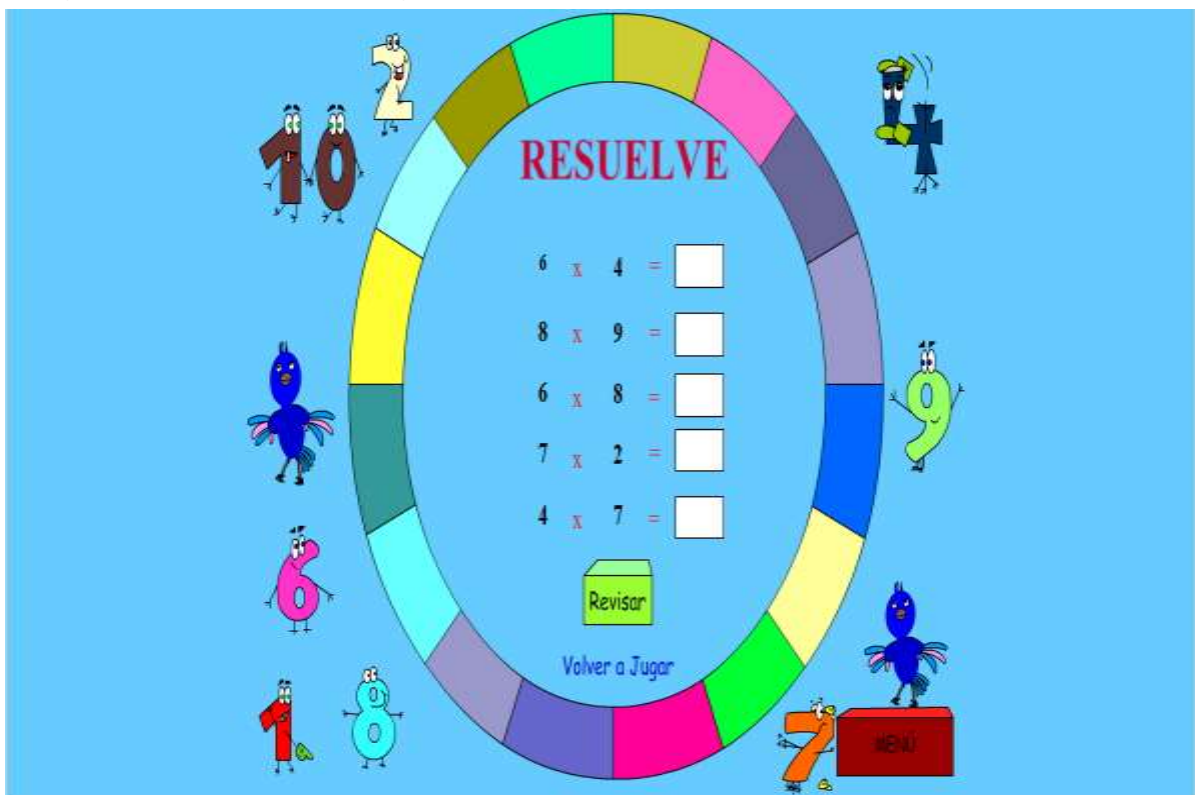

Fuente: autores del proyecto.

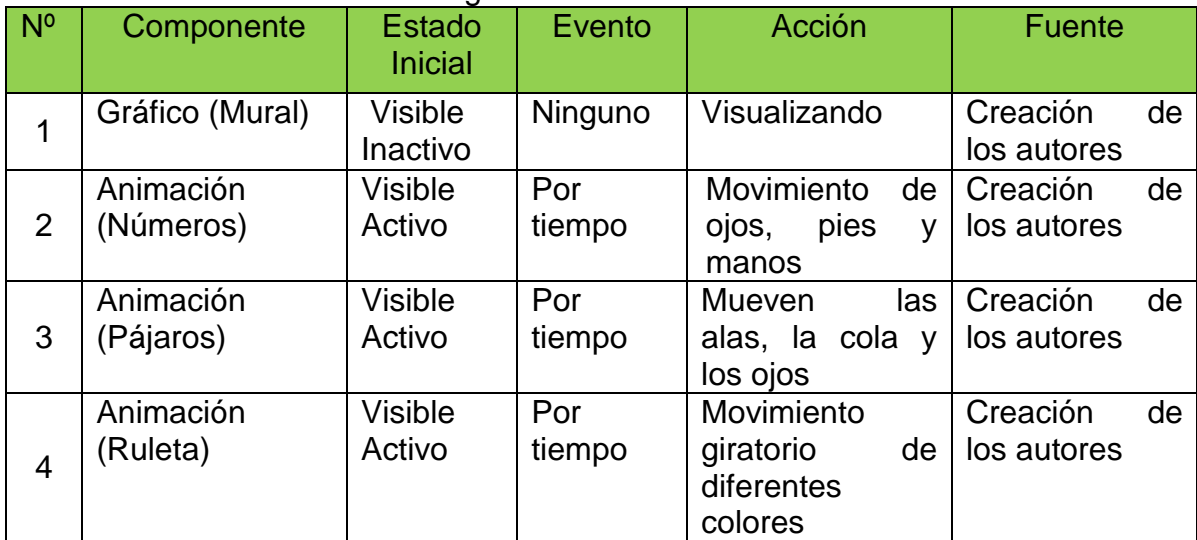

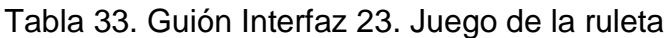

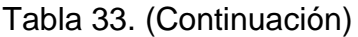

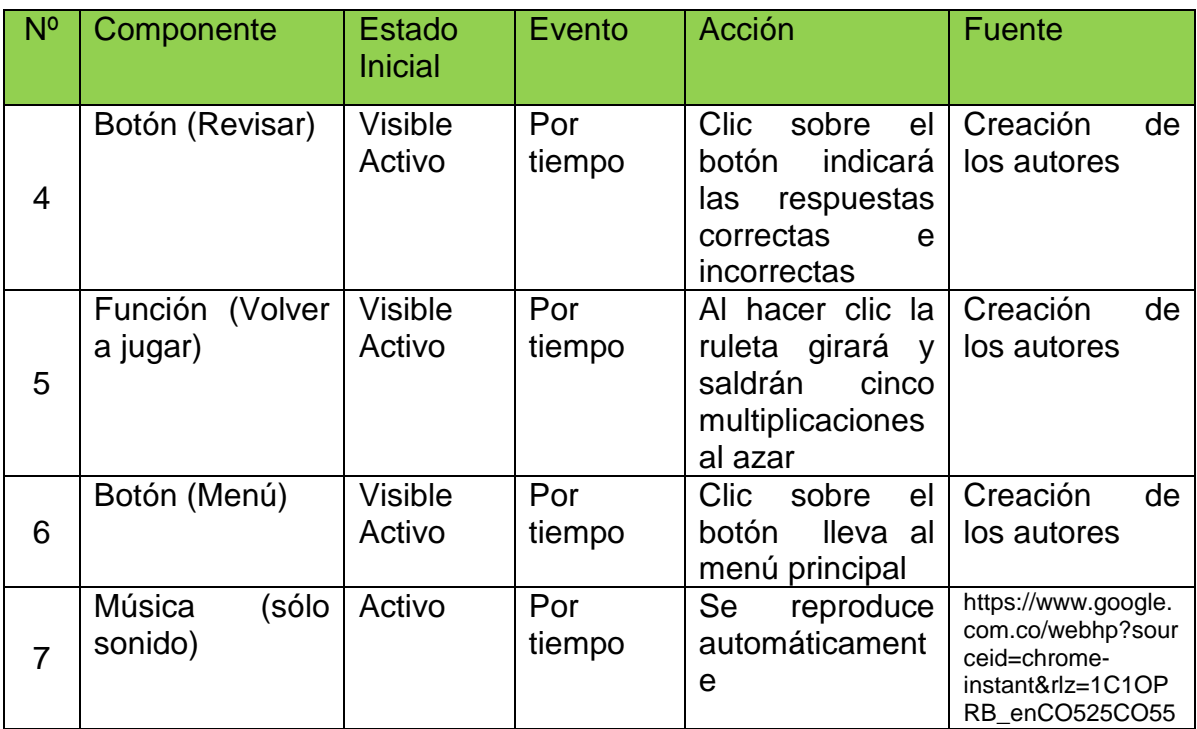

Fuente: autores del proyecto.

6.6.3. **Requerimiento Técnico**. Se necesita para programar instalar Flash Movie Player

### 6.7. **PERSONAS RESPONSABLES**

Wolfran Julain Forero Martinez Edinson Antonio Granados Velasquez Fradith José Pérez Sierra

### 6.8. **PERSONAS RECEPTORAS**

Estudiantes del grado tercero de primaria de la Institución Educativa Técnica la Integrada de San Pablo Bolívar.

#### 6.8.1. **Recursos**

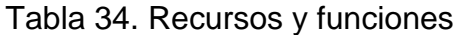

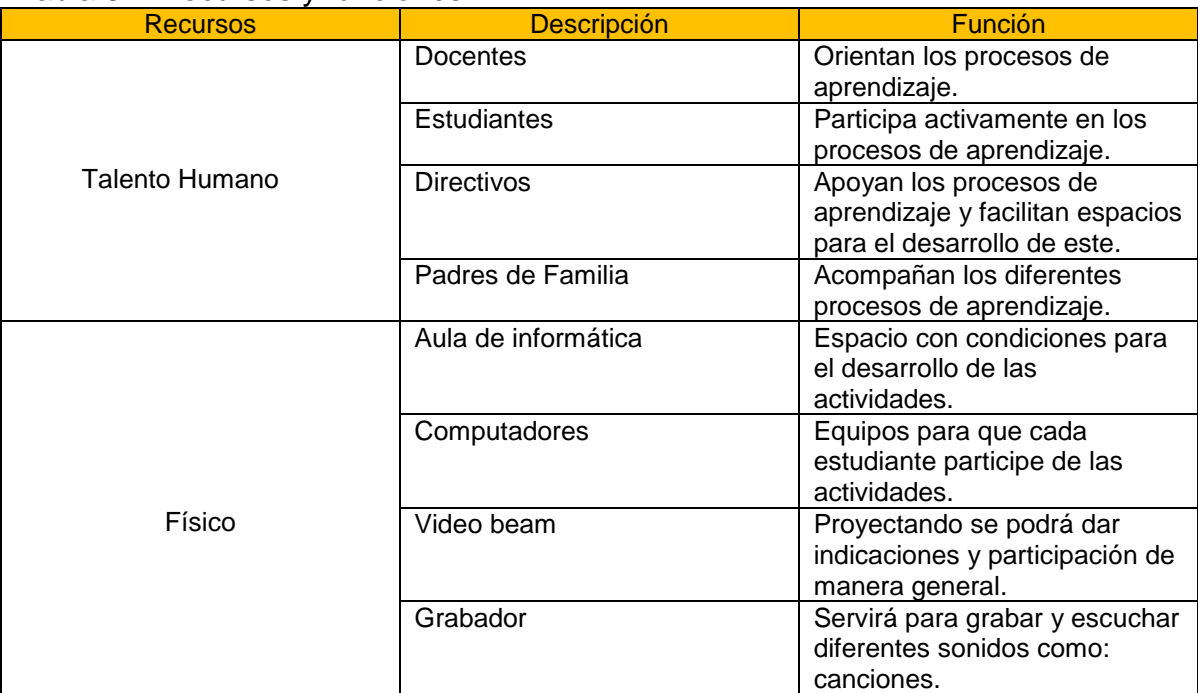

Fuente: Autores del proyecto.

### 6.9. **EVALUACIÓN Y SEGUIMIENTO**

La metodología que se siguió para llevar a cabo la evaluación de la propuesta fue la realización de un test que constaba de preguntas de opinión con alternativas fijas de respuestas y fue aplicada a estudiantes de tercer grado de primaria de la Institución Educativa La Integrada, ver anexo D.

La evaluación del proyecto se realizó colocando a los alumnos a interactuar de una forma dinámica con los juegos, canciones y demás actividades del software educativo, de tal manera que ellos pudieran manejarlo y después dar su opinión sobre la calidad del producto y de la aceptación que tenía entre ellos.

El seguimiento fue contínuo haciendo acompañamiento de manera directa en el proceso, identificando por medio de la evaluación los avances de cada uno de los estudiantes y así poder reforzar con otras actividades aquellas que aún presentaban deficiencias en el tema.

## **7. CONCLUSIÓN Y RECOMENDACIONES**

#### 7.1. **CONCLUSIÓN**

Se puede concluir que el grupo aplicó de forma eficiente todas las estrategias ludo pedagógicas que están consignadas en el proyecto.

Los estudiantes participaron casi en su totalidad y sintieron el goce en las actividades y talleres que se organizaron.

Algunos estudiantes, reflejaron algunas dificultades en el transcurso del desarrollo del proyecto, carencia de motivación, que se expresan en desinterés o poca asimilación. Sin embargo esto puede superarse mediante un seguimiento con el empleo de estrategias ludo-pedagógicas a través de las TIC que despertaran en los estudiantes un espíritu motivante, participativo y creativo para que se apropien de los contenidos aplicados a aprehender.

También se creó una gran expectativa entre los estudiantes y padres de familia, por las actividades que hemos estado realizando con el objetivo de mejorar la calidad de la educación.

Ante la necesidad de mejorar el aprendizaje y la calidad educativa se requiere de un trabajo participativo donde se involucren los padres de familia y los estudiante con la orientación decisiva del docente y donde sean aplicadas actividades planificadas y encaminadas a despertar el interés, la motivación, la creatividad y el disfrute de gozar con las estrategias ludo pedagógicas que se lleven a cabo.

#### 7.2. **RECOMENDACIONES**

- Utilizar el Software como apoyo didáctico en el aula de clase, para solucionar la problemática en el aprendizaje de las tablas de multiplicar.
- Realizar actividades de aula y extra clases que complementen las que se desarrollan en el aplicativo.
- Apoyar y promover la utilización de este Software Educativo en la Institución y no dejarlo olvidado en un lugar en la biblioteca.
- Explicar el contenido y funcionamiento básico del aplicativo a los padres de familia y alumnos.
- Investigar más a cerca del uso de la informática, sus ventajas y apoyo que ésta puede brindar en la solución de problemas.

## **BIBLIOGRAFÍA**

BISCAY, Mariana. Un análisis de la formación lúdica del profesor de Educación inicial desde los lineamientos curriculares. Universidad de San Andrés. 2008.

F, James y JF, Christie. La formación del profesorado un elemento clave en la mejora de juego de la escuela. Universidad Estatal de Arizona, mayo de 1992.

FLOREZ, Rafael. Evaluación Pedagógica y Cognición. McGraw-Hill. Bogotá 2.000.

JIMÉNEZ, V, Carlos Alberto. Pedagogía de la Creatividad y de la Lúdica, Mesa Redonda, Magisterio, Bogotá D.C.1.998.

Ministerio de Educación Nacional. República de Colombia. Ley 115.Bogotá 1994 febrero 8

## **CIBERGRAFÍA**

Expresión corporal sistema Milderman [citado enero 10, 2015]. Disponible en internet: <http://www.centrocreo.com.ar/perfiles/SMilderman.htm>

La actividad lúdica como estrategia pedagógica en educación [citado febrero 15, 2015]. Disponible en internet: <http://www.efdeportes.com/efd131/la-actividad-ludicaen-educacion-inicial.htm>

Bolívar: departamento de bolívar Colombia-información [citado febrero 21, 2015]. Disponible en internet: <http://www.todacolombia.com/departamentos/bolivar.html>

#### **ANEXOS**

#### Anexo A. **Encuesta Aplicada a Estudiantes del Grado Tercero**

La siguiente encuesta se realizó en 33 niños y niñas del grado tercero de la sede Barrio Nuevo de San Pablo sur de Bolívar, entre los cuales hay 18 niñas y 15 niños cuyas edades oscilan entre los 8 y 10 años.

Encuesta para estudiantes de tercer grado sede barrio nuevo.

Entrevistador: --------------------------------------Fecha: --------------------------------

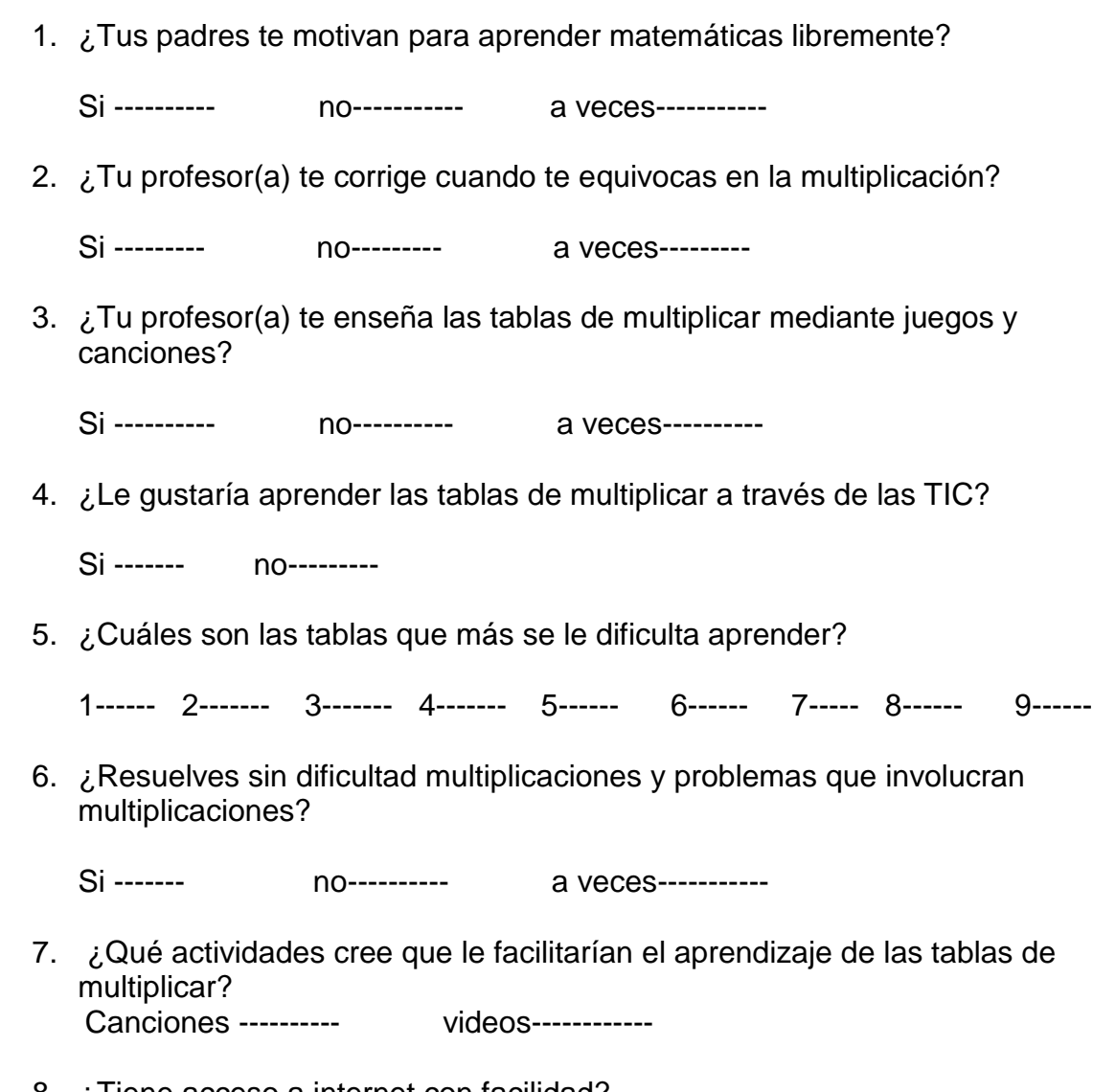

8. ¿Tiene acceso a internet con facilidad?

Si ------- no--------

9. ¿Desde dónde accede a internet?

Casa -------- café internet------------- colegio--------------

10. ¿De las siguientes actividades cuales le gustaría realizar para aprender las tablas de multiplicar?

Juegos -------- rondas--------- canciones--------

# Anexo B**. Cronograma General del Proyecto**

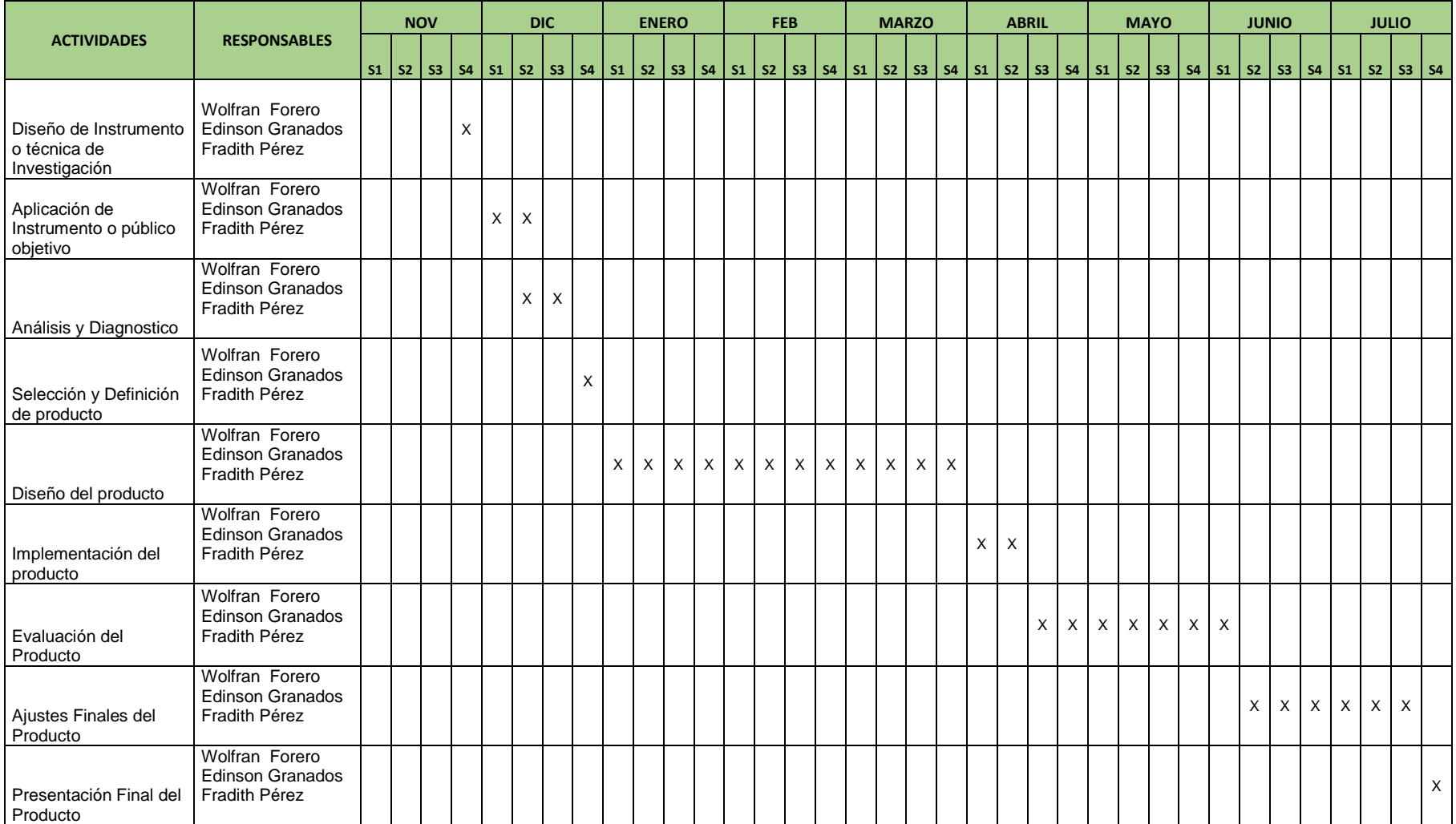

# Anexo C. **Cronograma de Diseño del Producto**

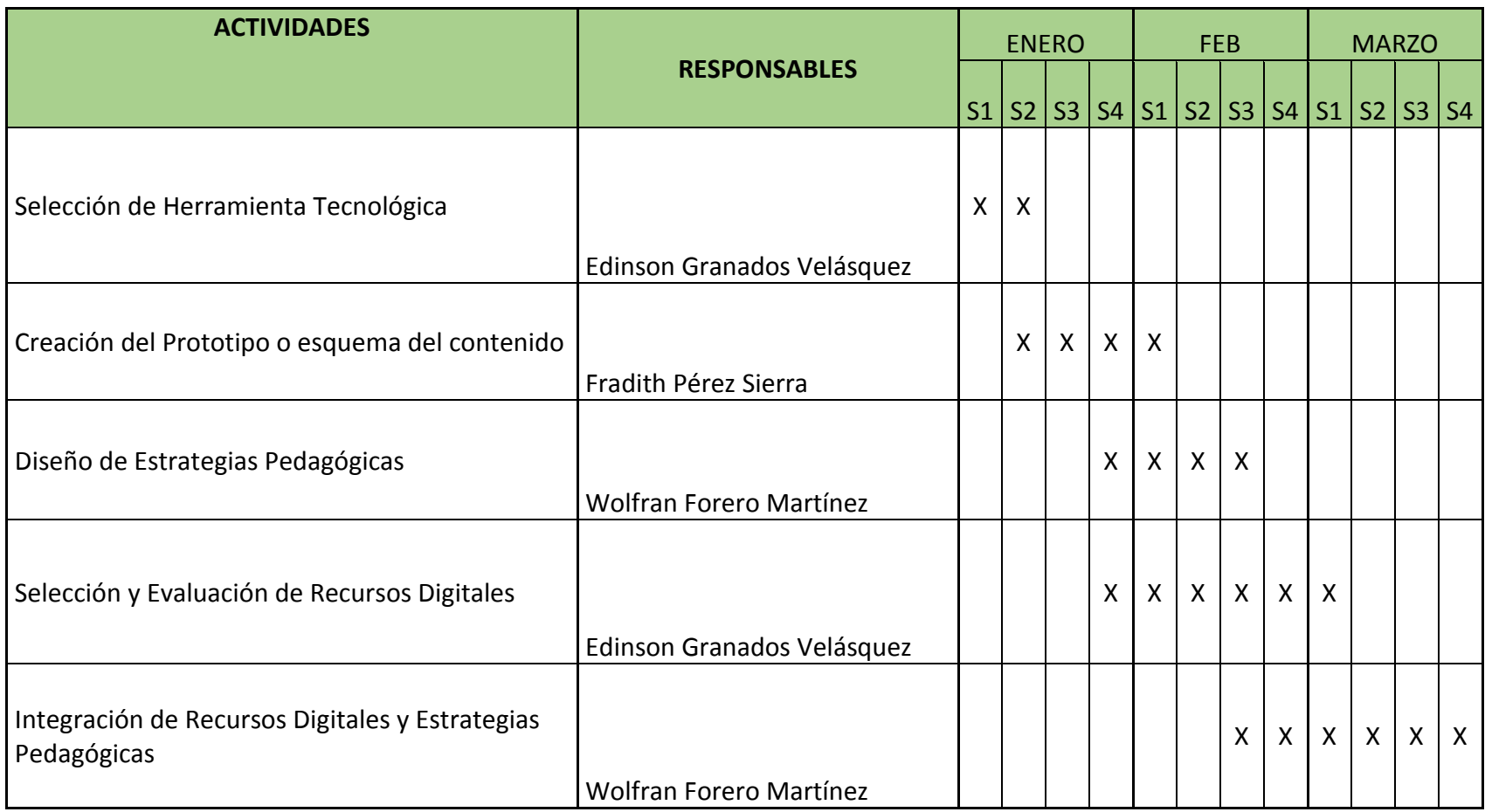

#### Anexo D. **Autorización Padres de Familia**

AUTORIZACIÓN SUSTENTADA CON NOMBRES, APELLIDOS, NÚMERO DE DOCUMENTO Y FIRMA DE LOS PADRES DE FAMILIA DE LA INSTITUCIÓN EDUCATIVA TÉCNICA LA INTEGRADA SEDE BARRIO NUEVO, PARA QUE SUS HIJOS ESTUDIANTES DEL GRADO TERCERO DE PRIMARIA APAREZCAN EN LAS FOTOS TOMADAS COMO EVIDENCIA PARA EL PROYECTO DE GRADO DE LA ESPECIALIZACIÓN EN INFORMÁTICA Y MULTIMEDIA EN EDUCACIÓN LIDERADO POR WOLFRAN JULIÁN FORERO MARTÍNEZ, EDINSON ANTONIO GRANADOS VELÁSQUEZ Y FRADITH JOSÉ PÉREZ SIERRA.

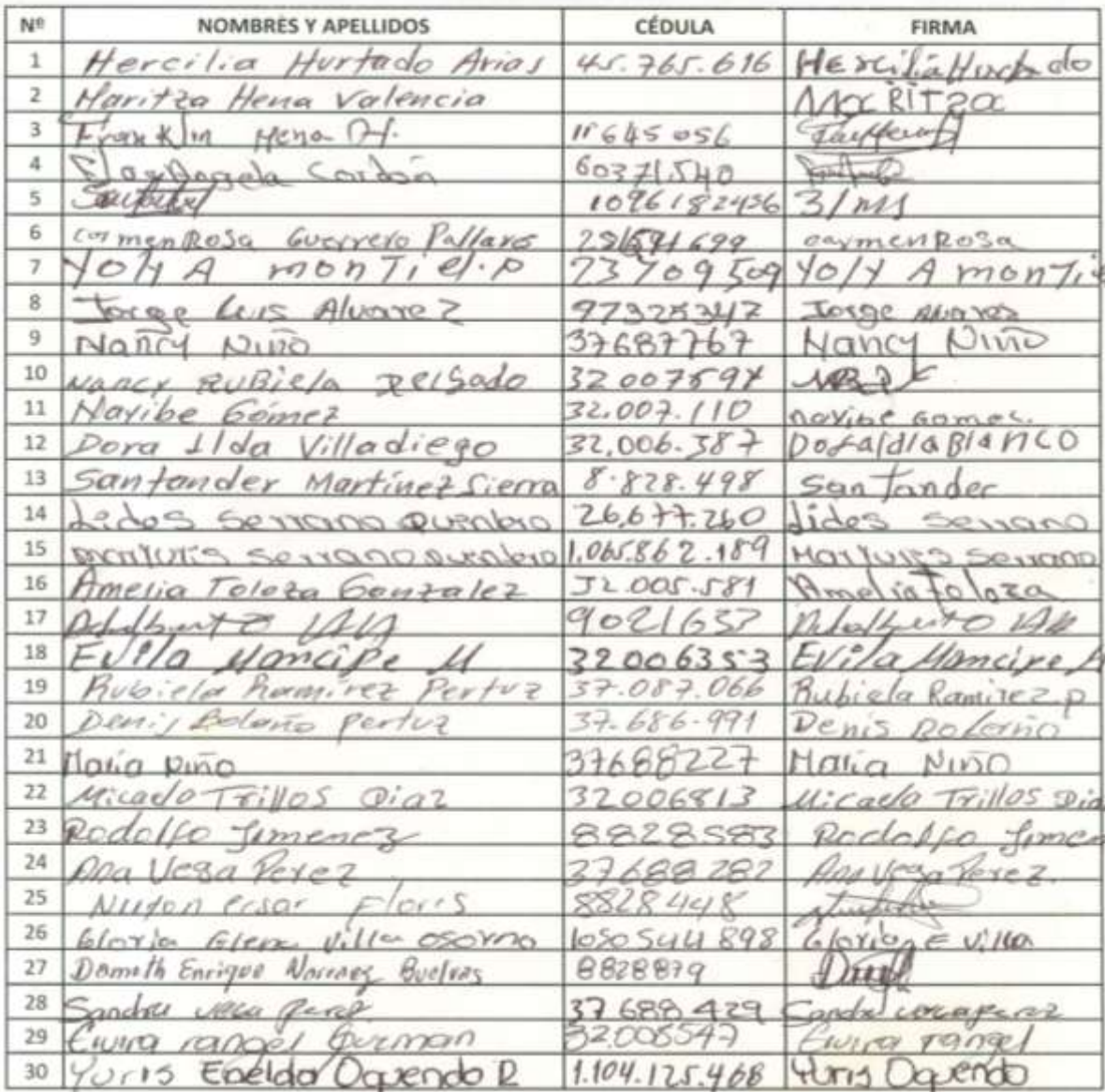

Anexo E. **Evidencias de Aplicación de la Encuesta**

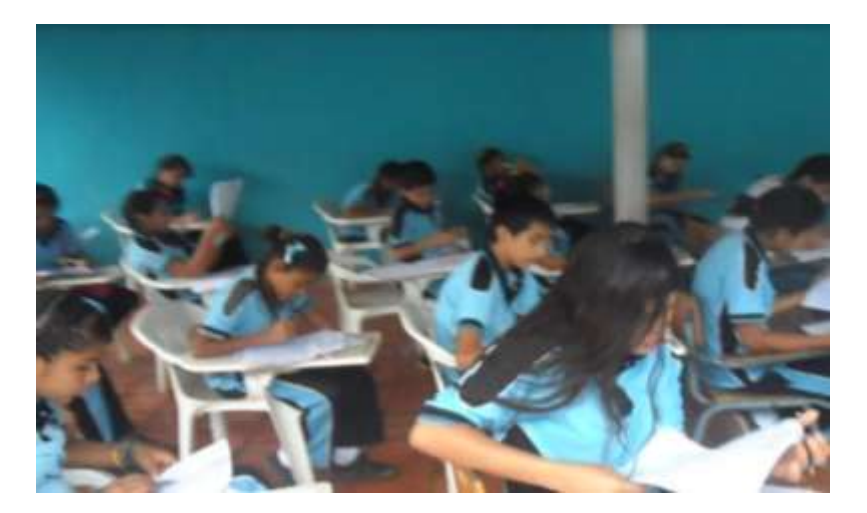

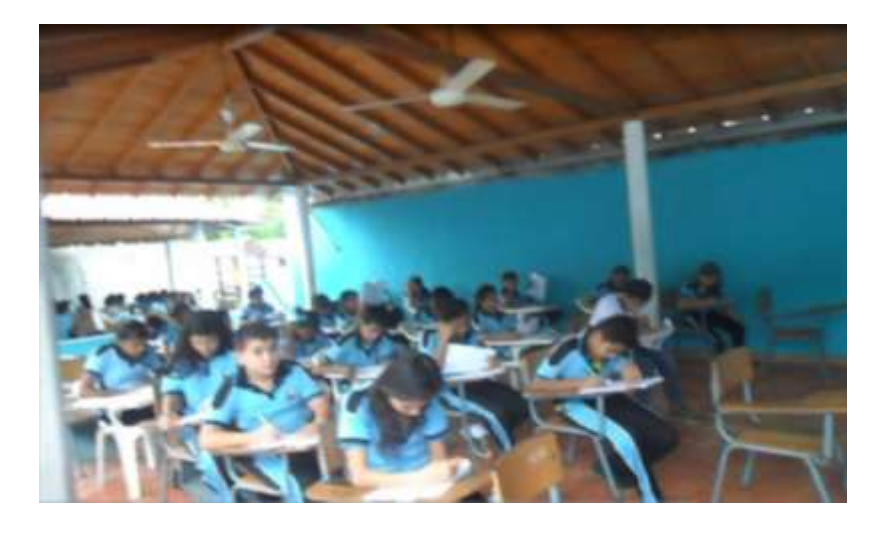

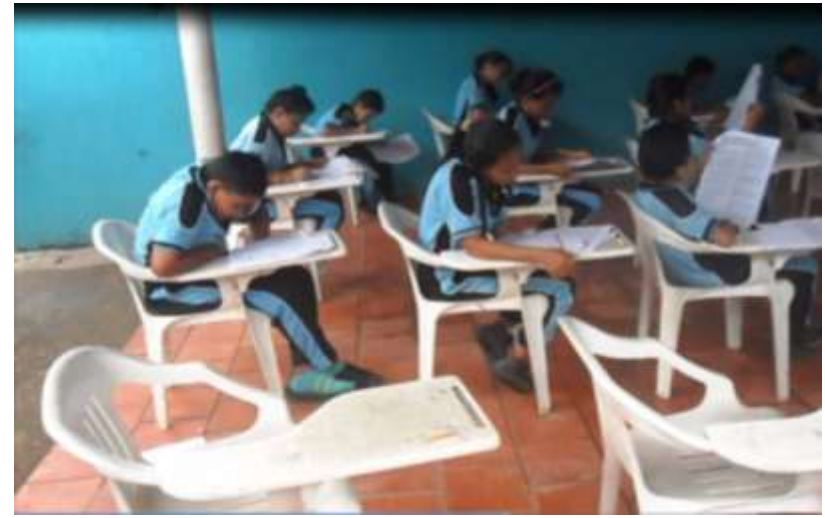

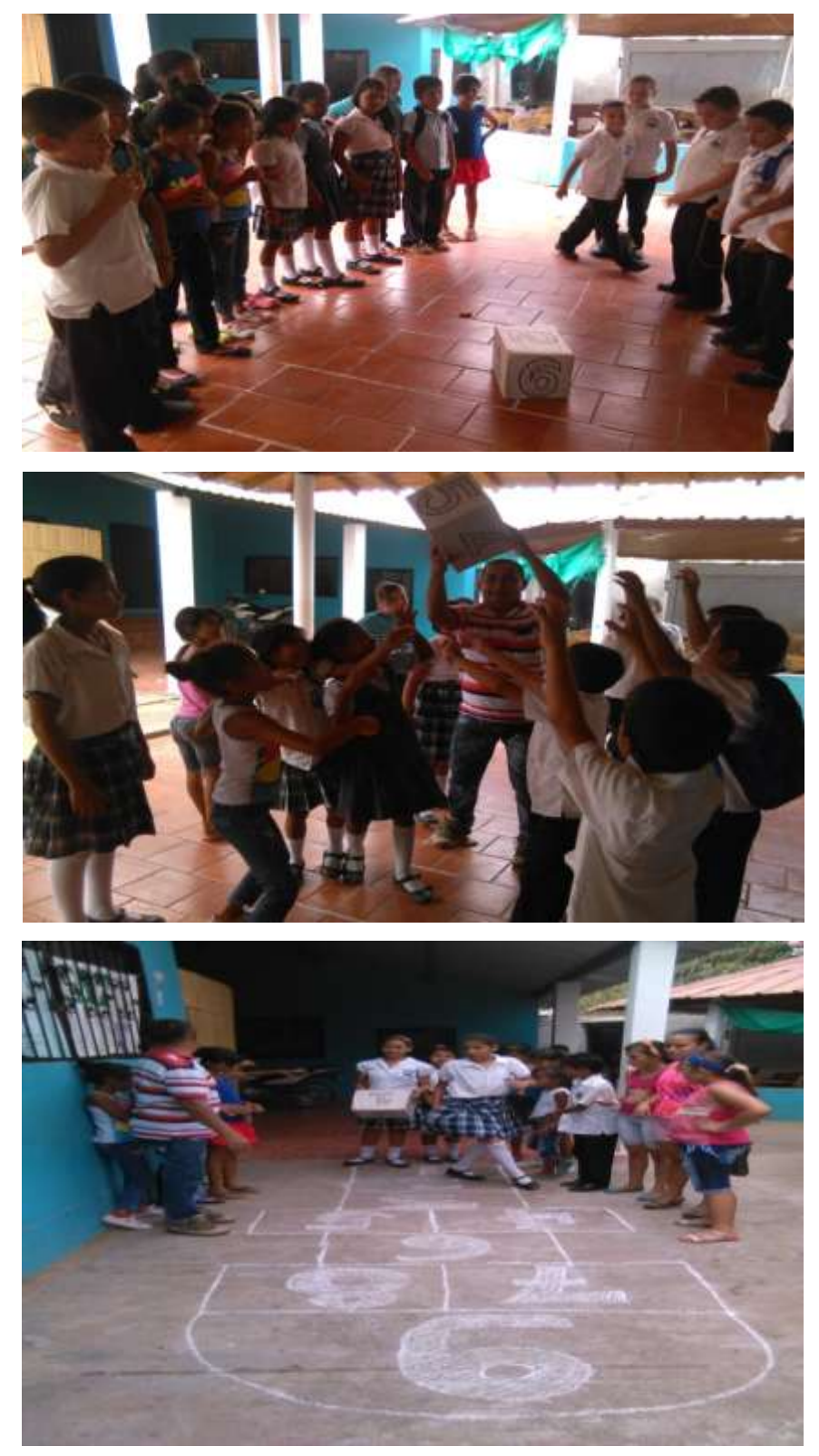

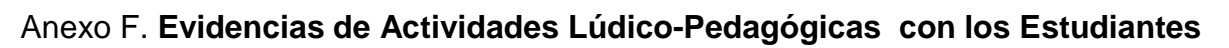

#### Anexo G. **Instrumento de Evaluación del proyecto**

El siguiente test se realizó en 33 niños y niñas del grado tercero de la sede Barrio Nuevo de San Pablo sur de Bolívar, entre los cuales hay 18 niñas y 15 niños cuyas edades oscilan entre los 8 y 10 años.

Test para estudiantes de tercer grado sede barrio nuevo.

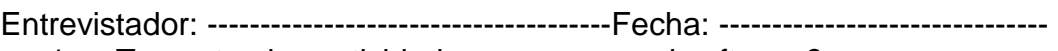

1. ¿Te gustan las actividades que ves en el software?

SI…….. NO……..

2. ¿Crees que el software es de fácil manipulación?

SI…….. NO……..

3. ¿Te sientes capaz de hacer las actividades solo?

SI…….. NO……..

4. ¿Ves el software como una estrategia de aprendizaje?

SI…….. NO……..

5. ¿Crees que las actividades realmente son para el aprendizaje de las tablas de multiplicar?

SI…….. NO……..

6. ¿Crees que las actividades son adecuadas para niños y niñas de 8 a 10 años?

SI…….. NO……..

7. ¿Te gustan los colores y dibujos que hay en las actividades?

SI…….. NO……..

#### Anexo H. **Manual de uso del software.**

Antes de utilizar el software educativo "JUGANDO Y CANTANDO VOY MULTIPLICANDO" se sugiere tener en cuenta las siguientes recomendaciones.

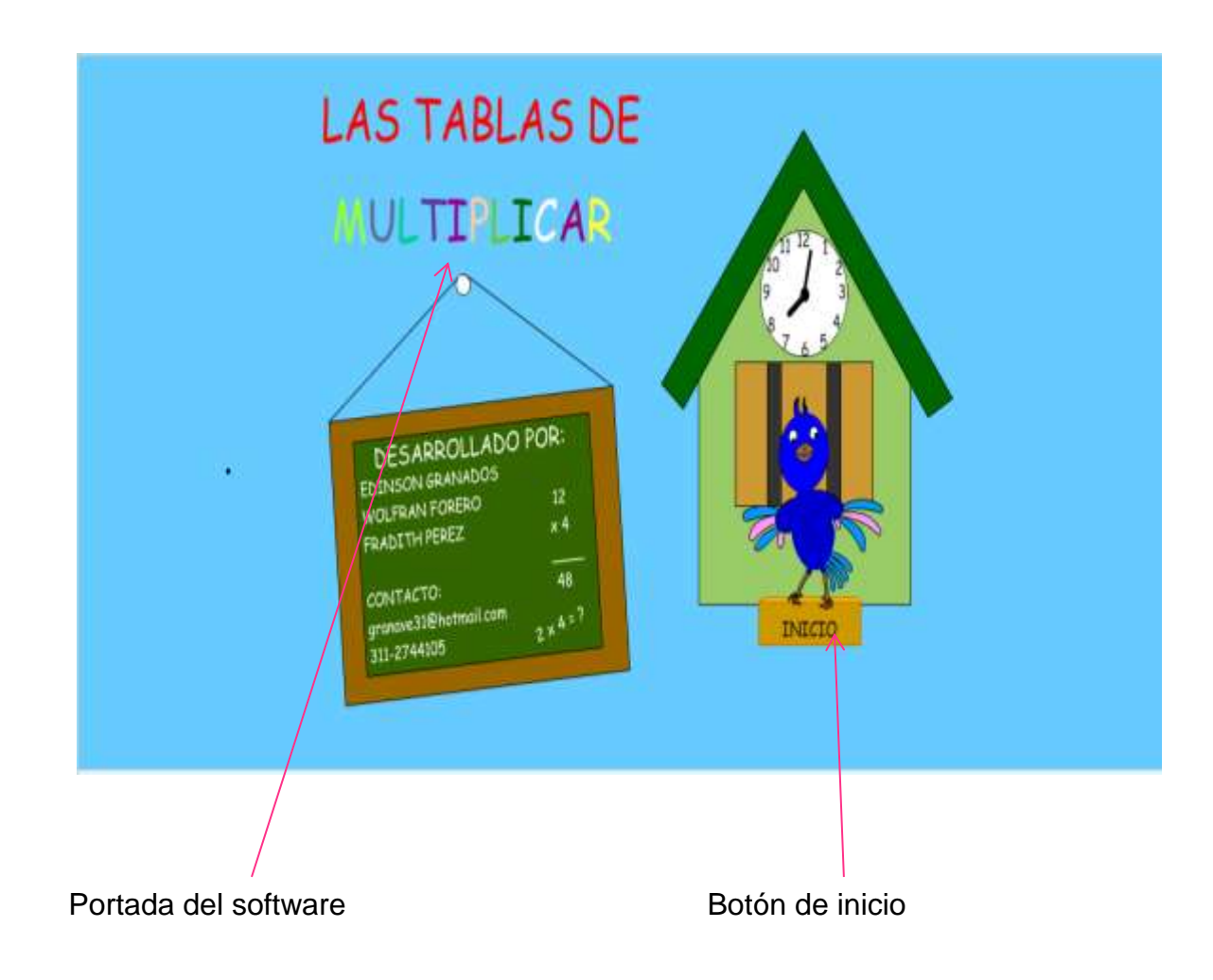

Al ingresar al software aparece una portada en la cual hay un botón de inicio, al hacer clic sobre este botón transporta al menú principal donde comienza el juego.

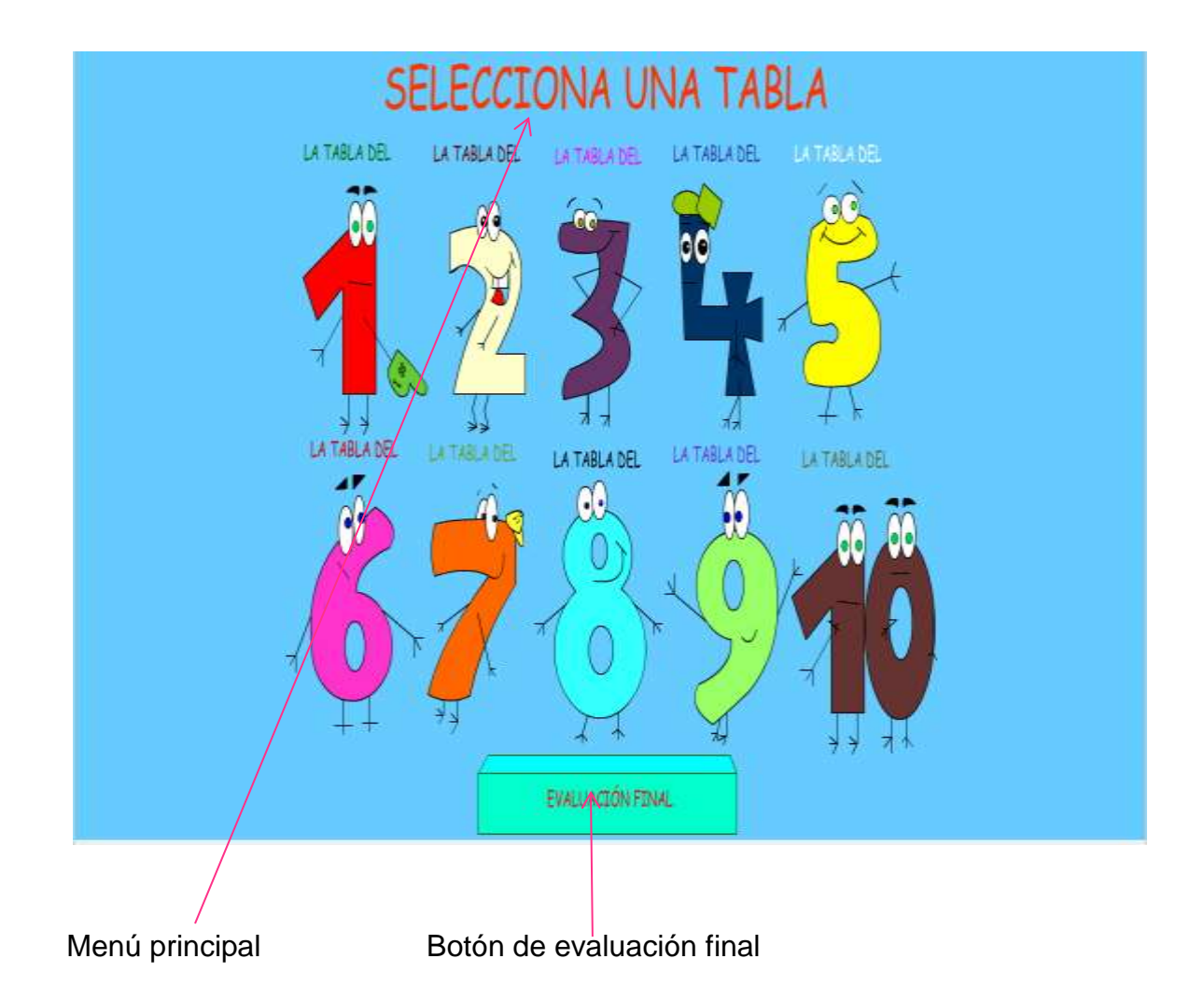

Estando en el menú principal aparecerán los números del 1 al 10 y un botón que dice evaluación final, al hacer clic sobre cada número transporta a la tabla de multiplicar de ese número y al hacer clic sobre el botón evaluación final transporta a un juego en forma de ruleta donde los estudiantes podrán realizar diferentes multiplicaciones.

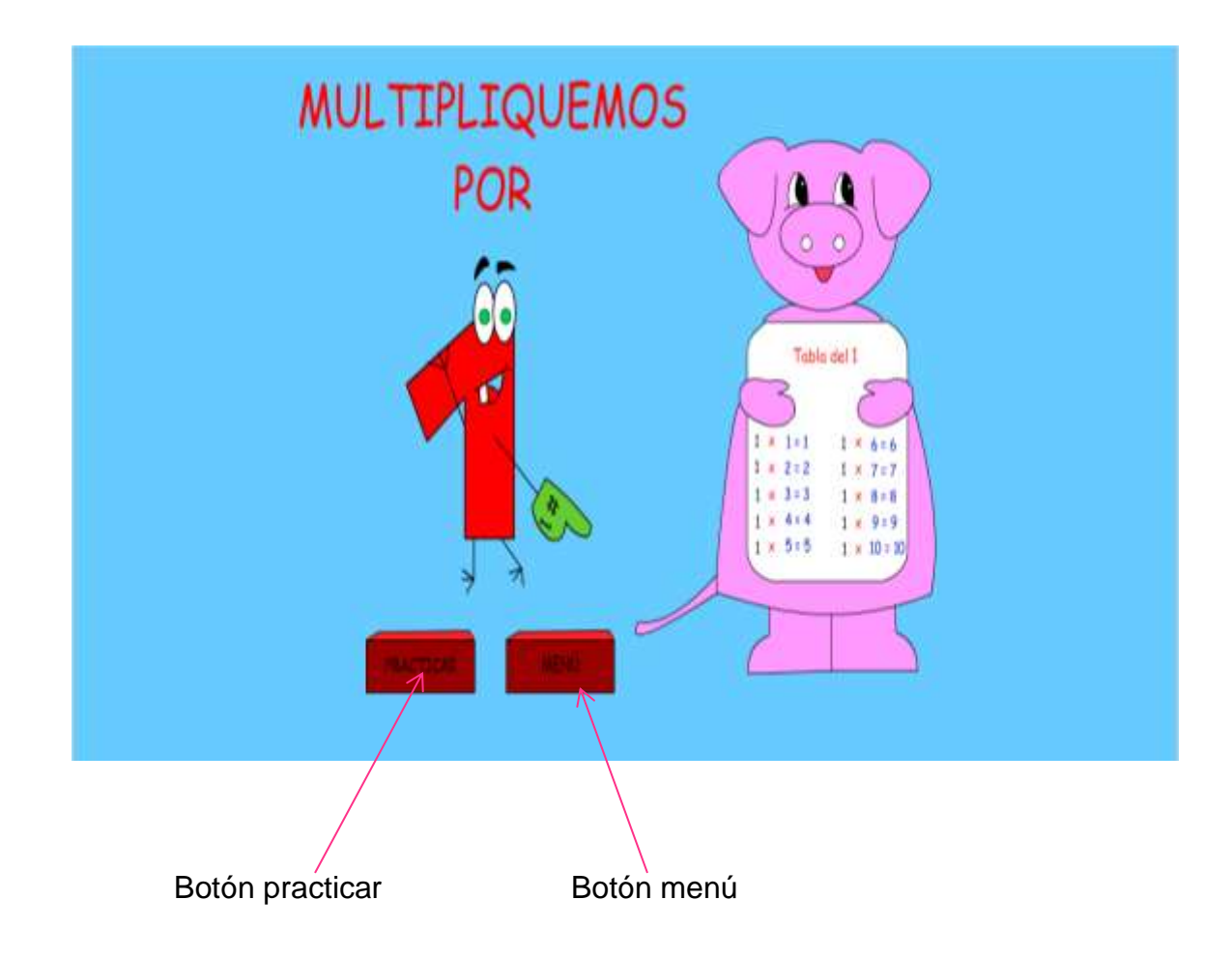

Una vez que se haya ingresado a la tabla, se escuchará una canción sobre ella para que los niños puedan repasar dicha tabla escuchando la canción. Al hacer clic sobre el botón practicar lleva a resolver la tabla de multiplicar del número y al hacer clic sobre el botón menú lleva al menú principal.

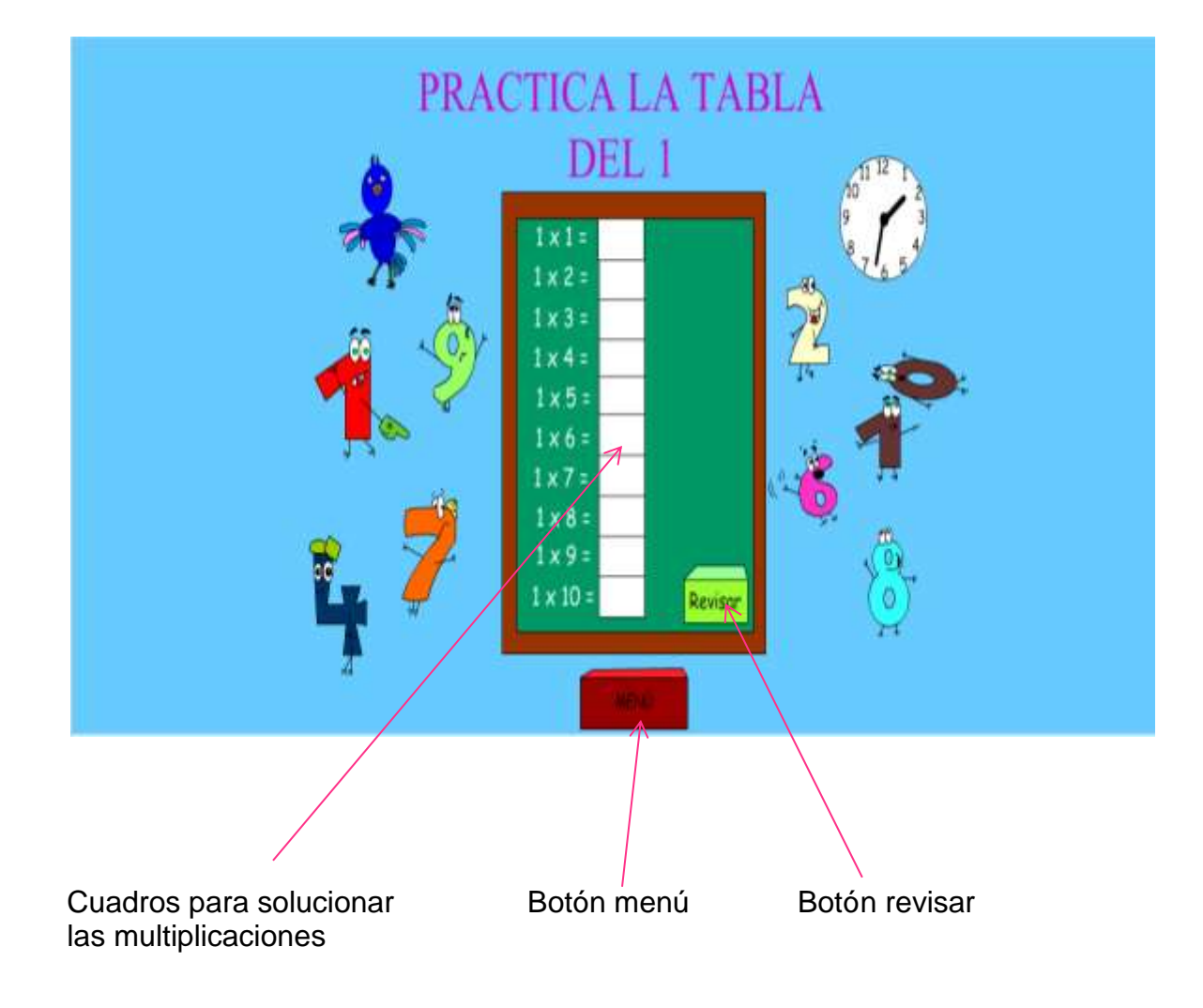

Estando en el espacio en el que se practica la tabla, el alumno escribe el resultado de cada multiplicación en los cuadros correspondientes y al hacer clic sobre el botón revisar indicará con un chulito que resultado es correcto y con una x cual es incorrecto y si hace clic sobre el botón menú llevará al menú principal.

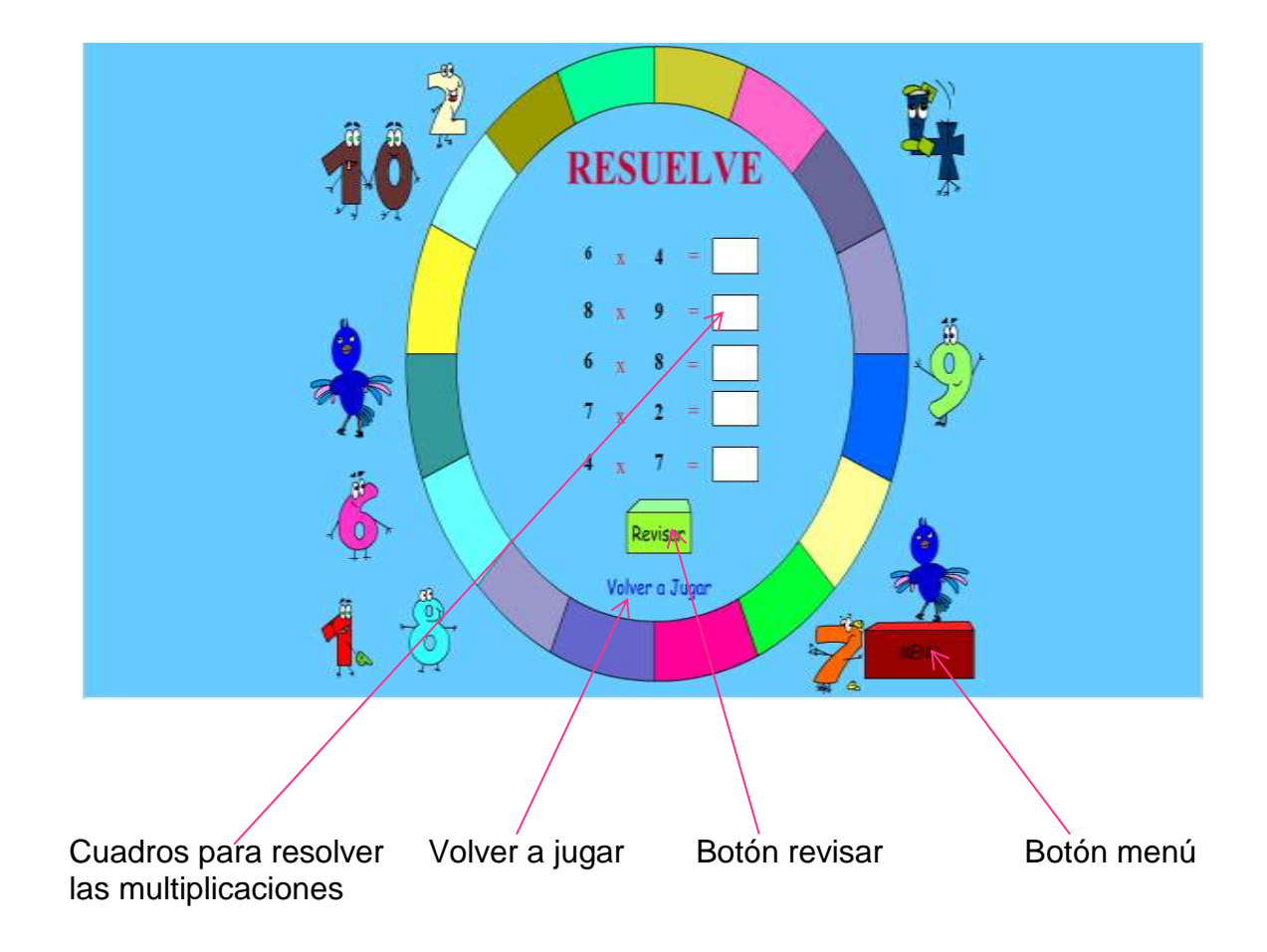

Al ingresar a la evaluación final saldrá una ruleta, en la que el estudiante podrá resolver diversas multiplicaciones escribiendo el resultado de cada una en los cuadros indicados. Al hacer clic sobre el botón revisar indicará las respuestas correctas e incorrectas y al dar clic sobre la palabra volver a jugar la ruleta girará y saldrán cinco multiplicaciones al azar.

Al hacer clic sobre el botón menú lleva al menú principal.